**Navy Experimental Diving Unit 321 Bullfinch Road Panama City, FL 32407-7015**

**TA 08-20 NEDU TR 10-09 SEP 2010** 

# **Thalmann Algorithm Decompression Table Generation Software Design Document**

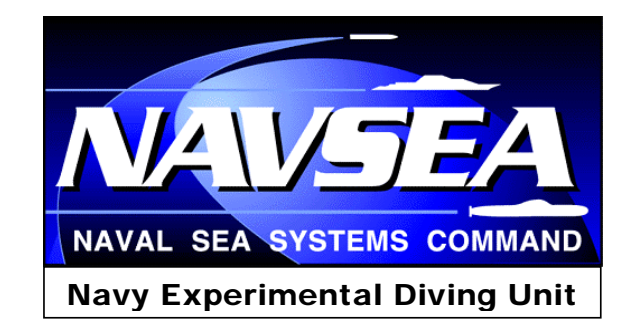

Author: **Author:** Distribution Statement A:<br>
WAYNE A. GERTH, PH.D. **Distribution Statement A:** Approved for public release; **distribution is unlimited.** 

UNCLASSIFIED SECURITY CLASSIFICATION OF THIS PAGE

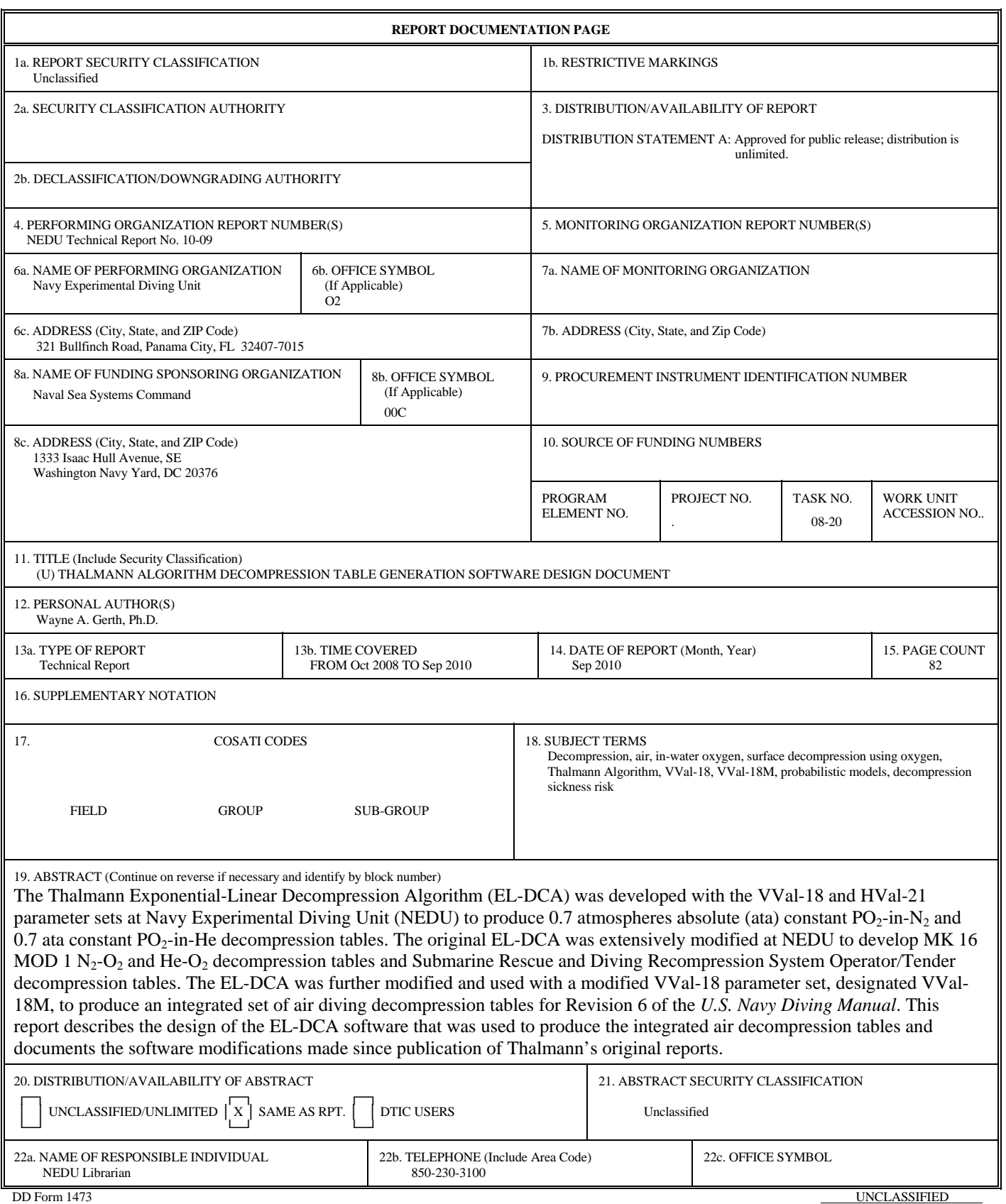

## **ACKNOWLEDGEMENTS**

The author is grateful to Mr. Denis Thomas for editorial assistance.

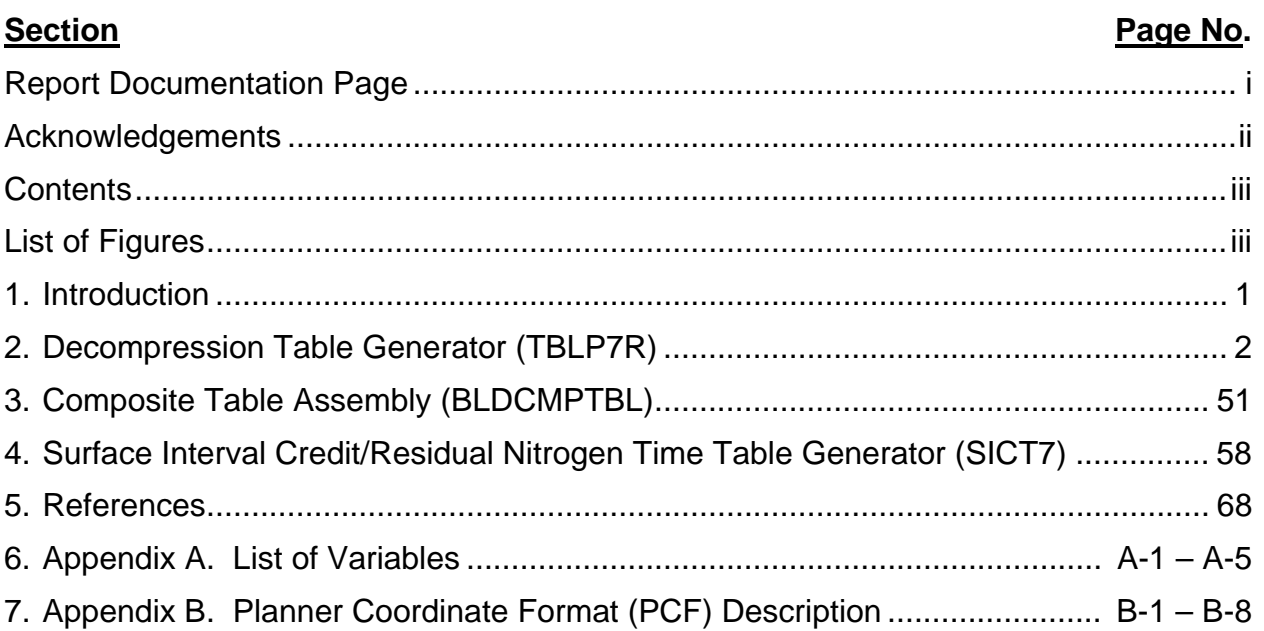

## **CONTENTS**

# **LIST OF FIGURES**

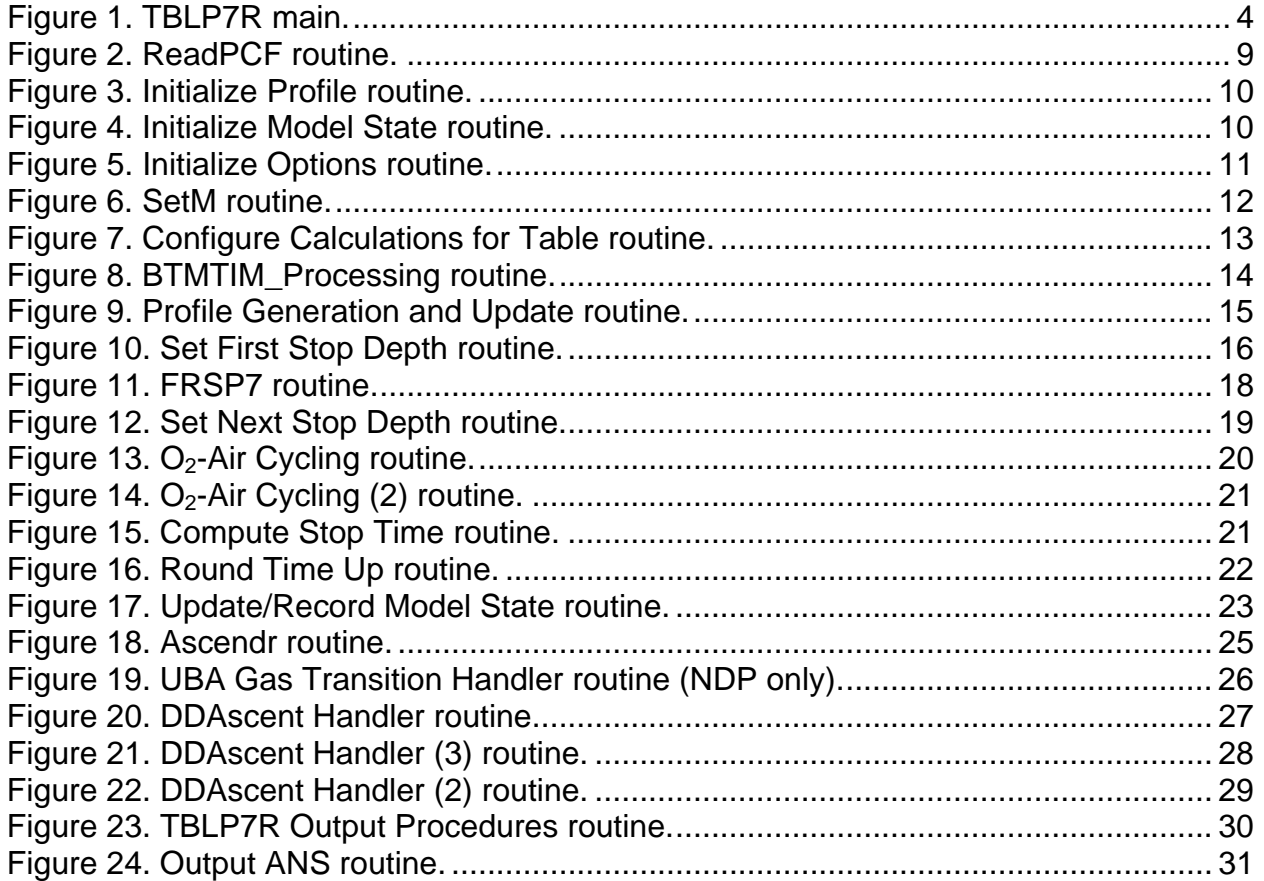

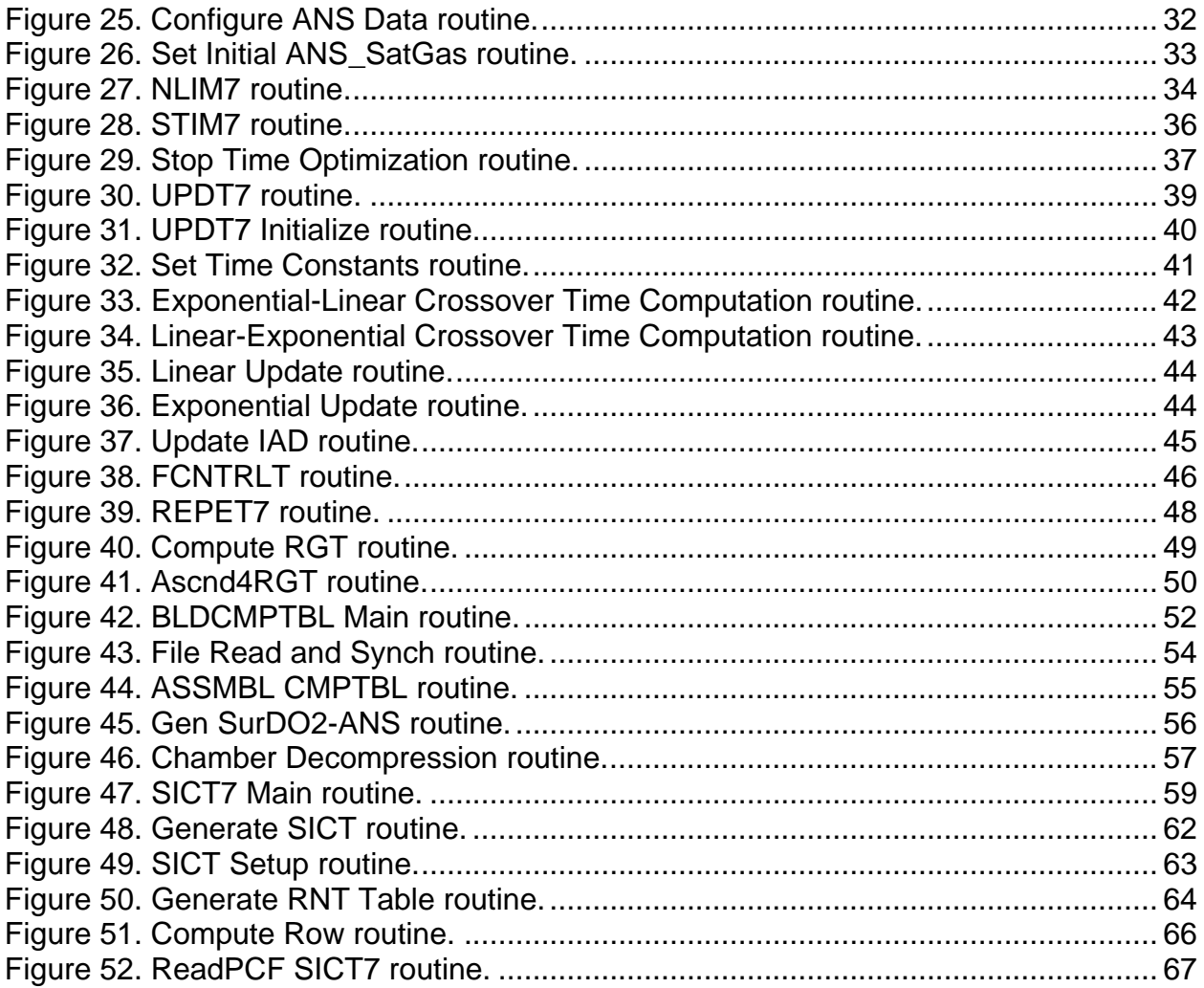

#### **1. Introduction**

The Thalmann Exponential-Linear Decompression Algorithm (EL-DCA) was developed with the VVal-18 and HVal-21 parameter sets at Navy Experimental Diving Unit (NEDU) to produce 0.7 atmospheres absolute (ata) constant  $PO_2$ -in-N<sub>2</sub> and 0.7 ata constant  $PO_2$ in-He decompression tables. Thalmann published FORTRAN source code for the initial operating version of the EL-DCA to compute decompression tables in 1983 $^{1,2}$  and described the underlying theory in 1984.<sup>3</sup> Additional FORTRAN code for the programs and subroutines of the EL-DCA — code required to include surfacing repetitive groups in computed decompression tables and to compute surface/shallow interval credit tables to support repetitive and multilevel diving — was described and published still later. $4,5$ 

Thalmann's original EL-DCA was extensively modified at NEDU to develop MK 16 MOD 1  $N_2$ -O<sub>2</sub> and He-O<sub>2</sub> decompression tables<sup>6,7,8</sup> and Submarine Rescue and Diving Recompression System Operator/Tender decompression tables.<sup>9</sup> The EL-DCA was further modified and used with a modified VVal-18 parameter set, designated VVal-18M, to produce an integrated set of air diving decompression tables for Revision 6 of the U.S. Navy Diving Manual.<sup>10,11</sup> This report describes the design of the EL-DCA software used to produce the integrated air decompression tables and documents the software modifications made since publication of Thalmann's original reports.

Principal functional enhancements to Thalmann's original EL-DCA include support of the following:

- input of program setup parameters from a user-editable program initialization file,
- last allowed decompression stop depths at integer multiples of the stop depth increment other than one,
- in-water oxygen decompression with user-setable inspired oxygen fraction and automatic insertion of air-breathing breaks (automatic air/ $O<sub>2</sub>$  cycling),
- inclusion of travel time between decompression stops in tabulated stop times,
- rule-based inclusion/exclusion of surfacing repetitive group designators with tabulated schedules,
- automatic depth-dependent ascent rates,
- calculation of schedules with instantaneous ascent to surface from depths other than the last allowed decompression stop or without instantaneous ascent to surface from any depth,
- use of compartmental saturation/desaturation half-time ratios other than unity only when the inspired oxygen fraction is greater than or equal to a threshold value specified in the program initialization file,
- support for threshold inert gas tension overpressure, PBOVP, different at surface from that at depth,
- computation of surface interval credit tables with surfacing letter final repetitive group designators,
- computation of residual nitrogen times for surface interval credit/residual nitrogen time tables, and
- output of all tabulated schedules in Augmented NMRI Standard (ANS) format<sup>12</sup> for processing by probabilistic models of DCS incidence and time of occurrence.

The Thalmann Algorithm decompression table generation software consists of two main programs: a decompression table generator, TBLP7R, and a surface interval credit and residual nitrogen time table generator, SICT7. A third program, BLDCMPTBL, was developed to supplement TBLP7R for production of the Air Decompression Table in Revision 6 of the *U.S. Navy Diving Manual*. Each of these programs is described in separate sections of this document. The essential features of program design and operation are depicted in information and process flowcharts with only minimal narrative elaboration. These features are discerned by stepping through the flowcharts beginning at the starting termination of the TBLP7R MAIN chart (Figure 1), the BLDCMPTBL MAIN chart (Figure 42), or the SICT7 MAIN chart (Figure 47). Supporting procedures, for which separate flowcharts are given in most cases, are each indicated by a procedure name in a double-sided box: <u>La Procedure Name</u> L. The flowcharts for these procedures are readily found by reference to the list of figures on pages *ii* and *iii* of this document. An annotated list of program variable names is given in Appendix A.

Many procedures described in this software design document also support operation of the U.S. Navy Thalmann Algorithm Dive Planner (NDP), sometimes with minor modifications. Such modifications are included in the present documentation with an "NDP only" designation as appropriate.

In both TBLP7R and SICT7, all internal calculations are completed with pressures in units of feet of seawater (fsw). Surface pressure is 33 fsw (SURFP\_FSW = 33) in accord with the value used in Thalmann's original code. Internal conversions of meters of seawater (msw) to fsw are made with a conversion factor of 1.0/0.3048 = 3.2808 fsw/msw (MSWpFSW = 0.3048), also as used in Thalmann's original code.<sup>a</sup> Maximum permissible tissue tensions (MPTTs) in units of fsw for depths in msw in Thalmann's original VVal18.dat file were also computed with the 3.2808 fsw/msw factor.

## **2. Decompression Table Generator (TBLP7R)**

1

FORTRAN code for the original version of TBLP7R was published in NEDU TR 1-83<sup>1</sup> with addition of an erratum shortly thereafter. $^2$  Subroutines to augment this code and

<sup>&</sup>lt;sup>a</sup> Thalmann's 3.2808 fsw/msw conversion factor value is based on a seawater density of 1.02 gm/ml, apparently rounded from the value of 1.02480 gm/ml given by the Undersea and Hyperbaric Medical Society for seawater at 4°C.<sup>12</sup> With this latter unrounded value, the conversion factor value is 1.0/0.30632 = 3.26458 fsw/msw. In comparison, surface pressure of 33 fsw is in accord with the value of 33.0060 fsw obtained with the seawater density of 1.02704 gm/ml reportedly used by U.S. submarines.<sup>1</sup>

support computation of surfacing repetitive groups and residual nitrogen times for repetitive diving were described in NEDU TR 9-85,<sup>4</sup> with accompanying code in NEDU TM 85-12. $5$ 

TBLP7R processes an ASCII input file of instructions for the schedules that are to be included in the product decompression table. This file must be in Planner Coordinate Format (PCF) described in Appendix B. Depending on the content of the PCF input file, TBLP7R produces either a table of decompression schedules or a Sub-NoD table of nostop limits with corresponding no-stop times required to reach the top of each surfacing repetitive group at each dive depth. To produce a table of decompression schedules, the PCF input file should contain templates for the schedules to be computed arranged in order of increasing bottom time in groups of increasing dive depth. To compute a Sub-NoD table, the PCF input file should contain a template for one dive to each depth that is to be included in the table. Each of these templates should then prescribe the compression to bottom depth with a dummy bottom time at that depth and the "SD" option after specification of the gas to be breathed at that depth.

TBLP7R operation starts with execution of the procedures illustrated in Figure 1.

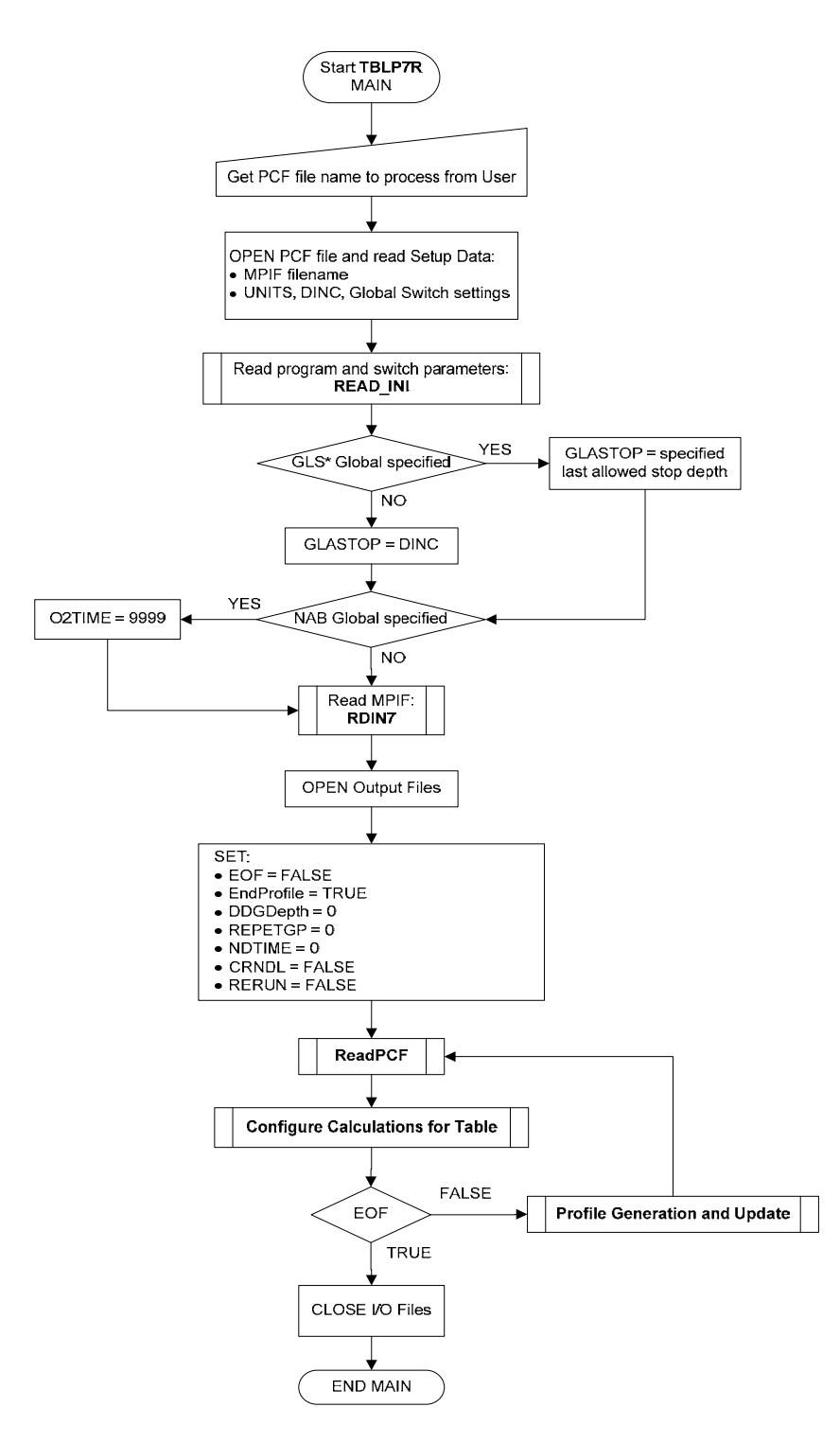

**Figure 1.** TBLP7R main.

Program switch settings and other parameters input by the Read\_ini routine from a DCA\_Params.ini file during TBLP7R startup are given in Table 1 with brief descriptions from Gerth and Doolette.<sup>11</sup>

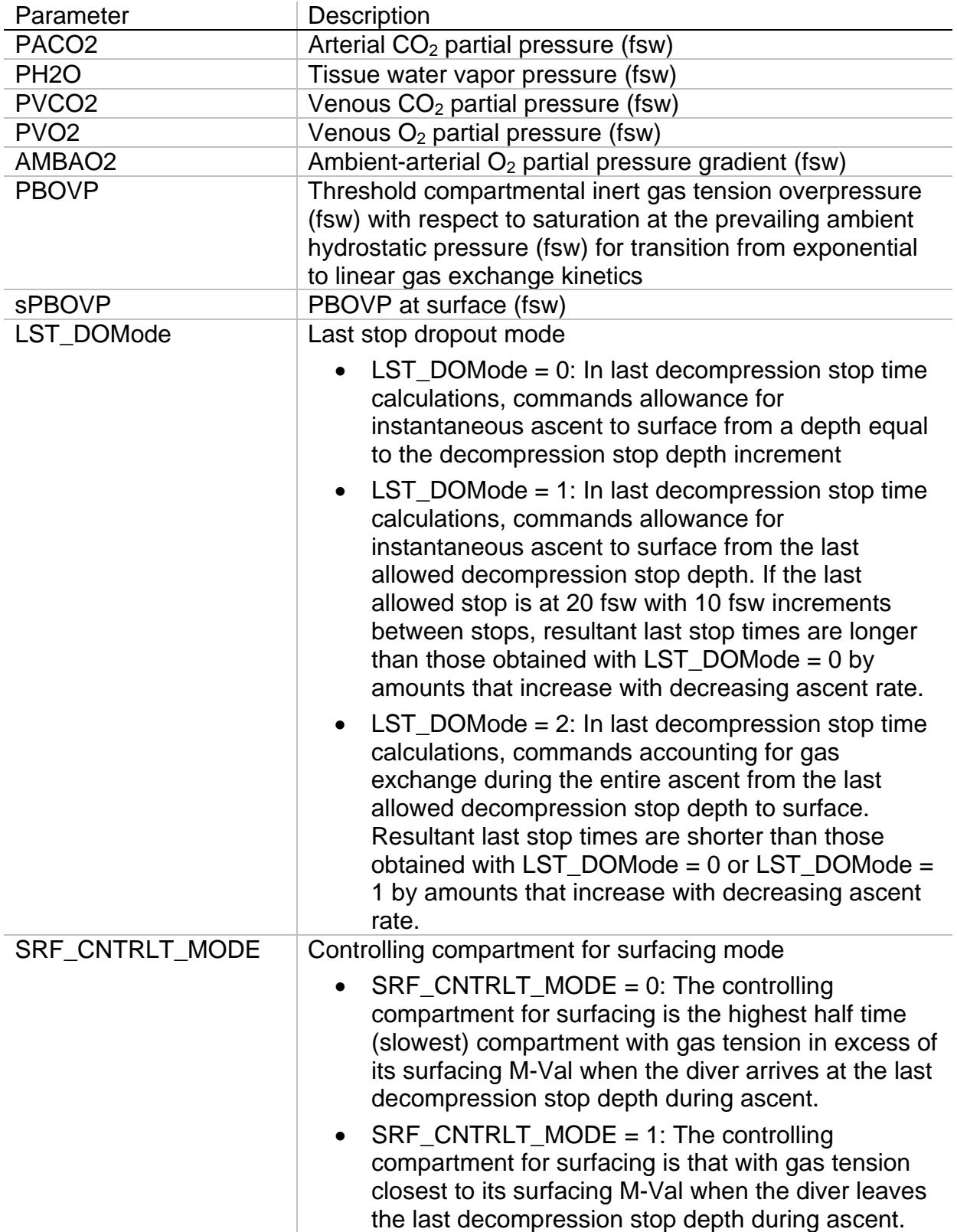

# **Table 1. Parameters input by Read\_ini routine during TBLP7R startup**

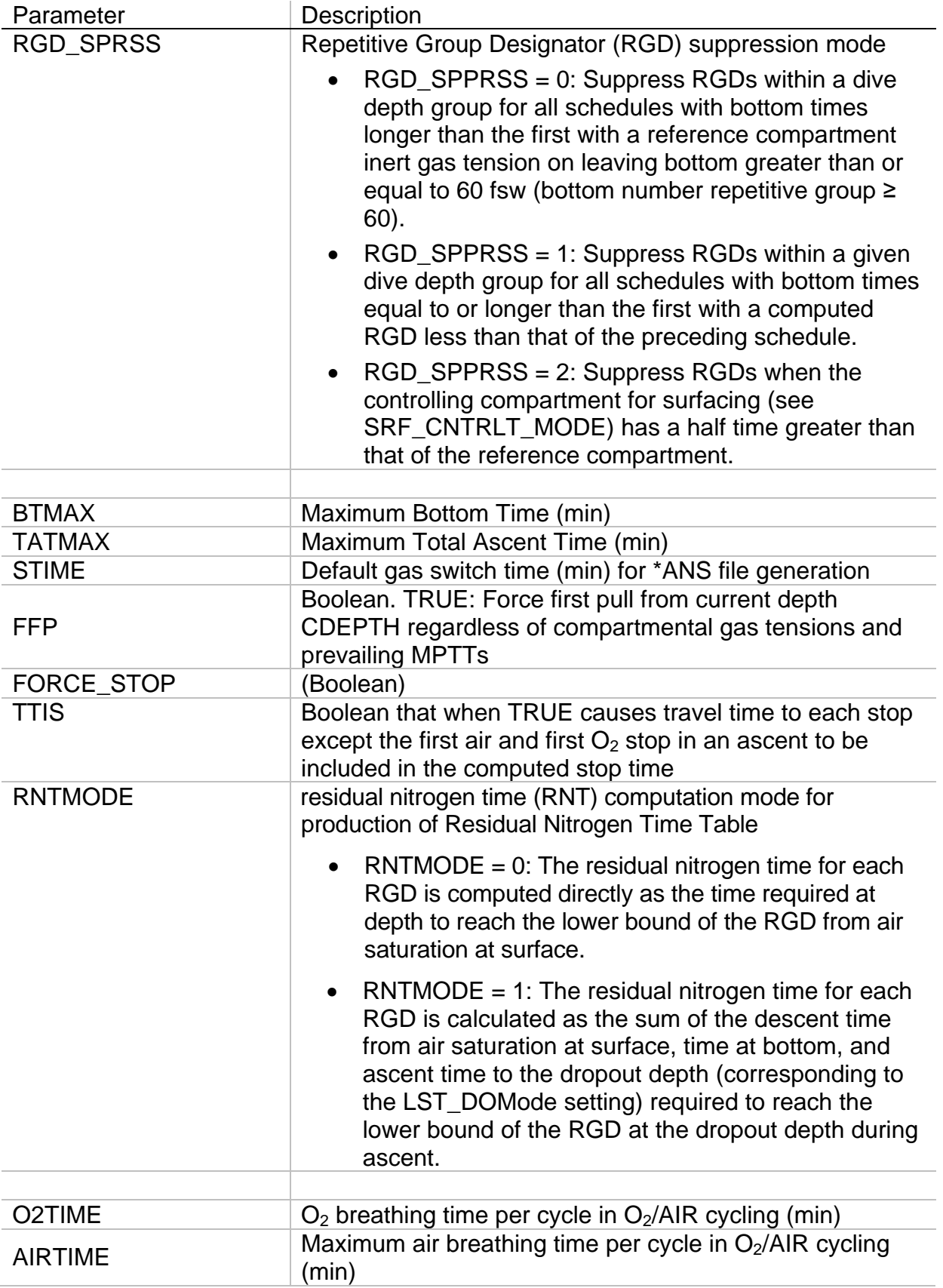

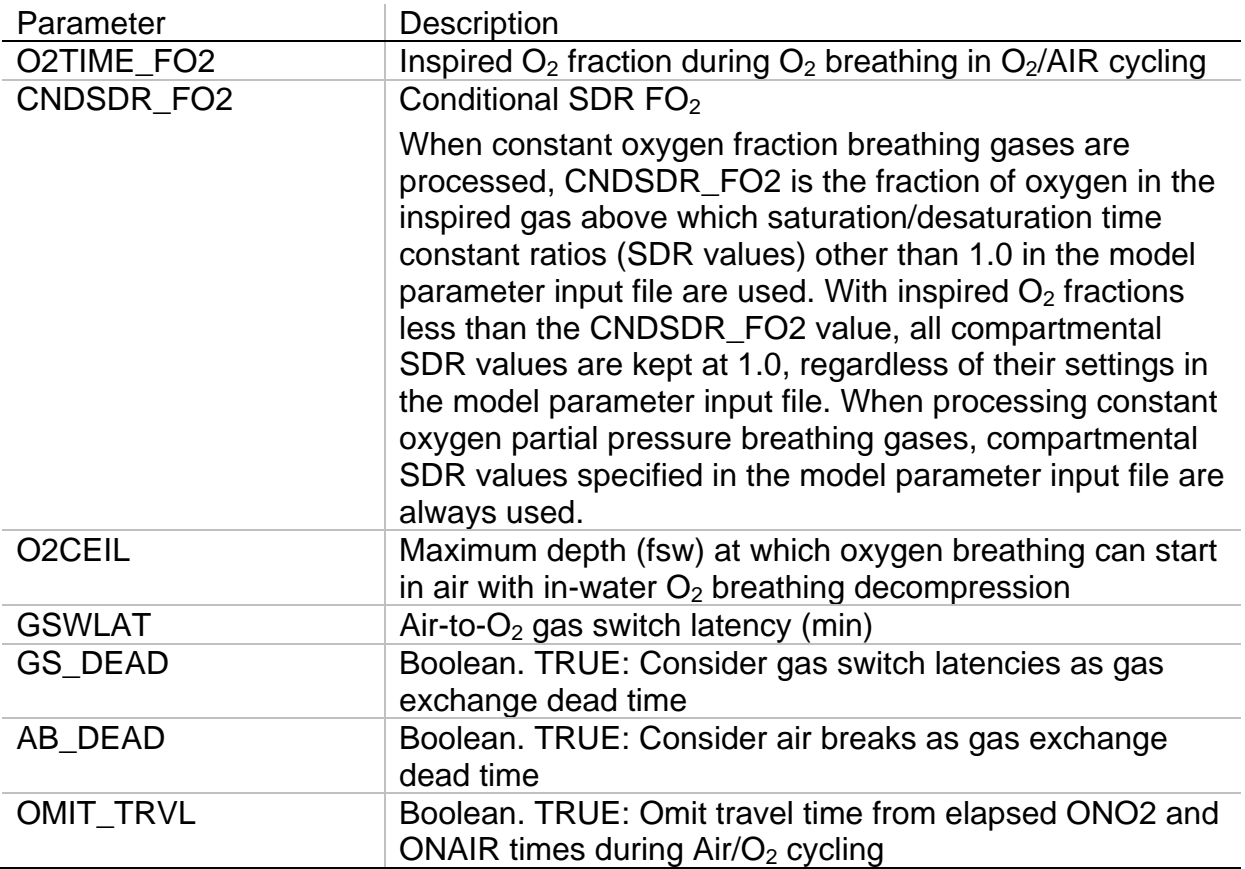

After execution of the Read ini routine, TBLP7R calls the RDIN7 routine to read the maximum permissible tissue tension (MPTT) table from the model parameter input file (\*.mpf) specified in the first line of \*.pcf input file. The MPTT table comprises a matrix of safe ascent criteria arranged in rows (one for each stop depth) and columns (one for each gas exchange compartment). This convention allows use of tables that may not be built from solutions to simple analytic functions of stop depth and requires an input file with separate matrices of MPTT values for each supported stop depth increment (DINC) in each supported depth unit. The RDIN7 routine opens the specified model parameter input file, then locates and reads the MPTT matrix for the stop depth increment and depth units specified in the \*.pcf input file. The dimensions of the MPTT matrix in the \*.mpf file define the maximum dive depth (number of rows x DINC) and number of gas exchange compartments (number of columns) that ensuing algorithm operation will support. The RDIN7 routine exits with a FAIL return status, and the start procedure aborts if the specified \*.mpf file is not found or the MPTT matrix for the stop depth increment in the specified depth units is not found in the \*.mpf file.

The program then cycles through processing of each profile in the PCF file under control of the ReadPCF, Configure Calculations for Table, and Profile Generation and Update routines schematized in Figures 2, 7, and 9, respectively.

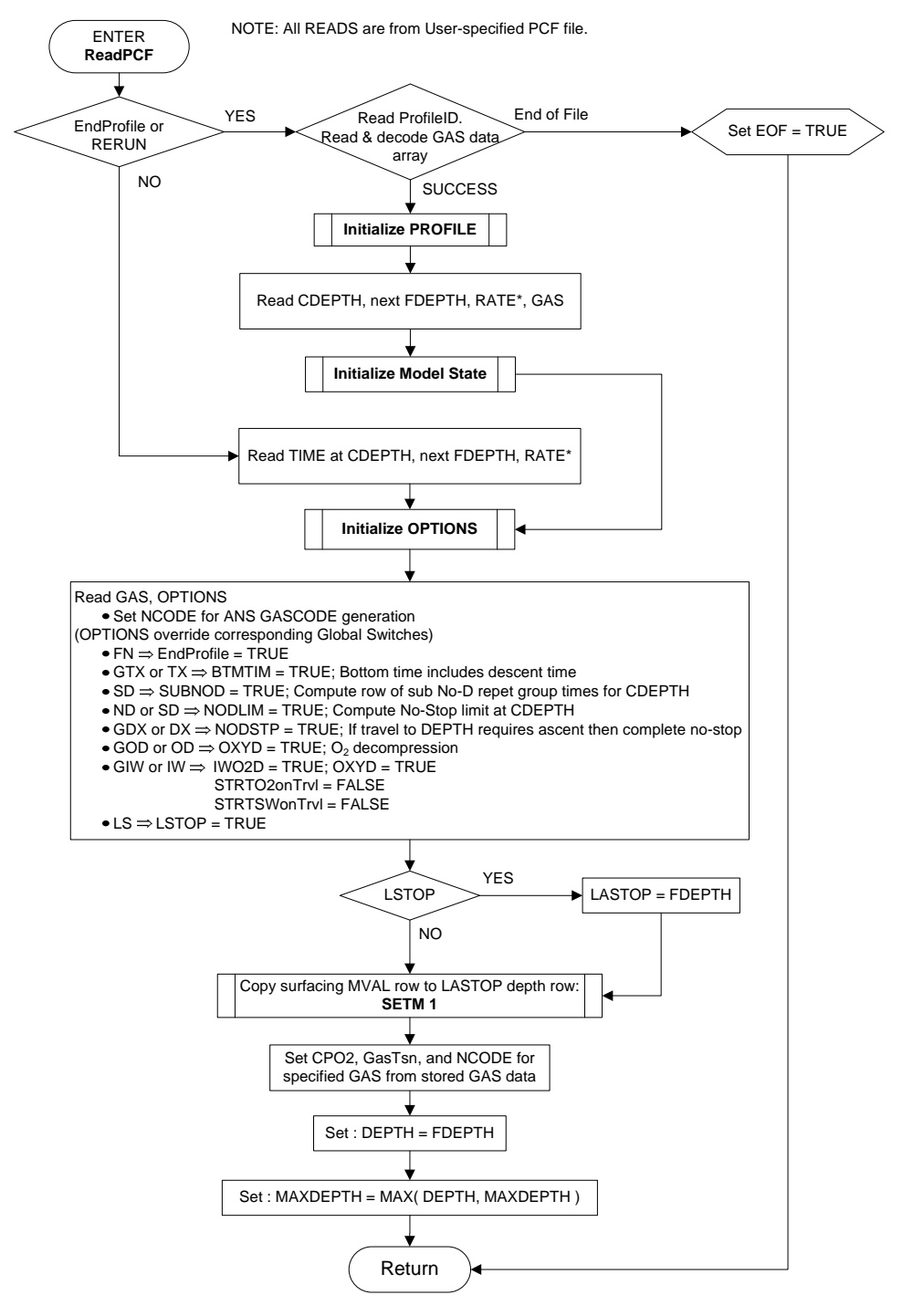

\*NOTE: In TBLP7R, descent and ascent rates are set only once from first values encountered in the first profile processed. This ensures that schedules in the table produced by the program are computed with the same rates.

**Figure 2.** ReadPCF routine.

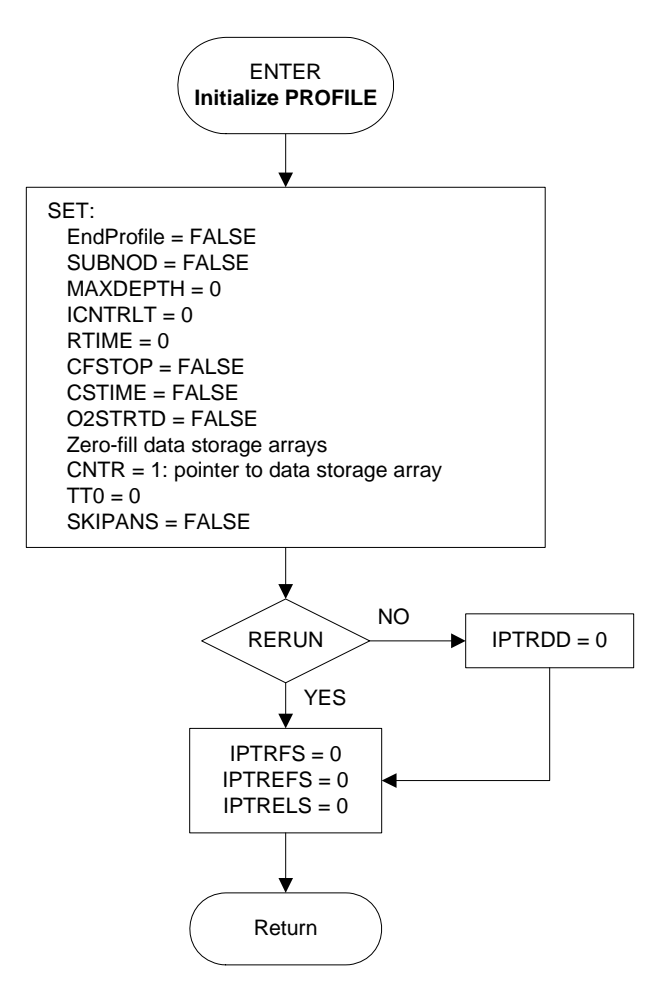

**Figure 3.** Initialize Profile routine.

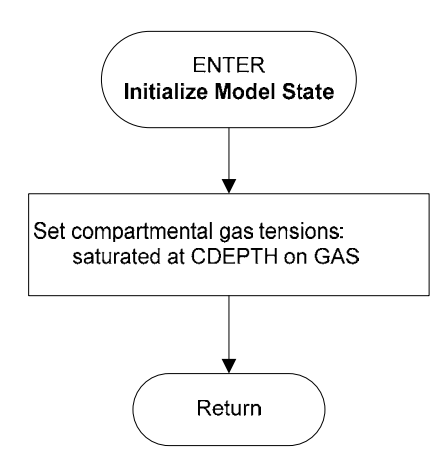

**Figure 4.** Initialize Model State routine.

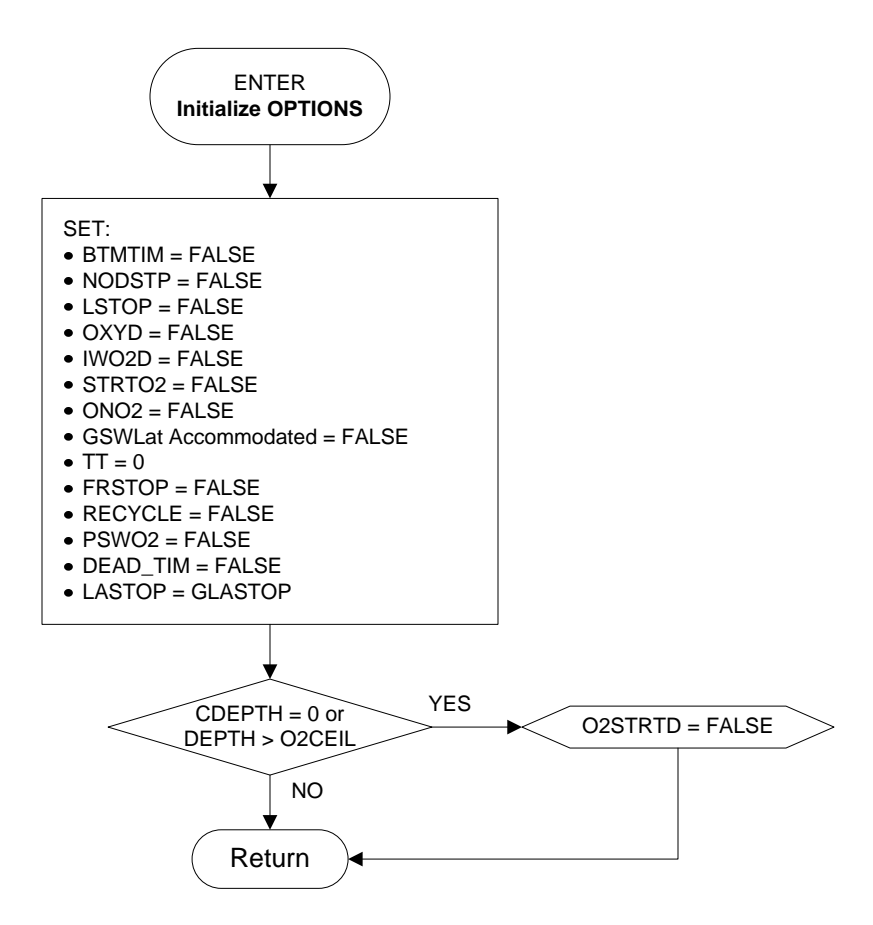

**Figure 5.** Initialize Options routine.

The SetM routine (Figure 6) configures the MPTT matrix to implement the last allowed decompression stop depth at the user-specified integer multiple, IDX, of the stop depth increment, DINC. In a Thalmann Algorithm MPTT matrix, the MPTTs for the  $i = 1, 2, ...,$ *ntiss* compartments at depth *D*, *Mi,D*, are offset by one stop depth increment (*DINC*) to depth  $D+DINC$ , because it is at this deeper depth that the  $M<sub>i,D</sub>$  are used to assess when ascent to depth *D* will be allowed. Thus, for *DINC* = 10 fsw, the surfacing MPTT values (*Mi,0 = M0i*) appear in the 10 fsw row. For stops at depths *D* equal to integral multiples of *DINC* ( $D = \lambda$ *·DINC;*  $\lambda = 1, 2, 3, ...$ ), the offset MPTT values are given generally by

$$
M_{i,D_{\lambda}} = M_{i,D_{\lambda-1}}, \tag{1}
$$

where the offset values are designated with a prime and

$$
M_{i,D_{\lambda-1}} = MO_i + a_i D_{\lambda-1}.
$$
 (2)

Eq. (2) is Workman's original expression<sup>15</sup> for the MPTTs at depth *D* not offset by *DINC*, where  $a_i$  is a slope parameter for projecting the surfacing MPPTs to depth.

The MPTT matrix is appropriately configured by copying the surfacing MVals — i.e., the MPTTs at surface — to the row in the MPTT matrix for the depth of the last allowed decompression stop. By default, the MPTTs at surface constitute the entries for the 1 X DINC row in the MPTT table to support a last allowed decompression stop at depth = DINC. The routine includes provisions when called in MODE =  $0$  mode to restore the original MPTT matrix as read from the \*.mpf file to support last allowed stop depth changes during profile processing.

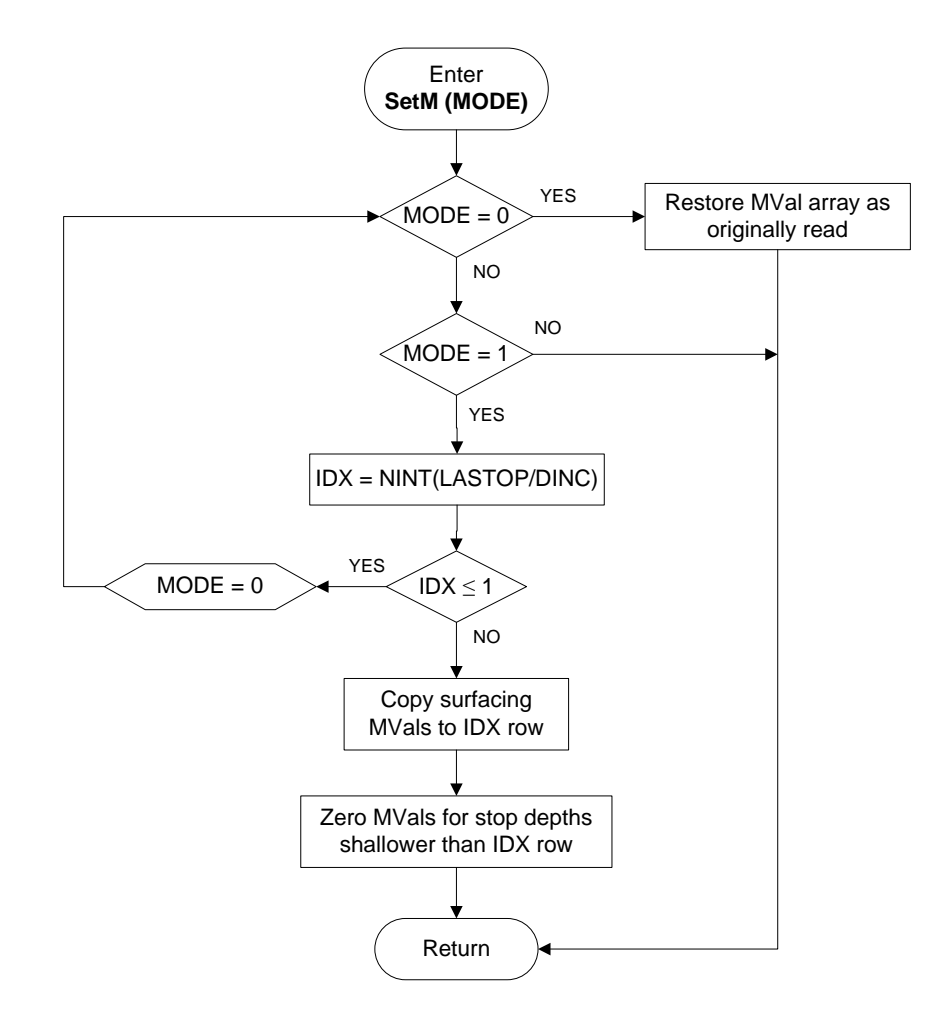

**Figure 6.** SetM routine.

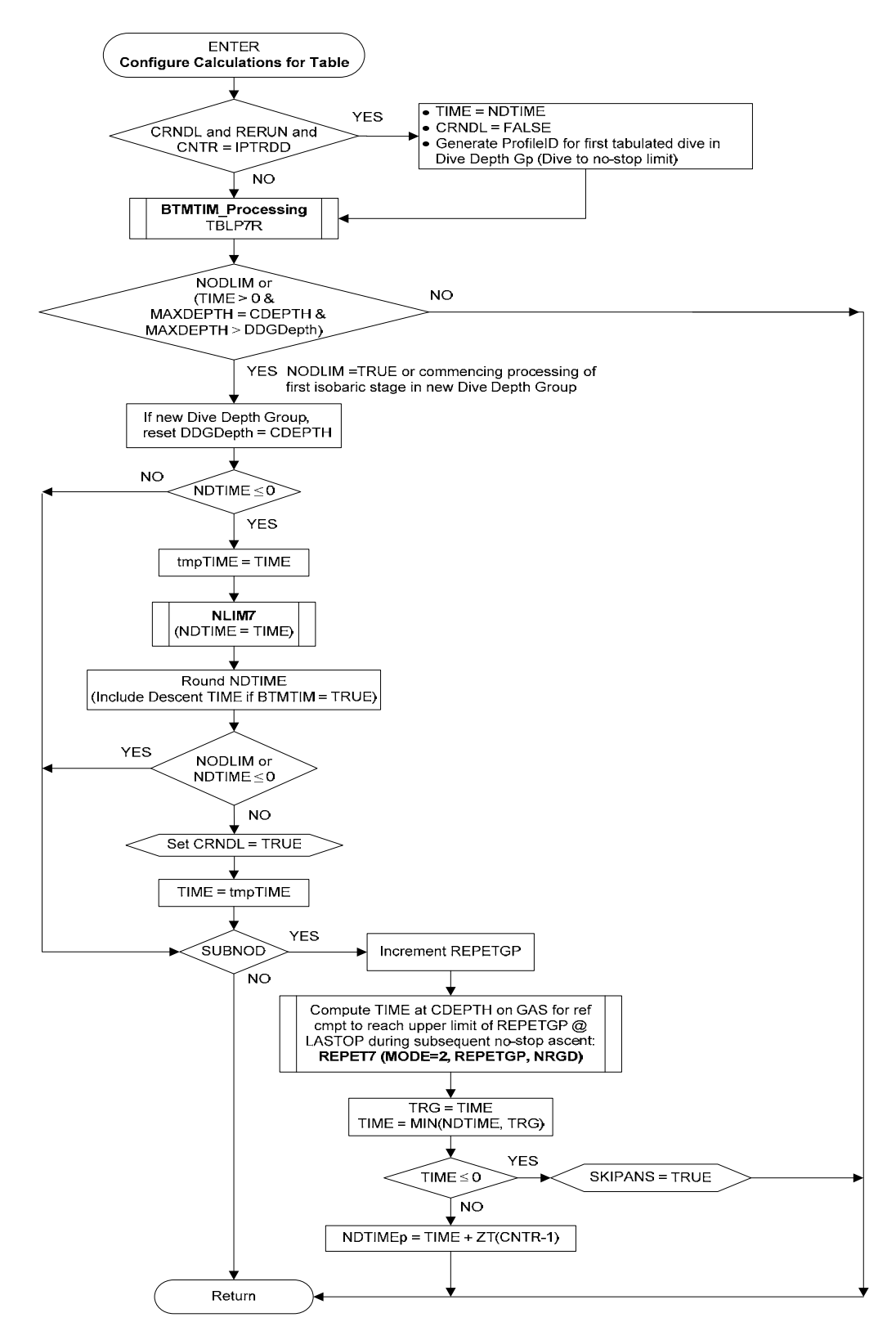

**Figure 7.** Configure Calculations for Table routine.

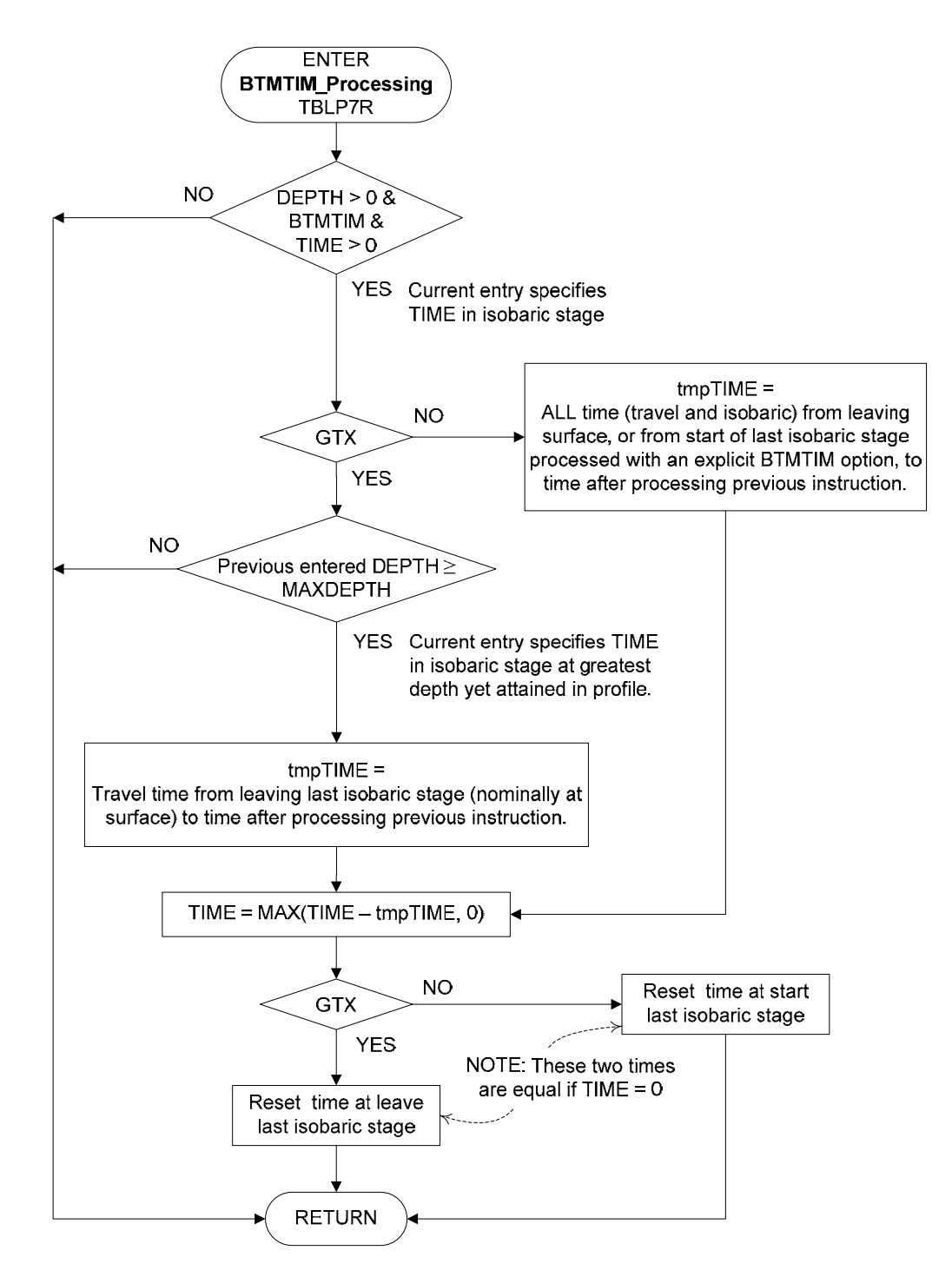

**Figure 8.** BTMTIM\_Processing routine.

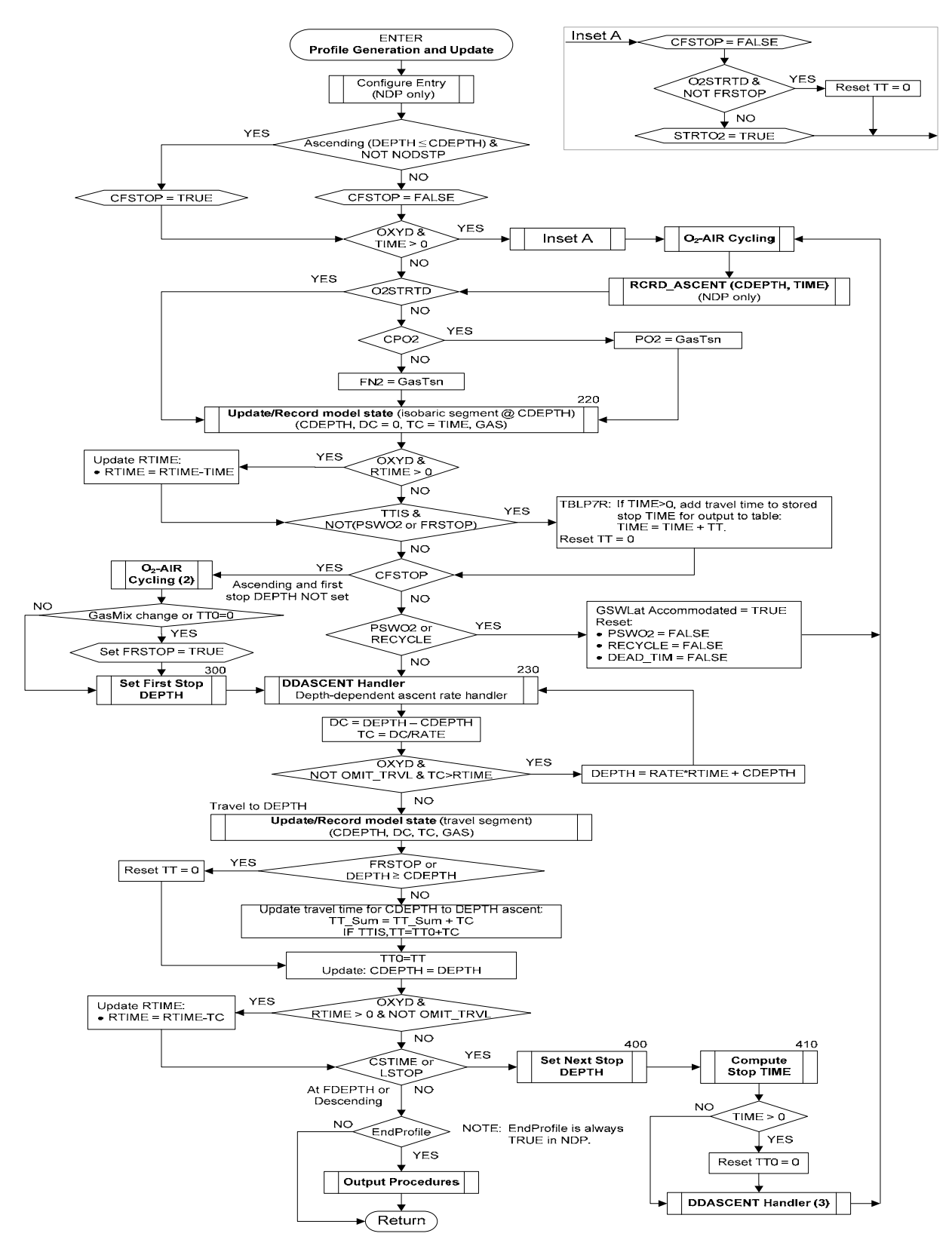

**Figure 9.** Profile Generation and Update routine.

The Set\_First\_Stop\_Depth routine (Figure 10) contains setup and completion procedures for the FRSP7 routine (Figure 11). The first stop depth, DFS, is determined in FRSP7 and returned by Set\_First\_Stop in variable DEPTH. The original target depth specified in the \*.pcf instruction is returned in variable FDEPTH, and the switches to enable computation of stop time and a new first stop, CSTIME and CFSTOP, respectively, are set or reset as appropriate.

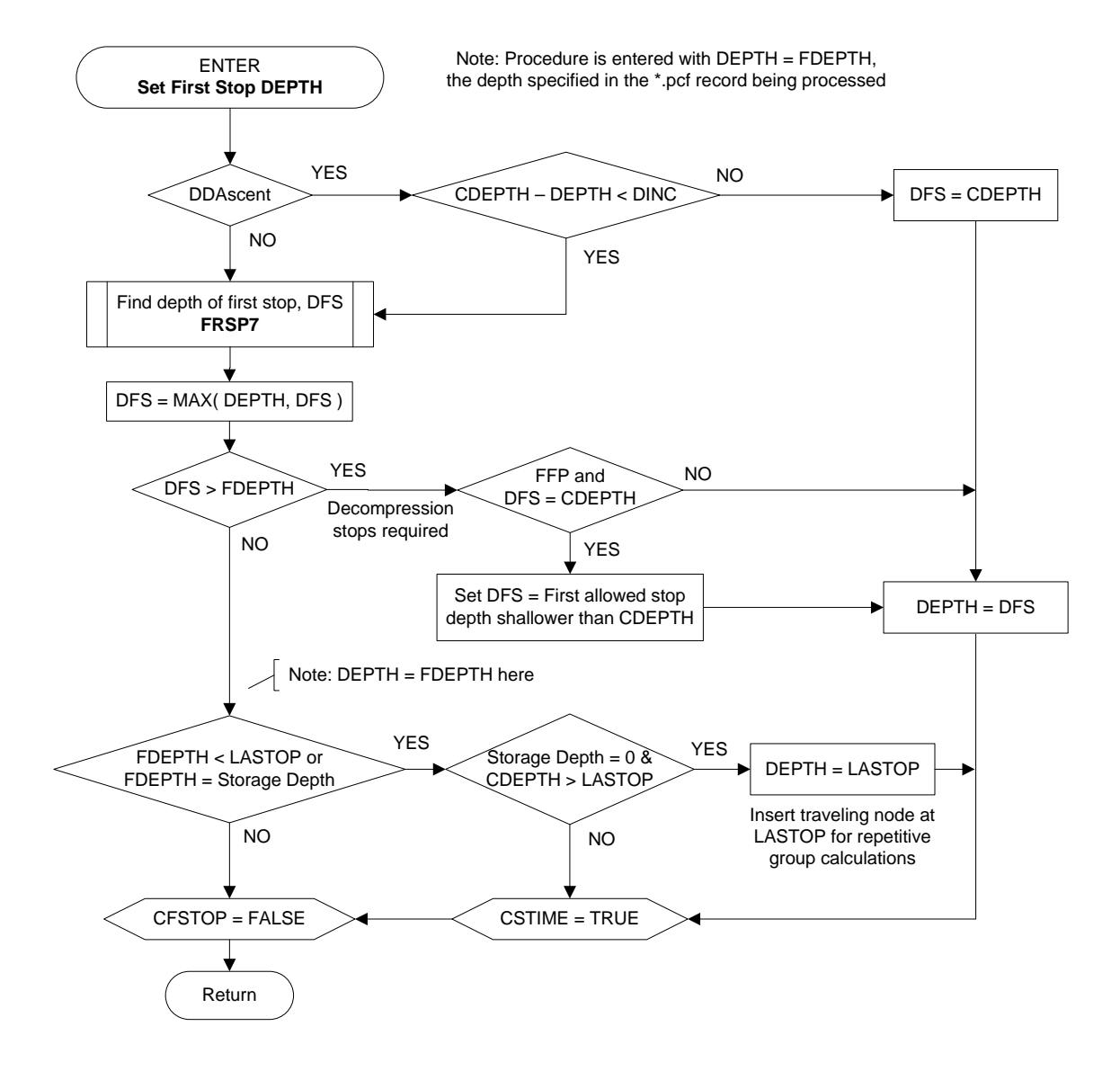

**Figure 10.** Set First Stop Depth routine.

The FRSP7 routine, schematized in Figure 11, finds the depth of the first stop (DFS) for ascent from the current depth, CDepth, taking the effect of gas exchange during ascent into account. This is accomplished by successive tests of different trial first stop depths (MIND). MIND is initially set equal to the entering instantaneous ascent depth (IAD). The IAD is then recomputed after completion of a trial ascent to "MIND+DINC," where

DINC is the stop depth increment. If the new IAD differs from the IAD before the trial ascent, the trial MIND is updated to this new value, and the IAD after ascent from CDepth to the new MIND is computed. The procedure is repeated until the IAD afte r ascent and MIND are equal.

The first stop depth computed by this procedure is never deeper than the entering However, after an ascent without required decompression stops, the first stop depth found in this routine, the IAD, may be deeper than the entering CDepth. In such cases CDepth if preceding ascents are executed with appropriate decompression stops. the first stop depth is arbitrarily set equal to the entering CDepth, which may or may not be an integer multiple of the stop depth increment, DINC. Otherwise, the first stop depth returned by FRSP7 is always an integer multiple of DINC.

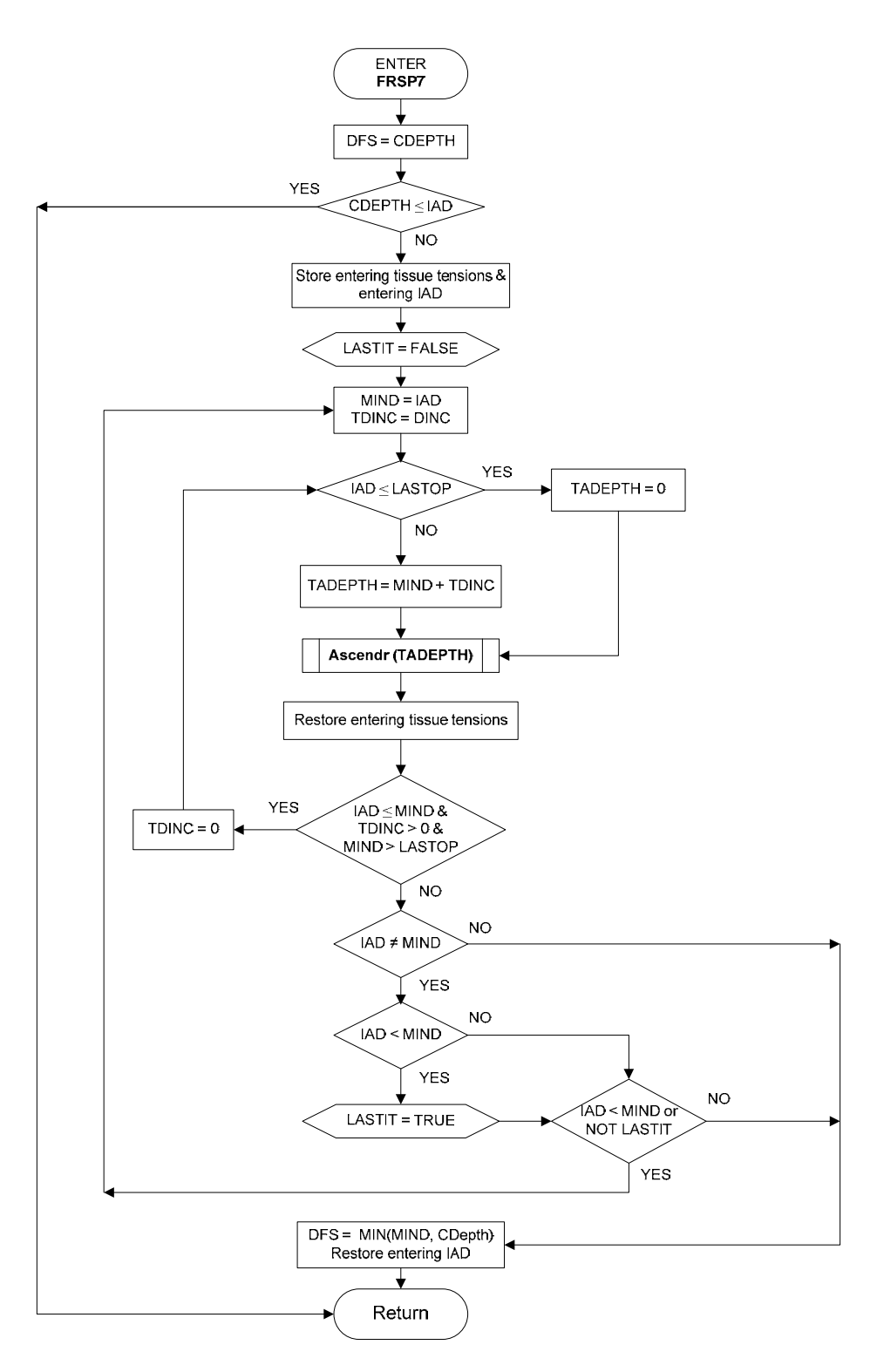

**Figure 11.** FRSP7 routine.

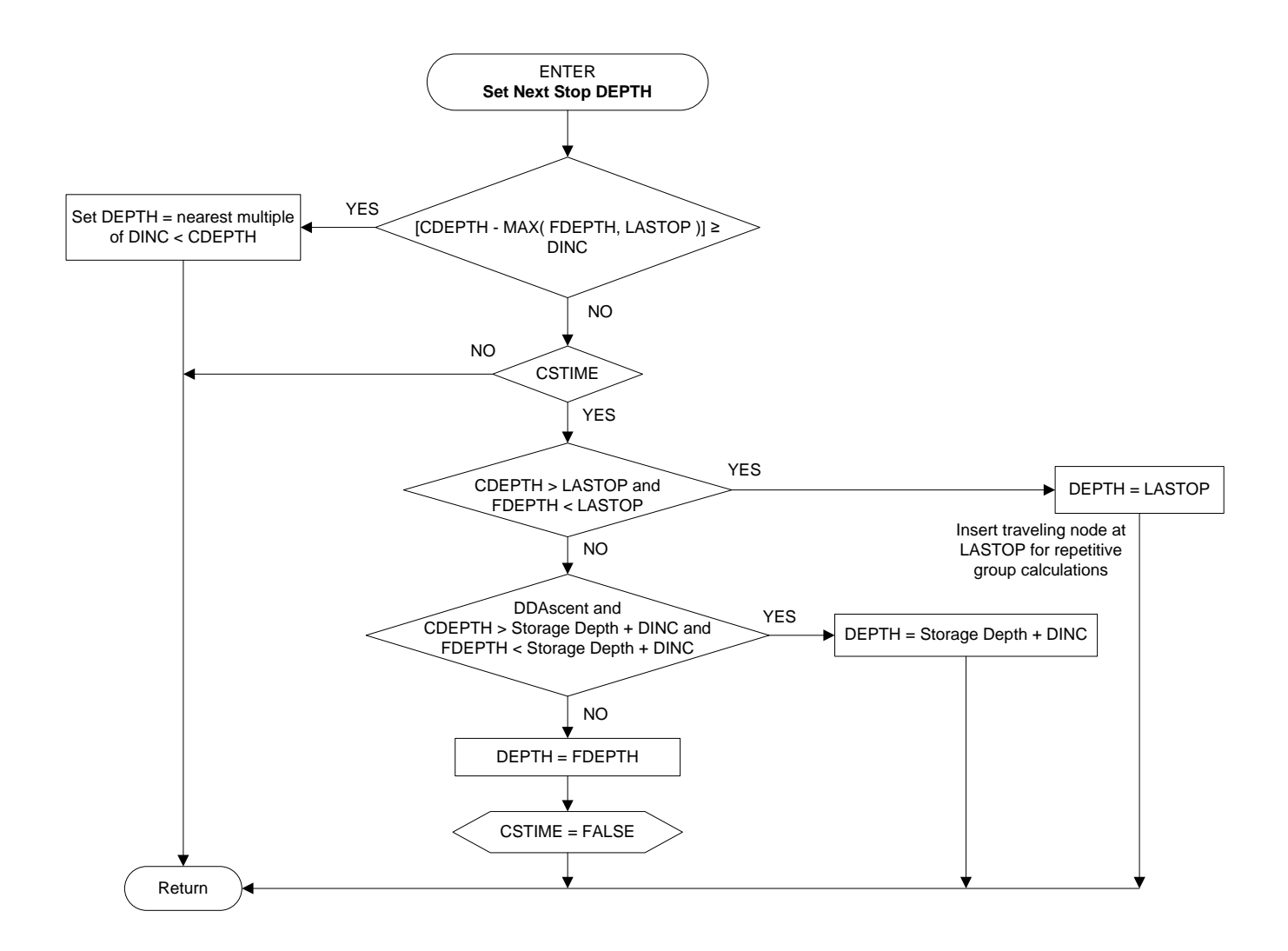

**Figure 12.** Set Next Stop Depth routine.

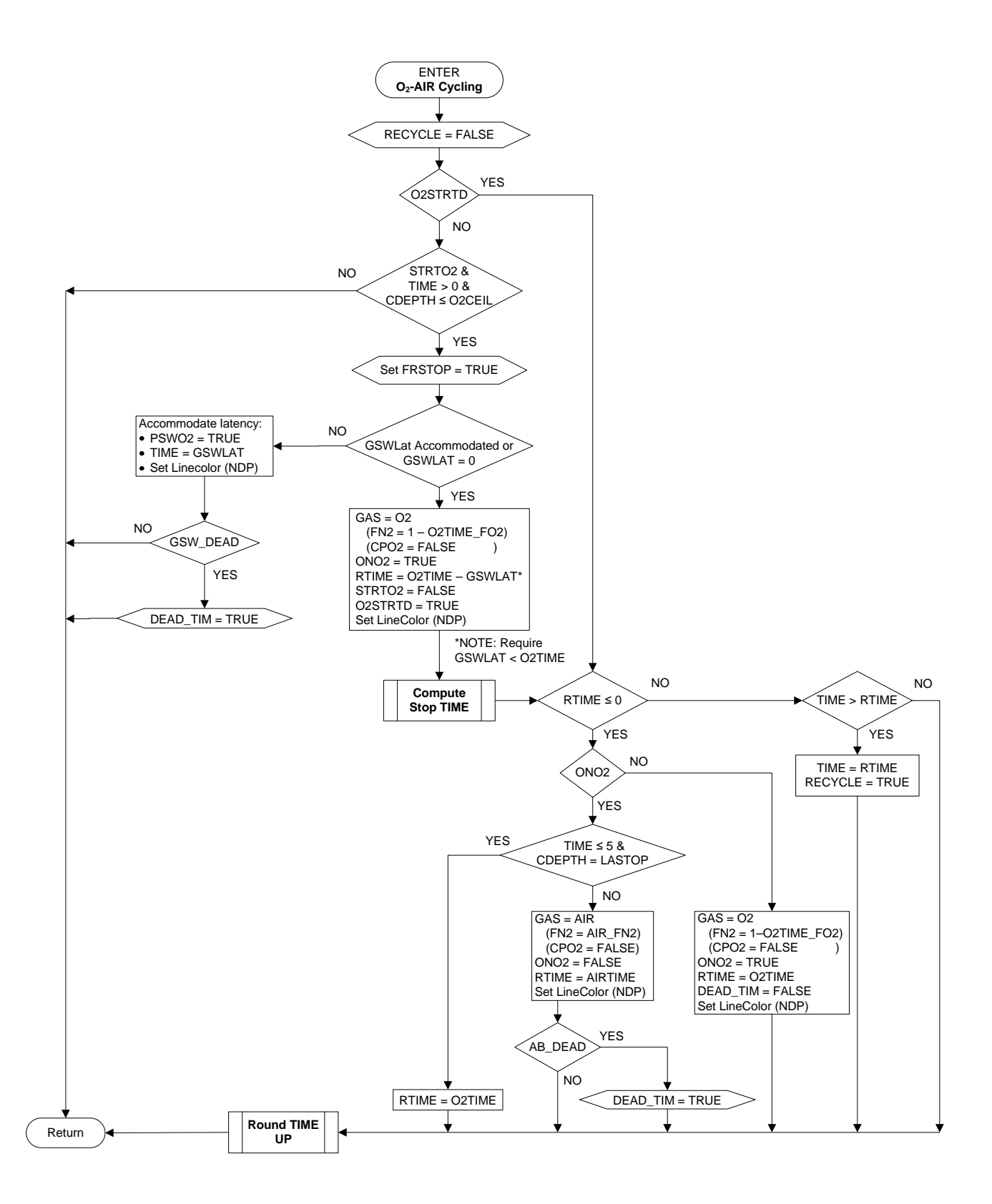

Figure 13. O<sub>2</sub>-Air Cycling routine.

Note that any air-to- $O_2$  gas switch latency is completed on the entering GAS.

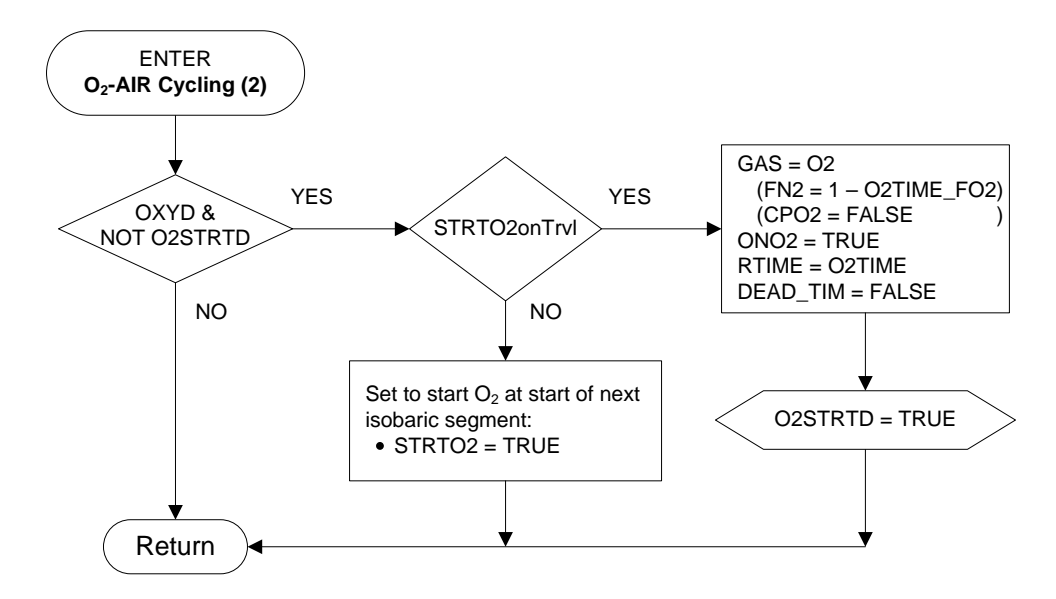

Figure 14. O<sub>2</sub>-Air Cycling (2) routine.

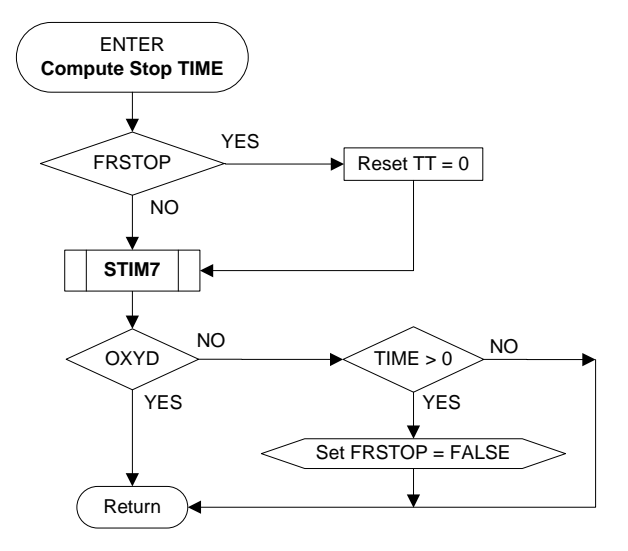

**Figure 15.** Compute Stop Time routine.

The Round Time UP routine schematized in Figure 16 conditions the decompression stop time computed in STIM7 (Figure 28) to be the next largest integer value for output. If travel time to the stop is being included in the output stop time (TTIS  $=$  TRUE and NOT FRSTOP), the stop time returned by the routine is the actual time at stop for proper model state update in a subsequent UPDT7 routine (Figure 30) call.

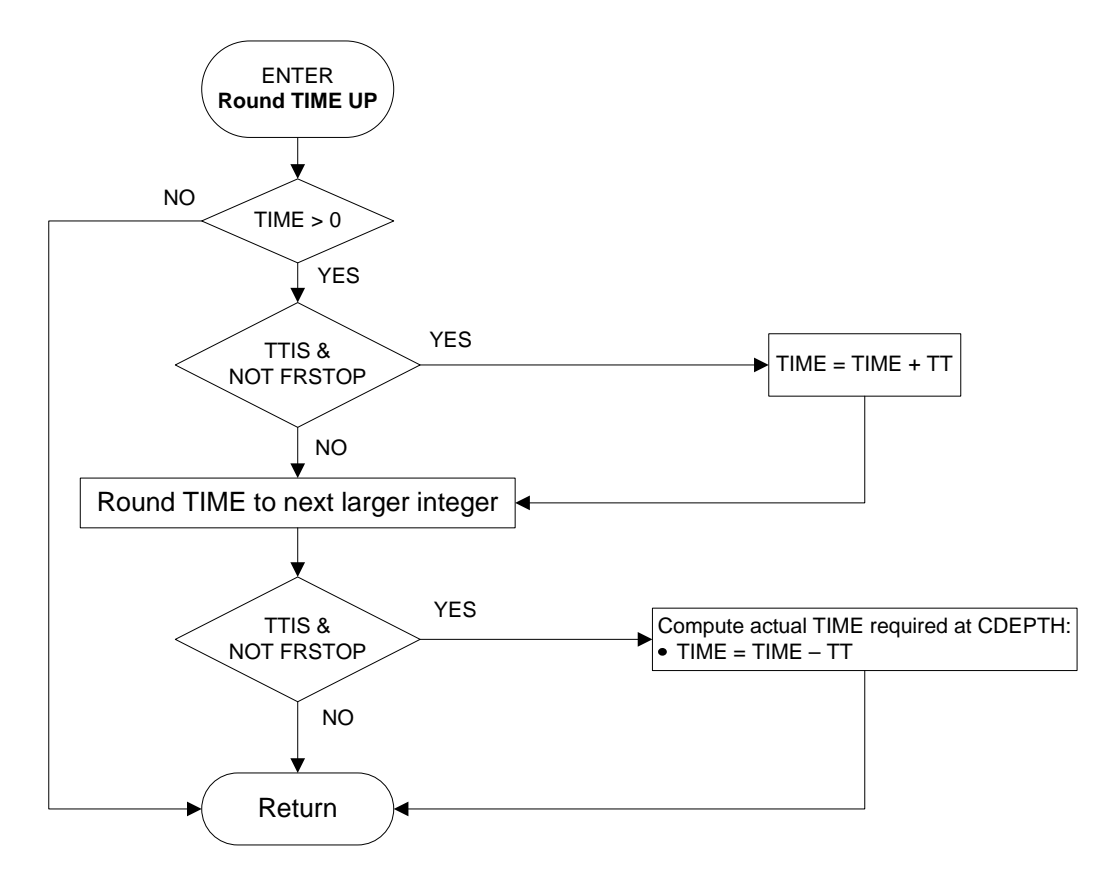

**Figure 16.** Round Time Up routine.

Node-by-node model state data is stored in D, T, ZT, GasCode, P, and ICNTRLT arrays in the Update/Record model state routine (Figure 17). These arrays are dimensioned to support storage of data for up to ten different diver profiles at a time in the NDP. The diver pointer, DspDvr, is not used in TBLP7R, because only a single schedule or diver is processed at a time. The violation flag is also used only in the NDP, where user-entered nodes may put a diver in violation with one or more prevailing tissue tensions in excess of an MPTT. Violations do not occur in TBLP7R, because decompression stops are always inserted as required to prevent violations.

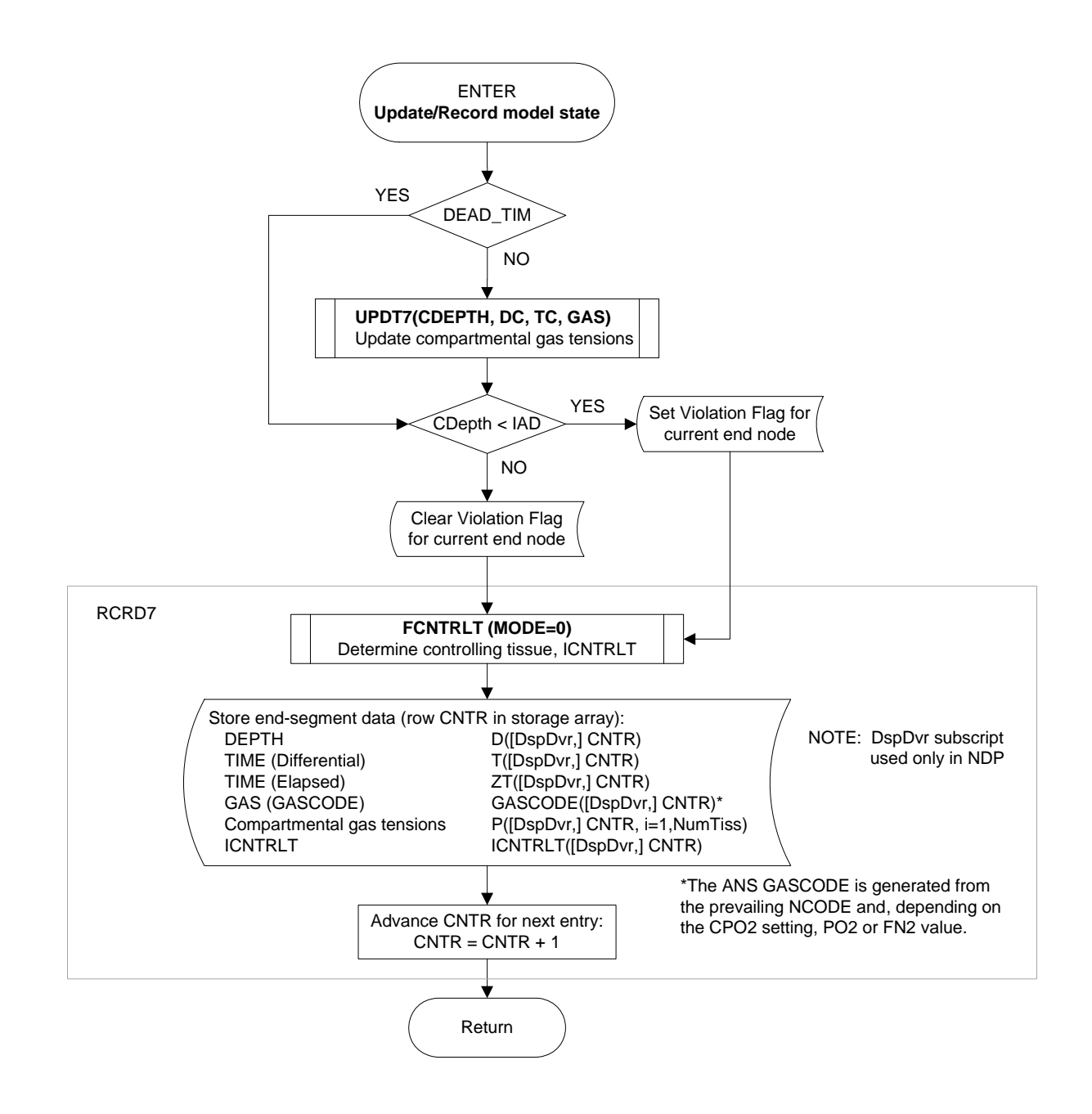

**Figure 17.** Update/Record Model State routine.

The Ascendr routine (Figure 18) supports the NLIM7 and FRSP7 routines by effecting a no-stop ascent from the prevailing depth (CDepth) to the passed target depth (TDepth) or the surfacing dropout depth, whichever is deeper, while accommodating rig-specific depth-dependent changes in inspired gas and ascent rate, in order to compute the instantaneous ascent depth (IAD) after the ascent in UPDT7. Thus, for ascents to TDepth=0, Ascendr returns with IAD evaluated on the basis of compartmental gas tensions after ascent to the depth less than or equal to LASTOP appropriate to the LST\_DOMode setting.

NOTE: The model state must be saved in the calling routine before Ascendr is called and restored after the Ascendr call. This model state save/restore is not handled in Ascendr because, in principle, the model state includes the computed IAD for return to the calling routine.

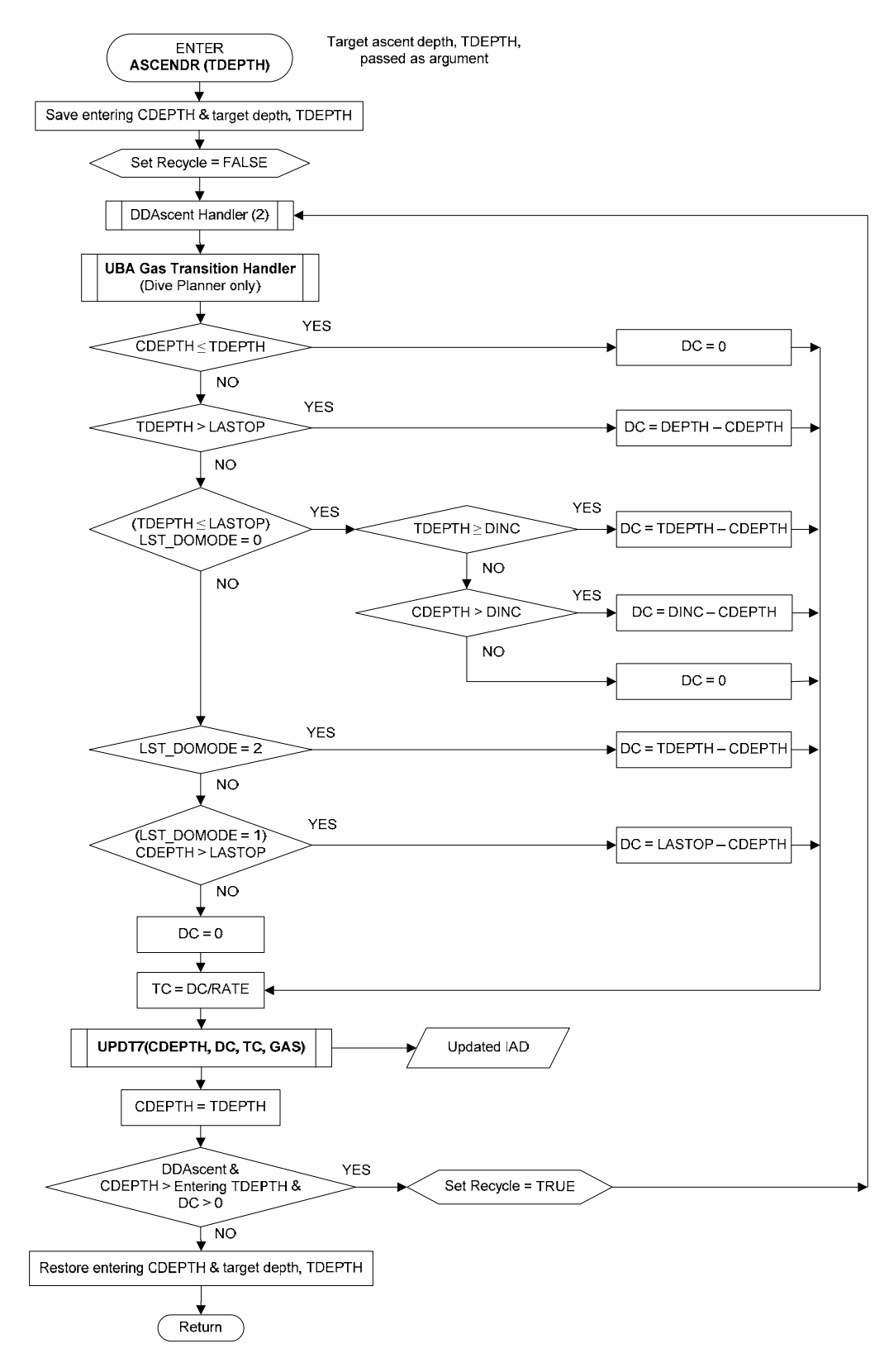

**Figure 18.** Ascendr routine.

As indicated in Figure 18, the Ascendr routine is supported in the NDP by a UBA Gas Transition Handler routine (Figure 19), which automatically imposes depth-dependent changes in gas composition appropriate to the specific "gas mix" or NGAS on which the diver is ascending. Because this function is not supported in TBLP7R, depth-dependent changes in gas composition must be specified explicitly by records in the \*.pcf input file. As a result, first decompression stop depths determined by the FRSP7 routine and nostop limits determined by the NLIM7 routine in TBLP7R are correct only if no depthdependent change in gas composition occurs with the gas mix before arrival at the dropout depth for surfacing — i.e., only if the ascent transition depth (ATD) is at or shallower than the dropout depth for surfacing.

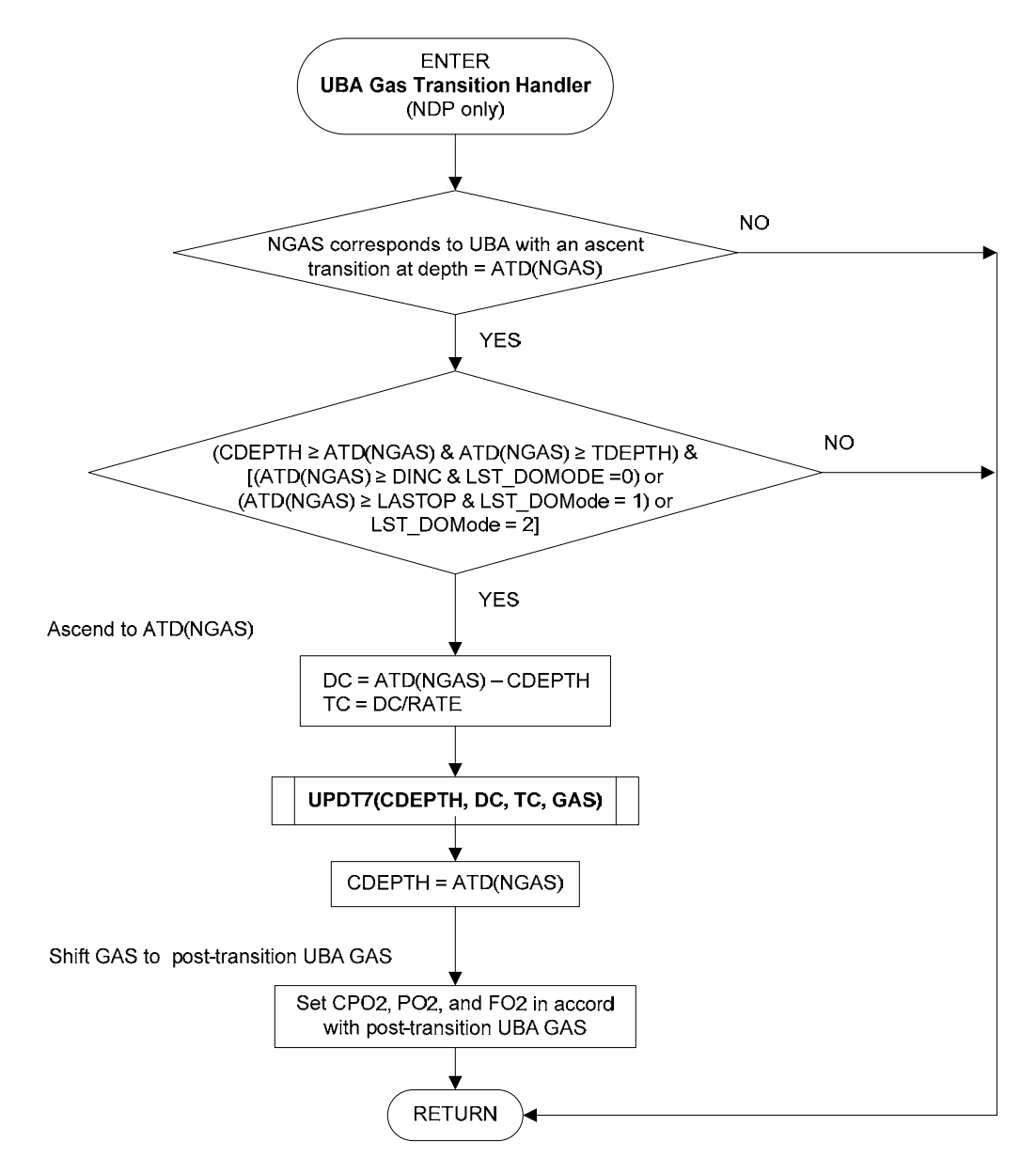

**Figure 19.** UBA Gas Transition Handler routine (NDP only).

Depending on context, three separate routines handle depth-dependent ascent rates by parsing ascents into series of subascents in depth increments with ascent rates as specified in the DDARATE matrix loaded from the DDAscent.dat file. The DDAscent Handler routine (Figure 20) operates in conjunction with the DDAscent Handler (3) routine (Figure 21) to support ascents with depth-dependent ascent rates in the main Profile Generation and Update routine. An ascent is parsed into an appropriate series of stepwise ascents even with entries in DDAscent.DAT at higher depth resolution than DINC.

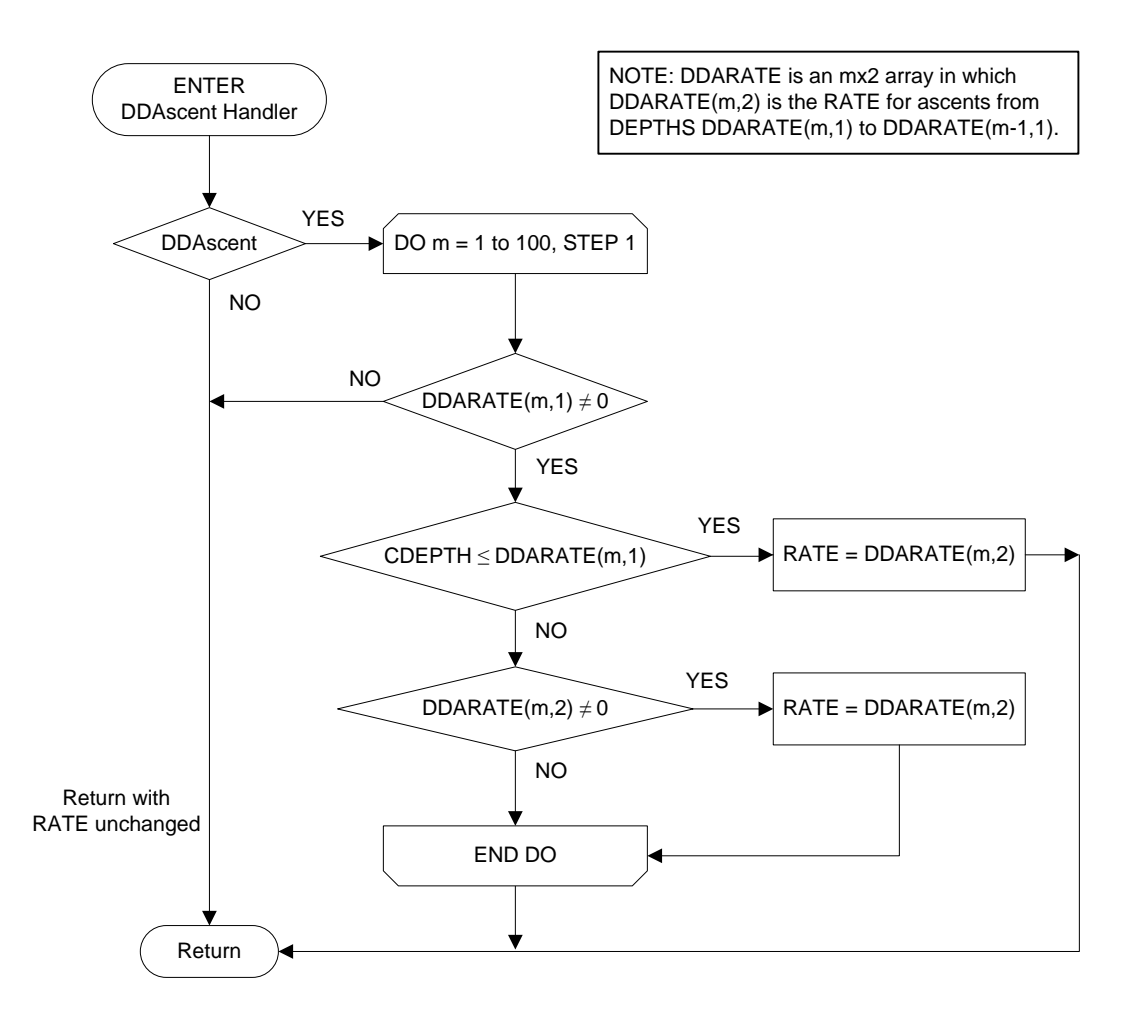

**Figure 20.** DDAscent Handler routine.

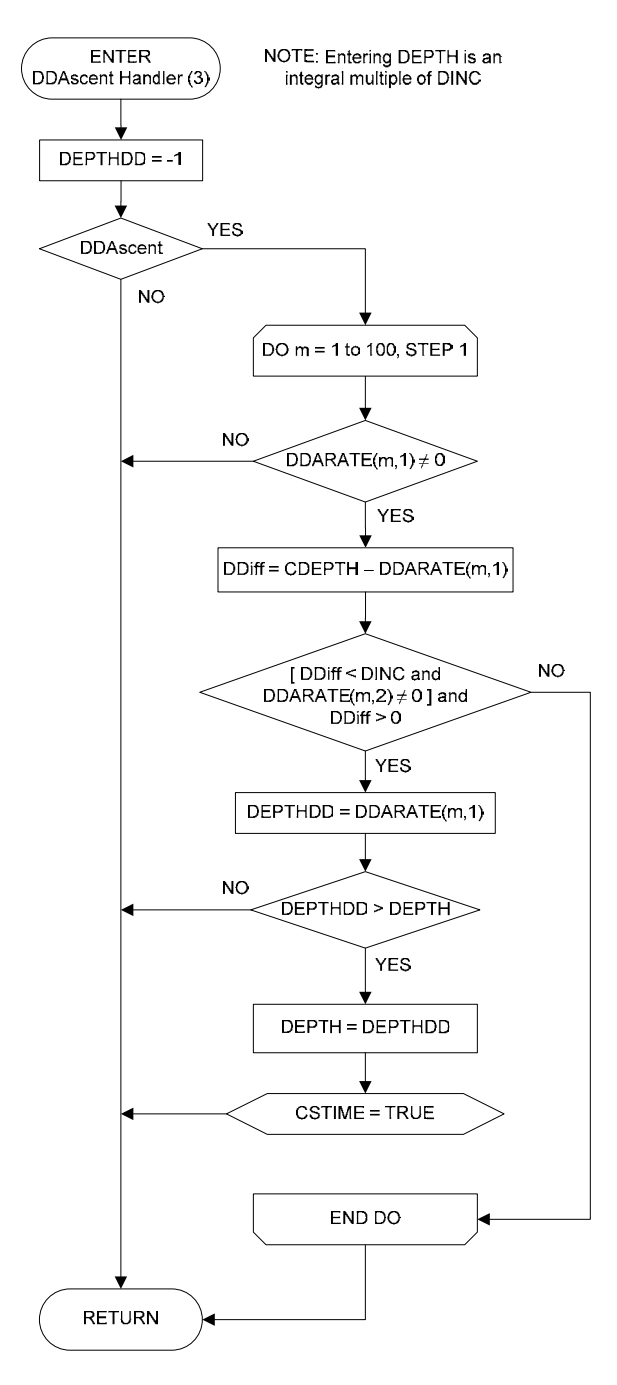

**Figure 21.** DDAscent Handler (3) routine.

The DDAscent Handler (2) routine (Figure 22) incorporates all required procedures to handle depth-dependent ascent rates in the Ascendr routine.

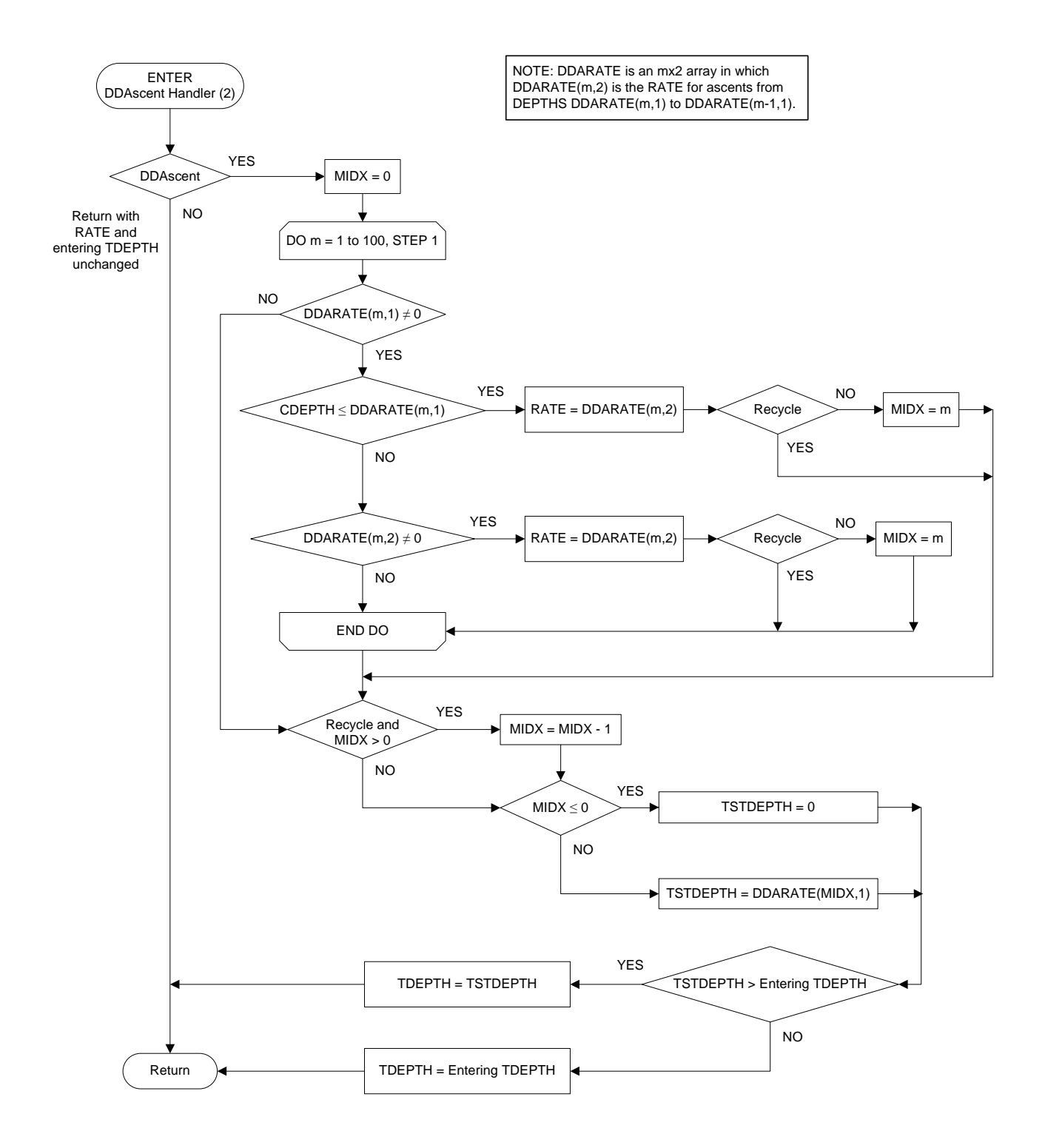

**Figure 22.** DDAscent Handler (2) routine.

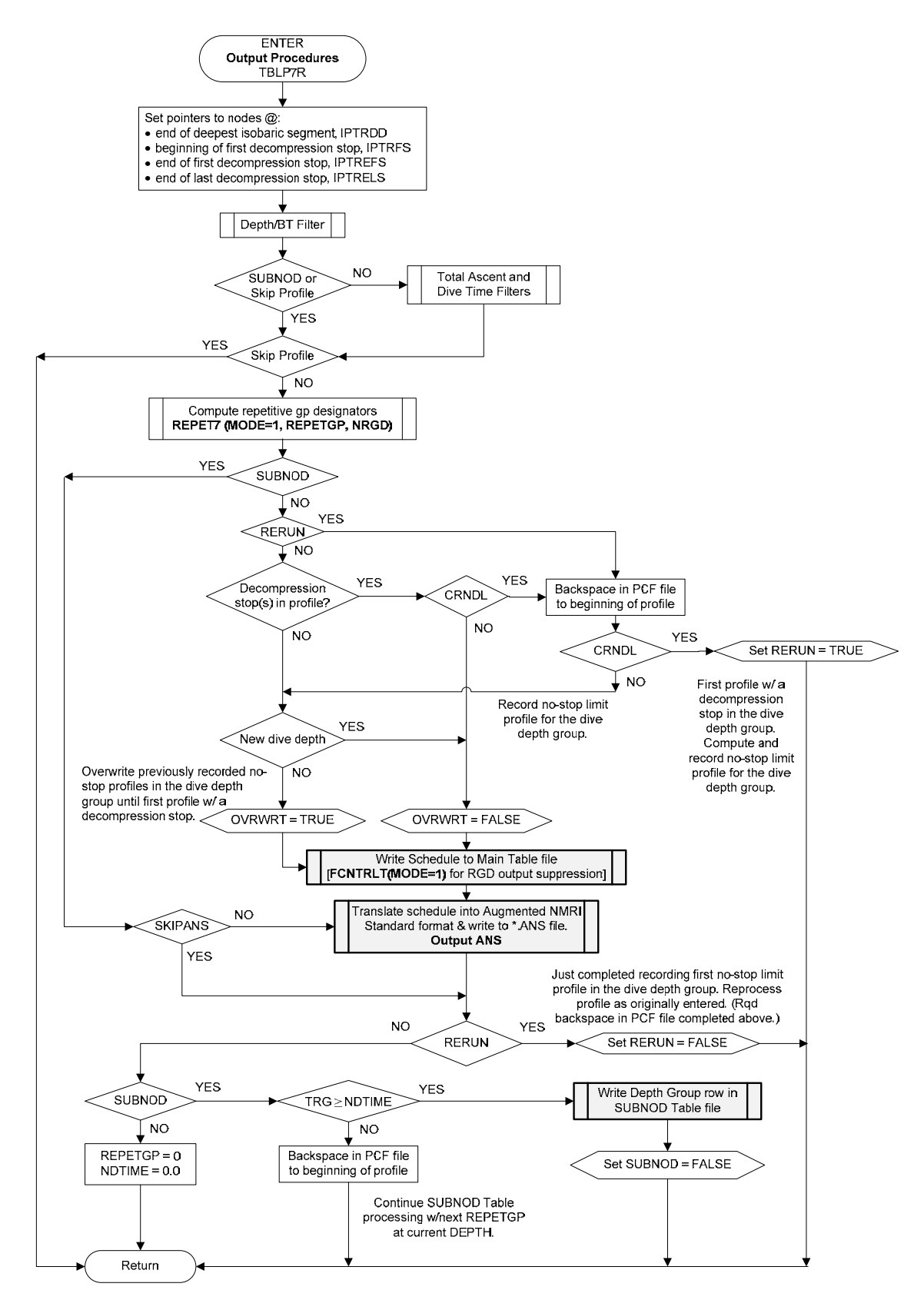

**Figure 23.** TBLP7R Output Procedures routine.

The Output ANS routine (Figure 24) supports the TBLP7R Output Procedures routine and the Save ANS File routine in the NDP by rendering the profile for a specified diver (the last processed in TBLP7R and the profile for passed DspDvr in the NDP) into Augmented NMRI Standard (ANS) format and writing the transcribed profile to an open ASCII file for interfacing with probabilistic models of decompression sickness and time of occurrence.

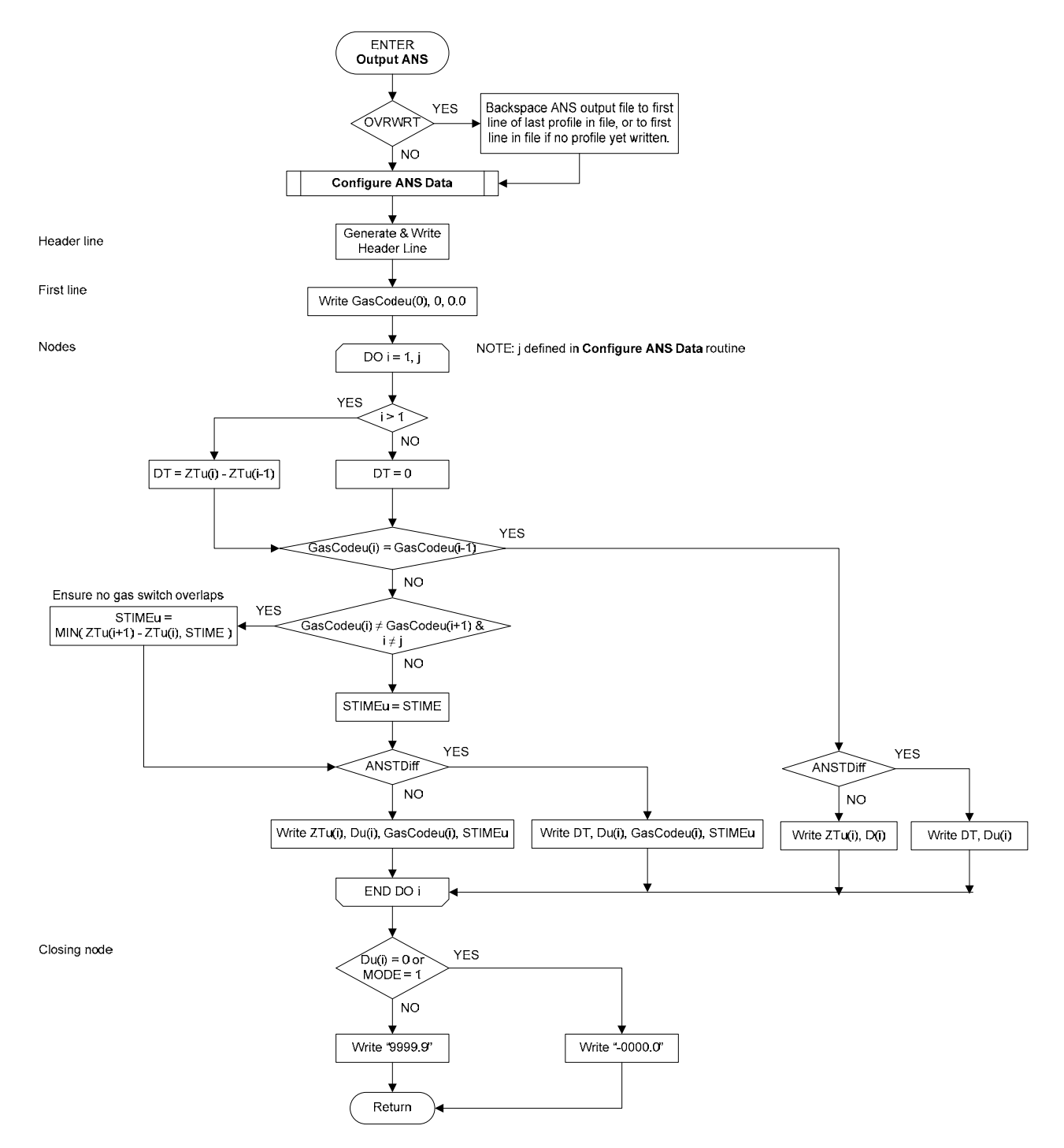

**Figure 24.** Output ANS routine.
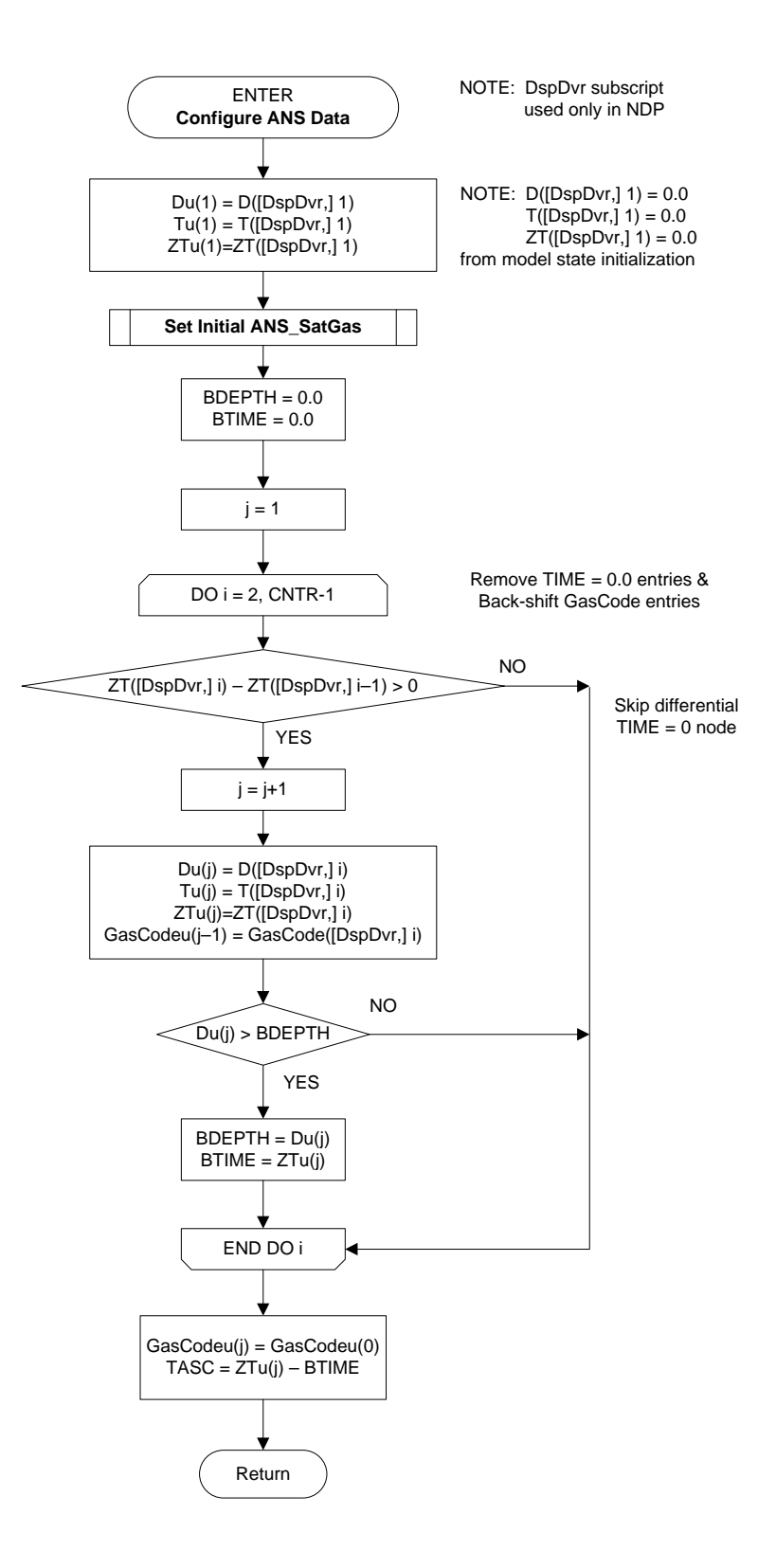

**Figure 25.** Configure ANS Data routine.

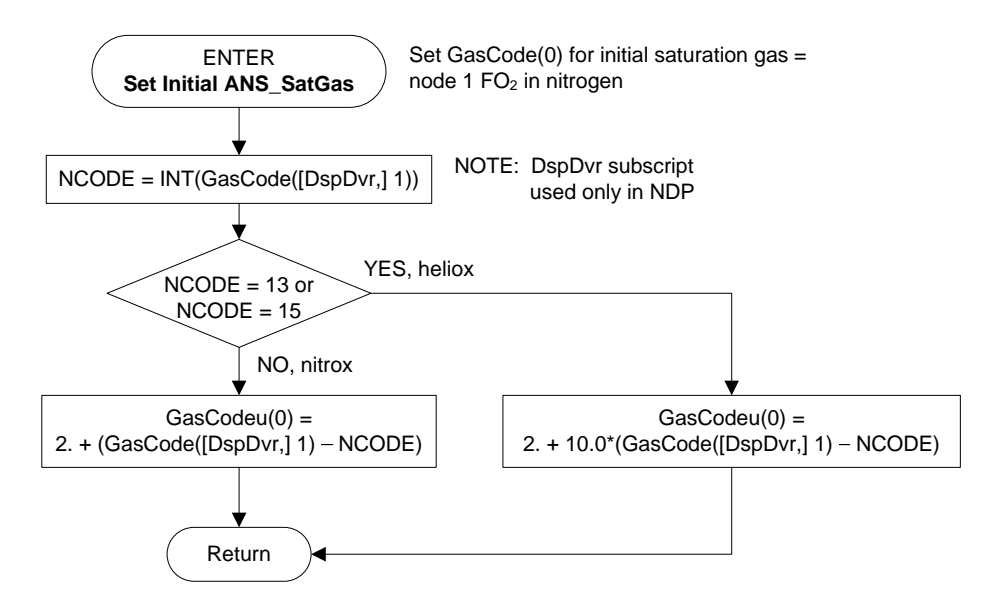

**Figure 26.** Set Initial ANS\_SatGas routine.

The NLIM7 routine (Figure 27) finds the remaining no-stop time at the prevailing CDepth. A trial no-stop time is first computed as the shortest time required to saturate any of the tissue compartments to its maximum permissible tissue tension (MPTT) at storage depth, assuming instantaneous ascent to the storage depth. This time is then optimized to find the longest time that can be spent at CDepth before a no-stop ascent to storage depth can be made at RATE on GAS without violation. The No-stop time is optimized by using subroutine Ascendr (Figure 18) to find the instantaneous ascent depth (IAD) after a trial tissue update at CDepth for the trial no-stop time and a subsequent no-stop ascent to the storage depth + DINC. The trial no-stop time is increased in 0.1-minute increments until the IAD after this ascent increases to the storage depth + DINC. This ensures that the trial time is not too short. The resultant nostop trial time is then decreased in 0.005-minute increments until the IAD first decreases to the storage depth. At this point the final no-stop time is at most 0.005 minutes too long.

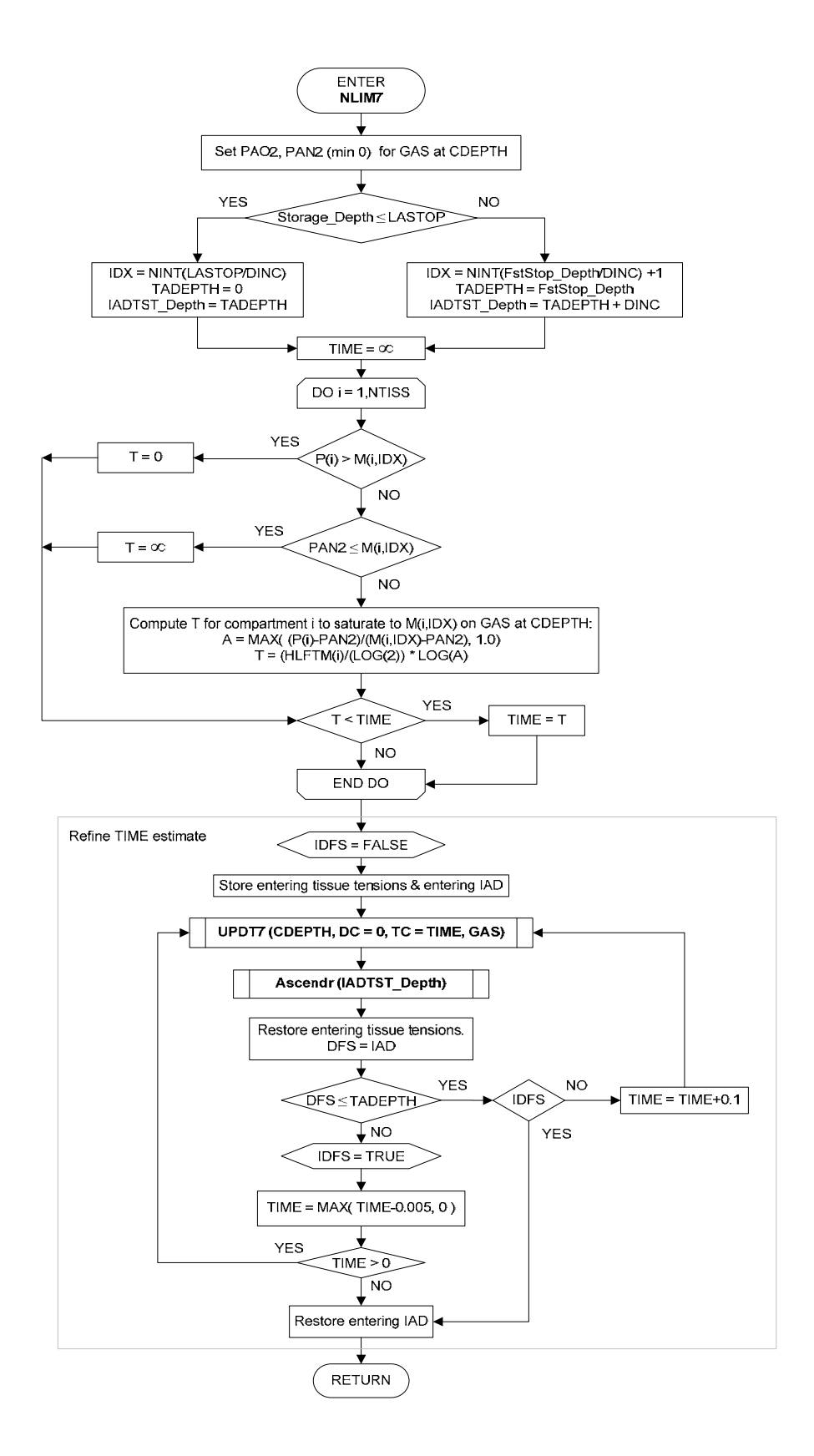

**Figure 27.** NLIM7 routine.

The STIM7 routine (Figure 28) finds the time required at the current depth, CDepth, before a violation-free ascent to Depth can be executed. Such an ascent is possible only after time has been spent at CDepth sufficient to wash out all tissues to gas tensions less than or equal to the maximum permissible tissue tensions in the appropriate row IJ of array M. The row IJ is computed from the target Depth. If Depth is not an integer multiple of DINC, IJ is computed to point to the row in MPTT array M for the next shallower integer multiple of the stop depth increment, DINC. The normal mode is for the next stop to be one DINC shallower than CDepth. When the next stop is more than one DINC shallower than CDepth, the initially computed stop time is shortened in the Stop Time Optimization routine (Figure 29) to take advantage of the compartmental gas washout that occurs during ascent from CDepth to Depth + DINC.

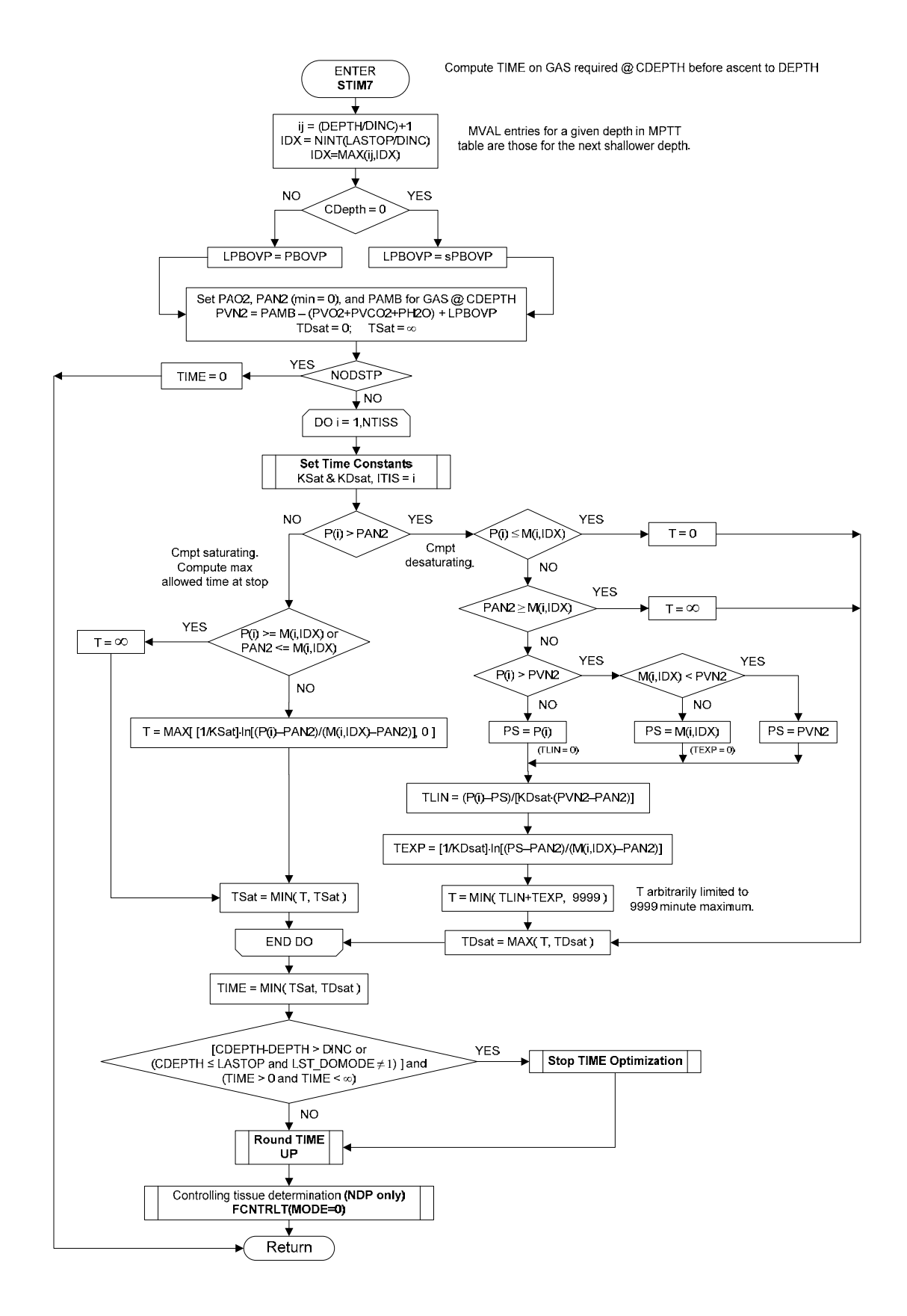

**Figure 28.** STIM7 routine.

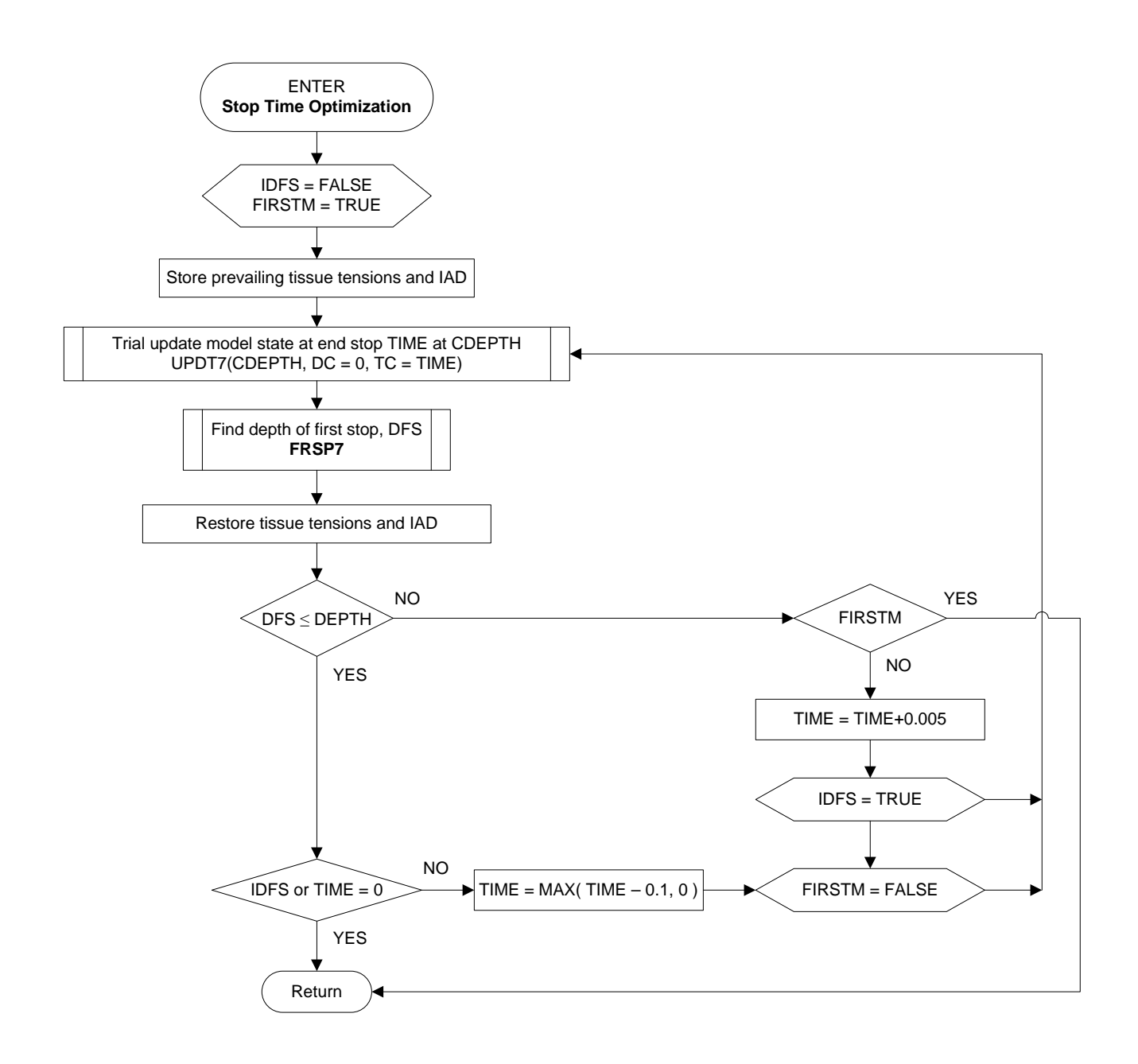

**Figure 29.** Stop Time Optimization routine.

The UPDT7 routine (Figure 30) updates the tissue inert gas tensions in array P for a specific depth change DC over a specific time interval TC. Zero (0.0) values for DC and TC are valid. Gas uptake and elimination are exponential until the total tissue gas tension exceeds ambient pressure by the gas phase overpressure, PBOVP, at which point gas elimination becomes time-linear. If PBOVP is set sufficiently high, no crossover to time-linear mode occurs, and gas exchange is always exponential. The

location of a PVSAT update error in original  $EL\_DCA$  code<sup>1,5</sup> is indicated with an asterisk. The erroneous expression  $PVSAT = PVSAT + RINRT * TNODE$  has been replaced with the correct expression,  $PVSAT = PVSAT + RAMB *TNODE$ .

ASYM models, in which different exponential time constants apply for gas uptak e and gas elimination, are also supported in this routine through nonunitary values of SDR(TISS) [SDR(TISS)  $\neq$  1.0]. The transition between the two time constants is always made at a compartmental gas tension minimum or ma ximum to avoid introducing any discontinuity in the slope of the exponential function.

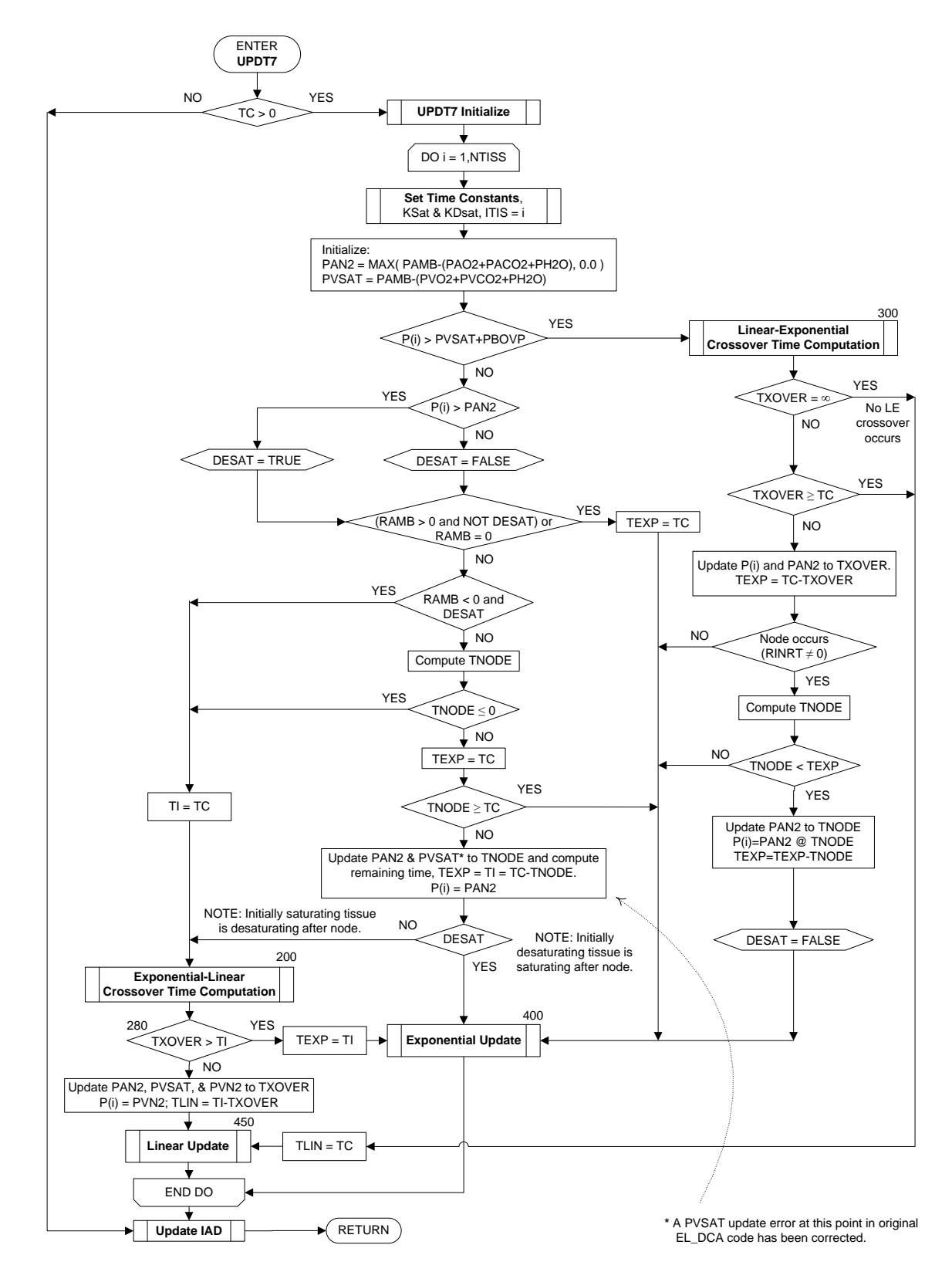

**Figure 30.** UPDT7 routine.

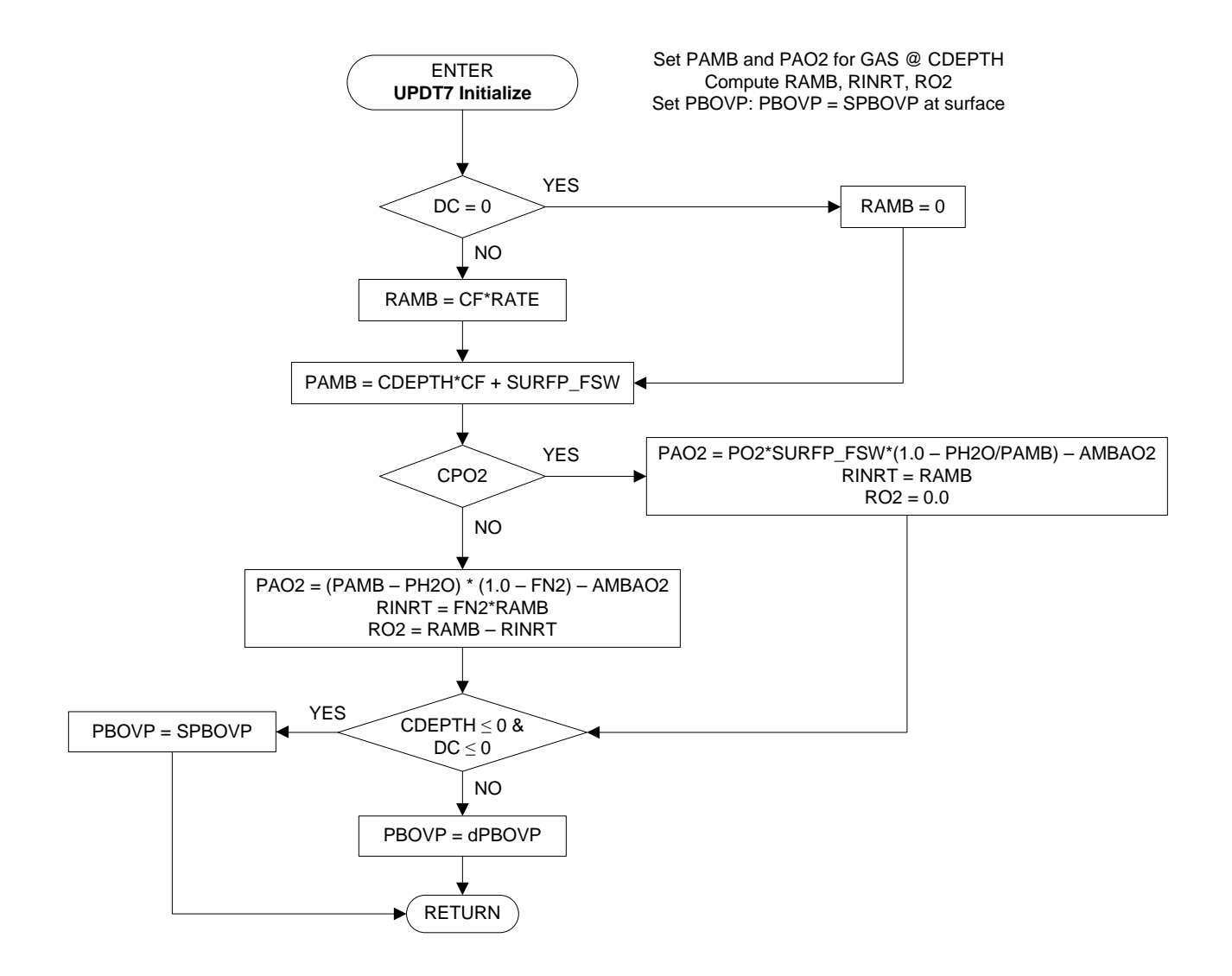

**Figure 31.** UPDT7 Initialize routine.

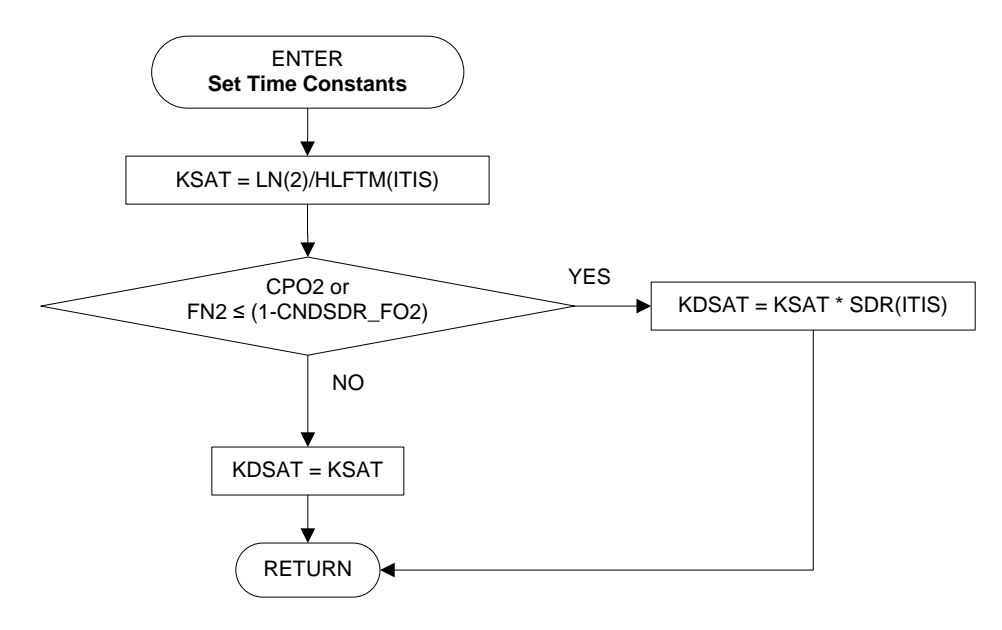

**Figure 32.** Set Time Constants routine.

The Exponential-Linear Crossover Time Computation Procedure (Figure 33) computes TXOVER, the time at which the tissue being processed will transition from the initial exponential desaturation mode to the linear desaturation mode. This crossover occurs at the time when the total tissue gas tension exceeds the total ambient pressure by the gas phase overpressure (PBOVP). TXOVER is initially assumed equal to the entering TI set in the calling routine, UPDT7. In constant  $PO<sub>2</sub>$  mode (CPO2 = TRUE), the rate of ambient pressure change, RAMB, and the rate of inert gas tension change, RINRT, are equal, and TXOVER can be found analytically. In constant inert fraction mode (CPO2 = FALSE), RAMB and RINRT are not equal, and TXOVER must be found by numerical iteration. In the latter case, the constant  $PO<sub>2</sub>$  solution is used as a starting value for the iterative solution.

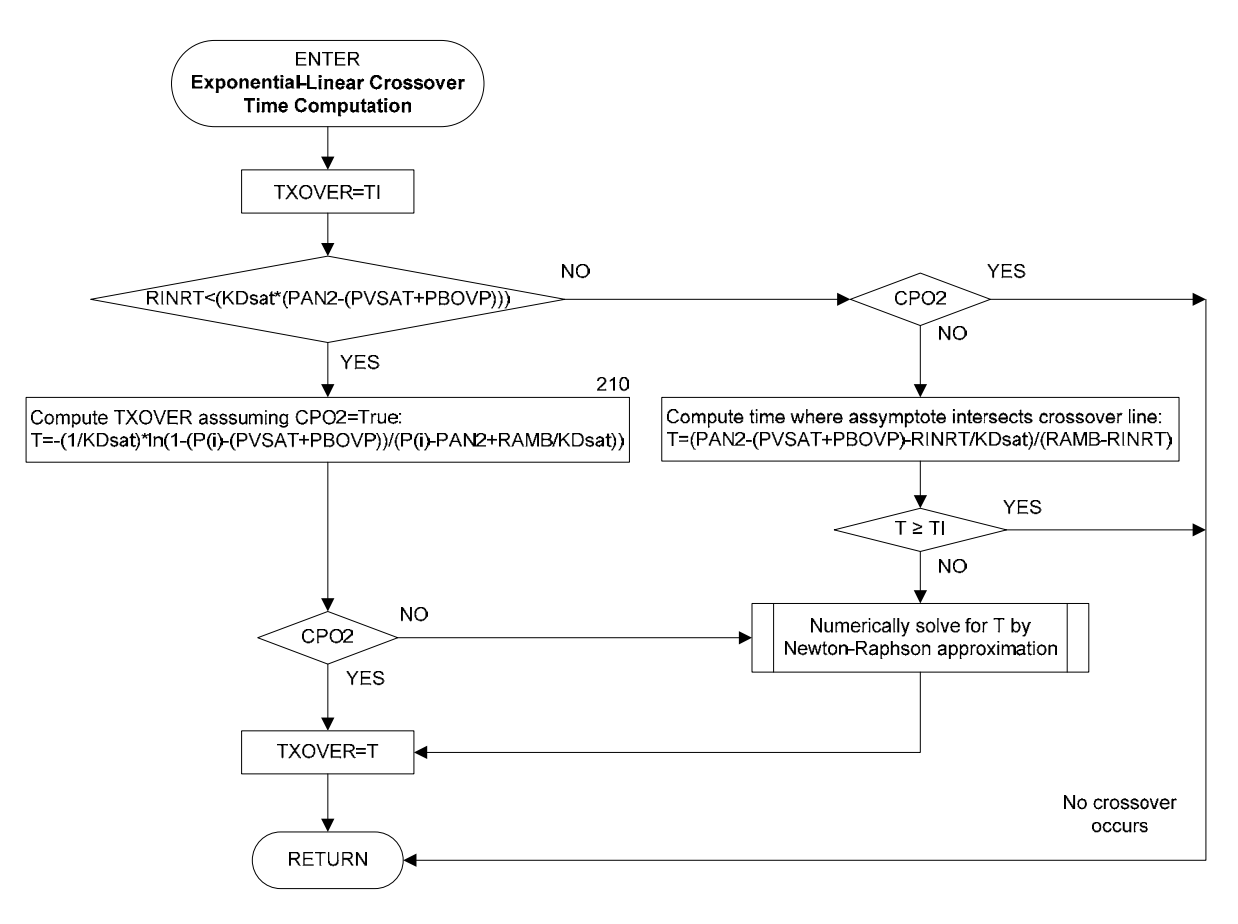

**Figure 33.** Exponential-Linear Crossover Time Computation routine.

The Linear-Exponential Crossover Time Computation routine (Figure 34) computes TXOVER, the time at which the tissue being processed will transition from linear desaturation mode to exponential desaturation mode. This crossover occurs when the total dissolved inert gas tension falls to a level that just exceeds the ambient pressure by the gas phase overpressure, PBOVP. One of two solutions for TXOVER is applicable, depending on whether the diver is in constant PO<sub>2</sub> mode or constant inert fraction mode.

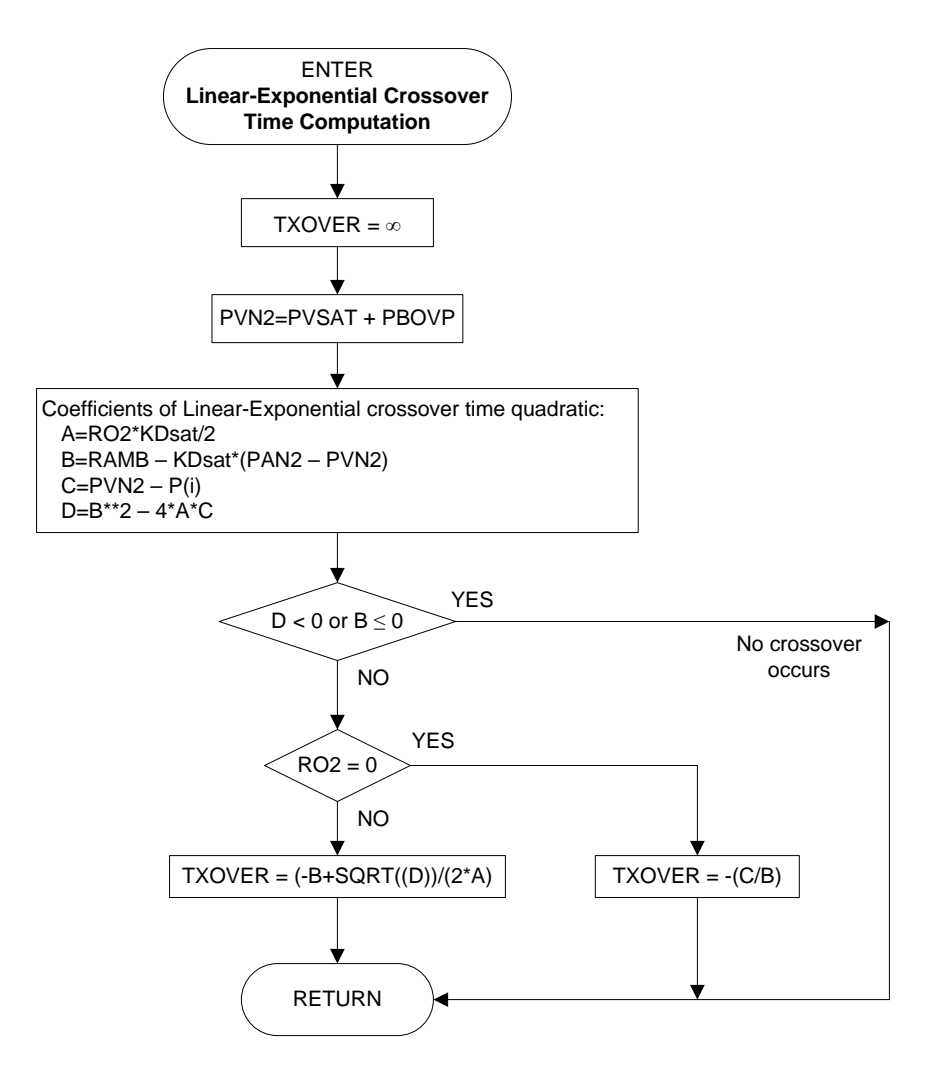

**Figure 34.** Linear-Exponential Crossover Time Computation routine.

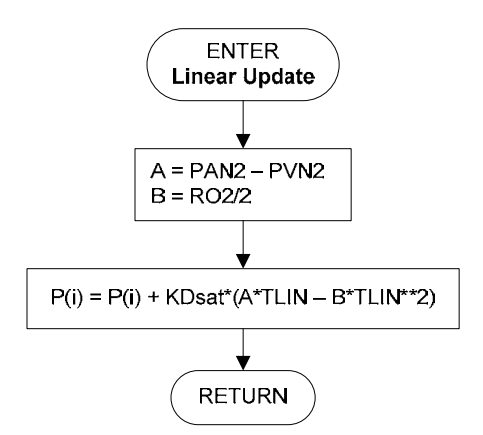

**Figure 35.** Linear Update routine.

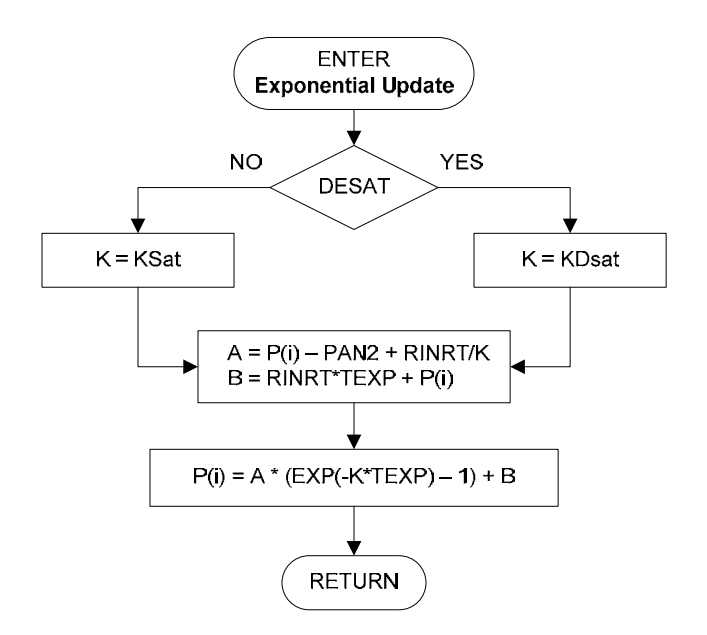

**Figure 36.** Exponential Update routine.

The Update IAD routine (Figure 37) is called by the UPDT7 routine to determine the new instantaneous ascent depth (IAD) after the model state has been updated to a new profile node. The IAD is the deepest integer multiple of the stop depth increment, DINC, at which the gas tension in any tissue exceeds its maximum permissible tissue tension (MPTT). As its name implies, the IAD is the shallowest depth to which an instantaneous ascent can be made without stopping at an intermediate depth to avoid an ascent violation. The IAD is the surface if no tissue gas tension exceeds its shallowest MPTT.

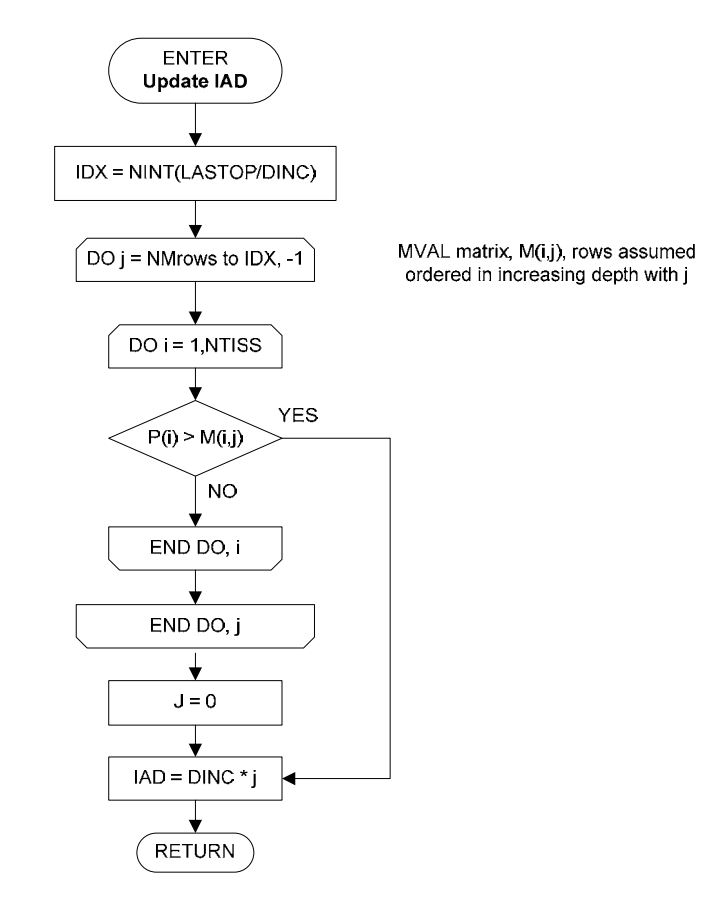

**Figure 37.** Update IAD routine.

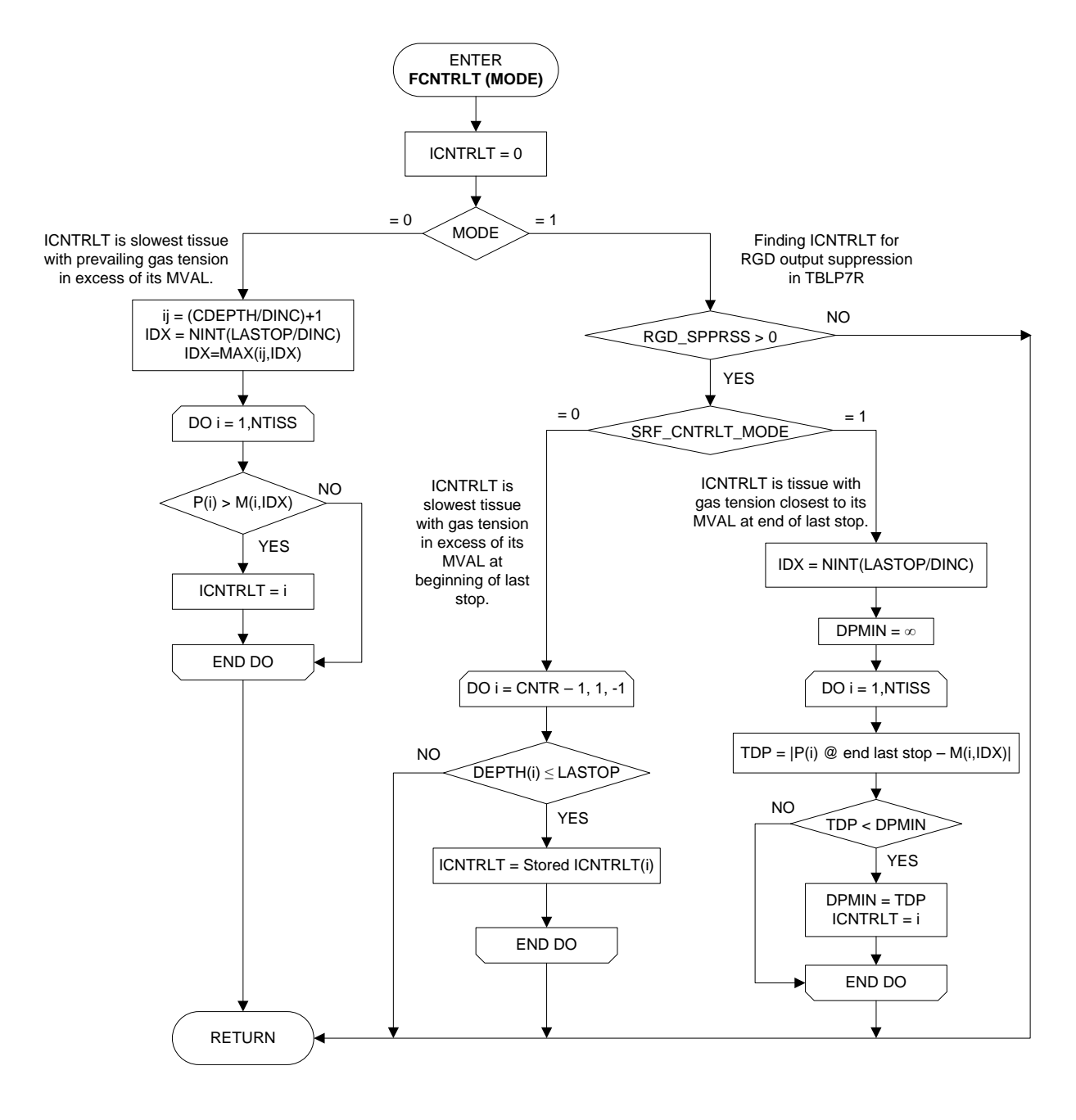

NOTE: M(i,j) assumed in order of increasing half time from  $i = 1$  to NTISS

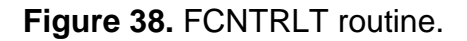

Subroutine FCNTRLT (Figure 38) determines the tissue, ICNTRLT, that controls the time at a decompression stop. The appropriate definition of ICNTRLT depends on the application specified by the MODE setting in the FCNTRLT call. In MODE = 0 mode, ICNTRLT is determined as the tissue compartment that controls the time at a decompression stop on the basis of prevailing compartmental gas tensions at the start of

the stop. In MODE  $=$  1 mode, ICNTRLT is determined as the tissue compartment that controls whether a repetitive group designator (RGD) will be included with a computed decompression schedule in an output table.

Subroutine FCNTRLT is called in MODE = 1 mode only by the TBLP7R Output Procedures routine (Figure 23) after each computed schedule is complete with the diver at surface. In this mode FCNTRLT determines ICNTRLT as the controlling tissue compartment for surfacing, depending on the SRF\_CNTRLT\_MODE switch setting from the initialization file:

- SRF CNTRLT MODE = 0: The controlling compartment for surfacing is the highest half time (slowest) compartment that had a gas tension in excess of its surfacing M-Val when the diver arrived at the last decompression stop depth during ascent.
- SRF CNTRLT MODE = 1: The controlling compartment for surfacing is the compartment that had gas tension closest to its surfacing M-Val when the diver left the last decompression stop depth during ascent.

An RGD is then included with the schedule in the output table only if ICNTRLT is less than or equal to the reference tissue, IREF (i.e., only if ICNTRLT points to a tissue compartment with a gas exchange half-time faster than or equal to that of the reference tissue).

Subroutine FCNTRLT is called in MODE = 0 mode in the Update/Record Model State routine (Figure 17) in TBLP7R, or at the end of the STIM7 routine (Figure 28) in the NDP, as each decompression stop is processed. In the NDP, the returned value of the controlling tissue, ICNTRLT, is then used in the REPET7 routine (Figure 39) to determine the prevailing RGD for display. A value of  $ICMTRLT = 0$  is returned for nostop ascents reflecting that no tissue controls because all tissue gas tensions during traverse through the last stop depth are less than corresponding surfacing MVALs).

The RGD for each schedule is determined in subroutine REPET7 (Figure 39). Original EL-DCA subroutines for computation of surfacing repetitive groups, surface interval credit tables, and residual nitrogen times for repetitive diving are described in Thalmann.<sup>4</sup> Detailed code for the modules from which the REPET7 routine is adapted is given in an accompanying untitled technical memorandum.<sup>5</sup> The diver is presumed to be at surface when this routine is called. REPET7 is only called in MODE = 0 mode in the NDP.

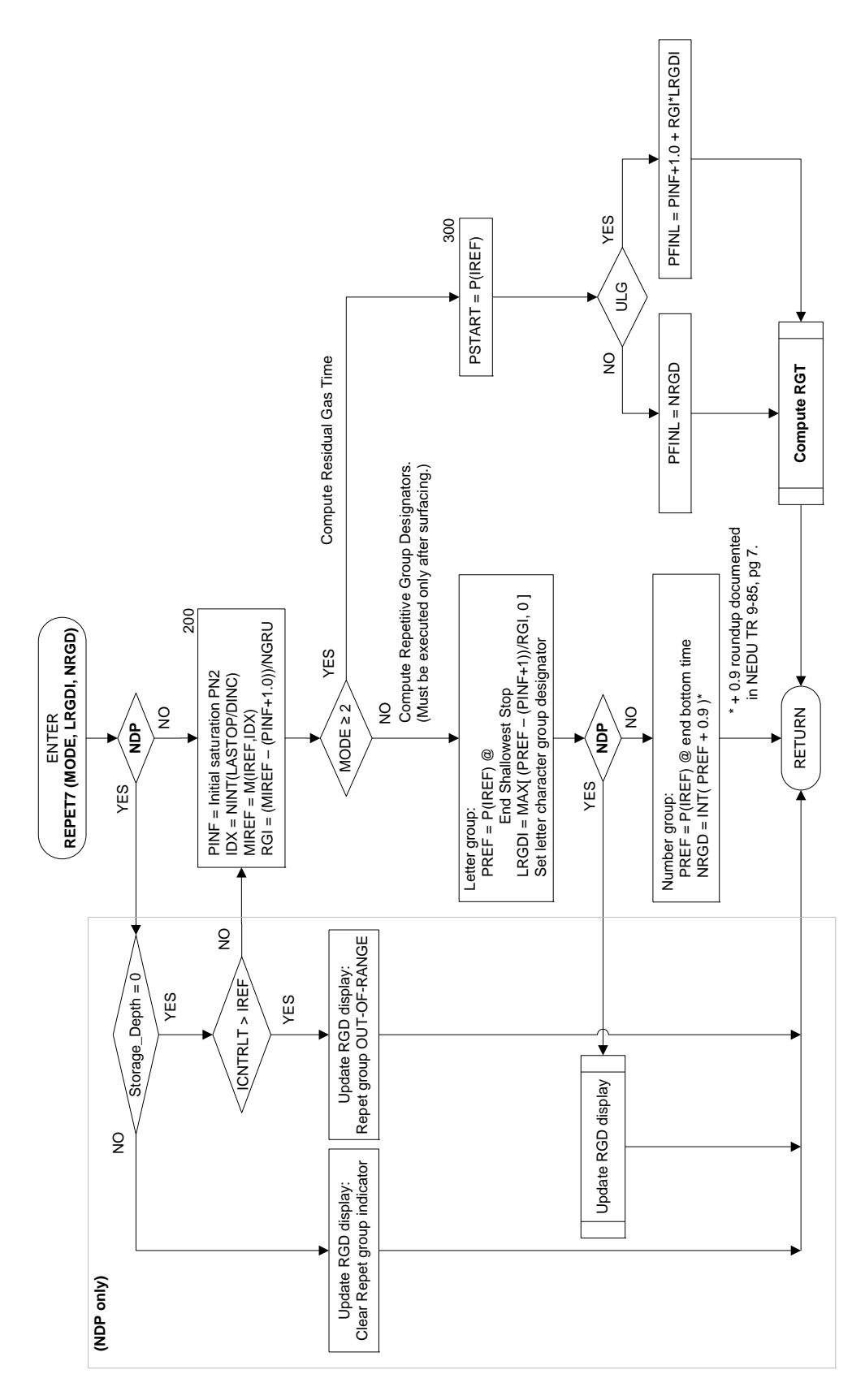

**Figure 39.** REPET7 routine.

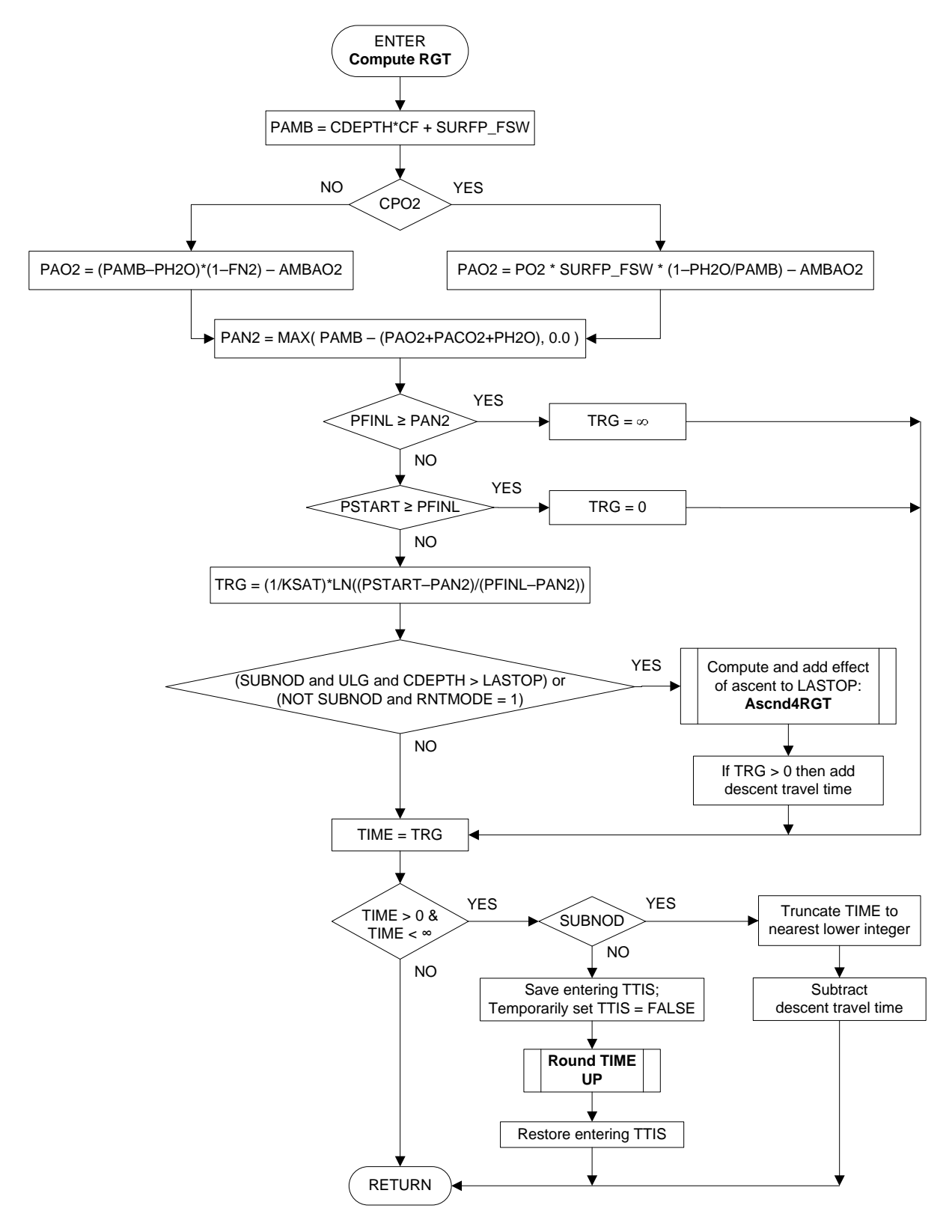

**Figure 40.** Compute RGT routine.

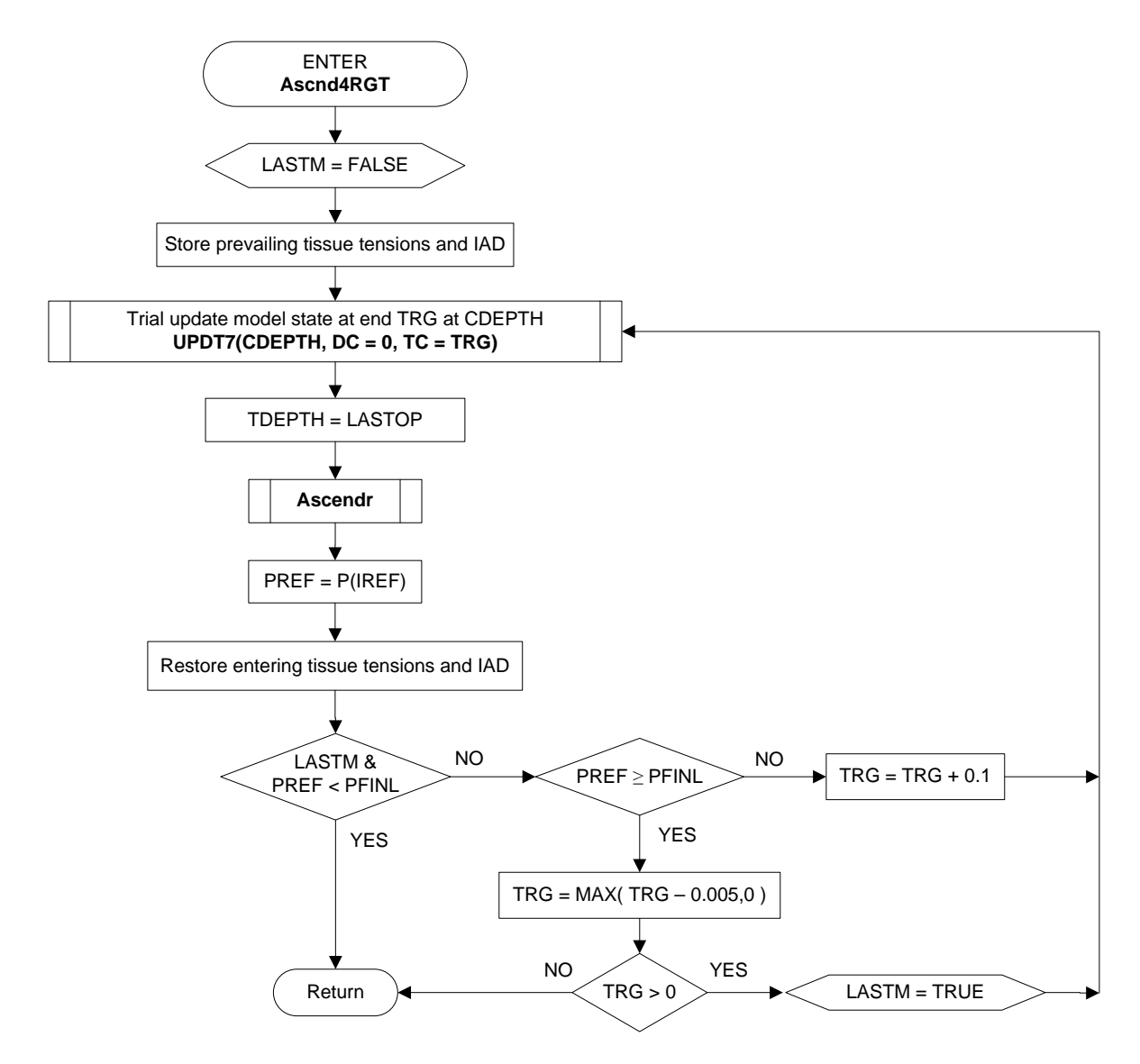

**Figure 41.** Ascnd4RGT routine.

## **3. Composite Table Assembly (BLDCMPTBL)**

The Air Decompression Table in the *U.S. Navy Diving Manual, Revision 6*, is a single table comprising schedules for three modes of decompression for each tabulated dive depth and time combination: (1) in-water decompression on air, (2) in-water decompression on air and oxygen, and (3) surface decompression with oxygen (SurDO2). For each tabulated dive depth and time combination, the in-water oxygen decompression schedule appears in a line beneath the in-water air schedule, with stop times that indicate only the oxygen breathing time after arrival at the O2CEIL depth of 30 fsw and a total ascent time that includes all air breathing time during any airbreathing breaks scheduled after start of in-water oxygen breathing. Each pair of inwater air/in-water oxygen schedules is accompanied by a repetitive group designator (RGD) for surfacing after either type of decompression (taken as the highest RGD computed for the pair) and an entry that gives the number of oxygen breathing periods in the SurDO2 schedule for the dive. The latter is computed by rule from the oxygen breathing time in the in-water oxygen decompression schedule.<sup>11</sup>

The BLDCMPTBL program (Figure 42) was developed to compile the composite table and the accompanying ANS-coded files for the tabulated schedules from the output files of a TBLP7R run on each of three different PCF input files. The input files must contain profile templates for air dives to the same depths and bottom times but specify different options for completing the schedules:

PCF file (1) - no options: yields schedules for in-water decompressions on air.

- PCF file (2) GIW global option and AB\_DEAD parameter set TRUE: yields schedules for in-water oxygen decompressions with air-breathing breaks during oxygen breathing periods.
- PCF file (3) GIW and NAB global options: yields schedules for in-water oxygen decompressions with no air-breathing breaks during oxygen breathing periods.

With the AB DEAD parameter set TRUE, in-water oxygen breathing times in schedules produced from PCF file (2) are the same as the in-water oxygen breathing times in schedules produced from PCF file (3), but only the schedules produced from PCF file (2) list stop times that include air breathing times in air- breaks during in-water oxygen decompression. Schedules produced from PCF file (2) consequently list the correct total ascent time for each profile, but schedules produced from PCF file (3) list the in-water oxygen breathing times required to compute corresponding SurDO2 schedules.

Parameters specific to the calculation of SurDO2 schedules (Table 2) are input by the Read\_ini routine from a [CMPTBL SURDO2] section of the DCA\_Params.ini file during BLDCMPTBL startup (Figure 42).

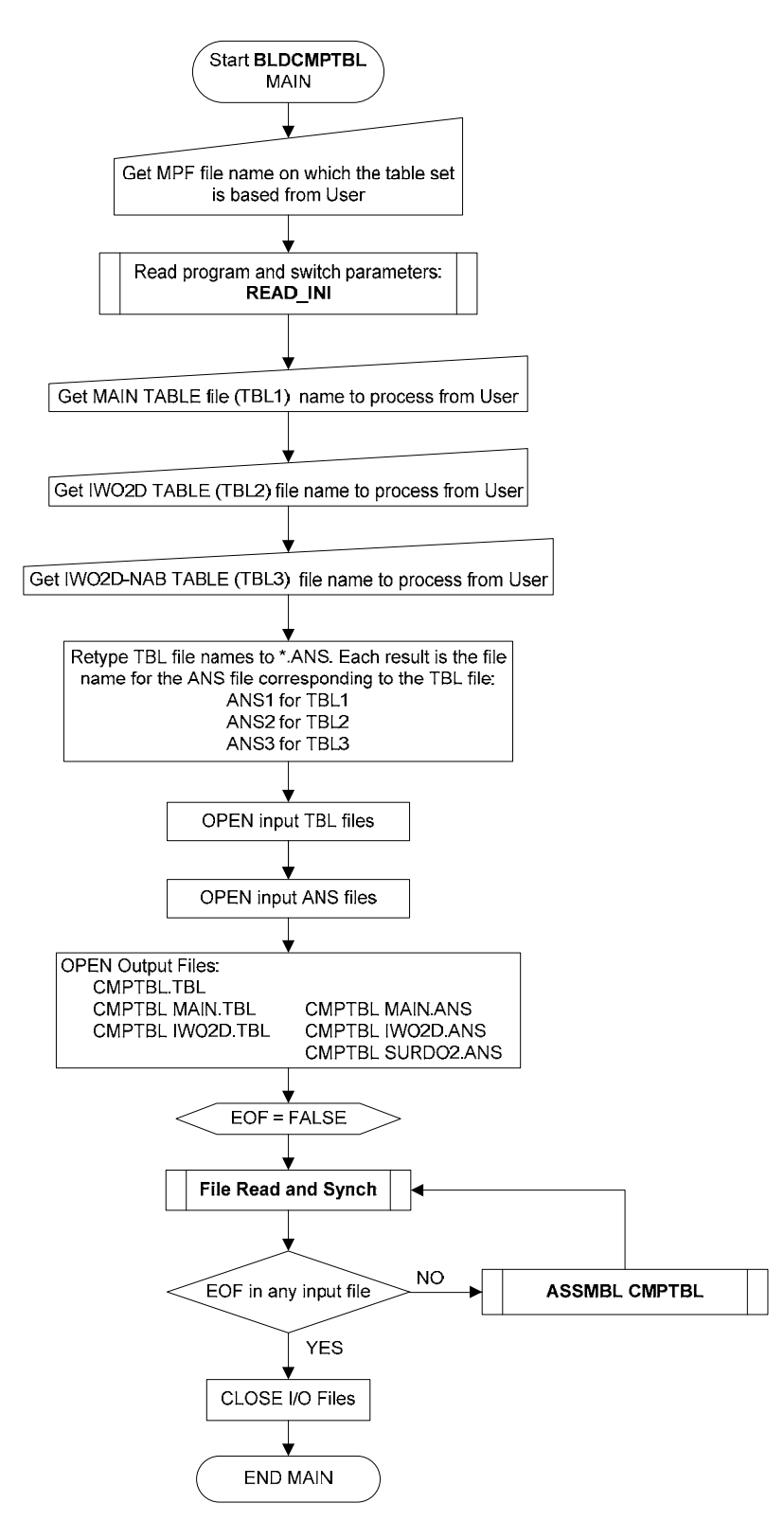

**Figure 42.** BLDCMPTBL Main routine.

## **Table 2. SurDO2 Parameters**

(Loaded by READ\_INI routine from [CMPTBL SURDO2] section of program initialization file at program startup]

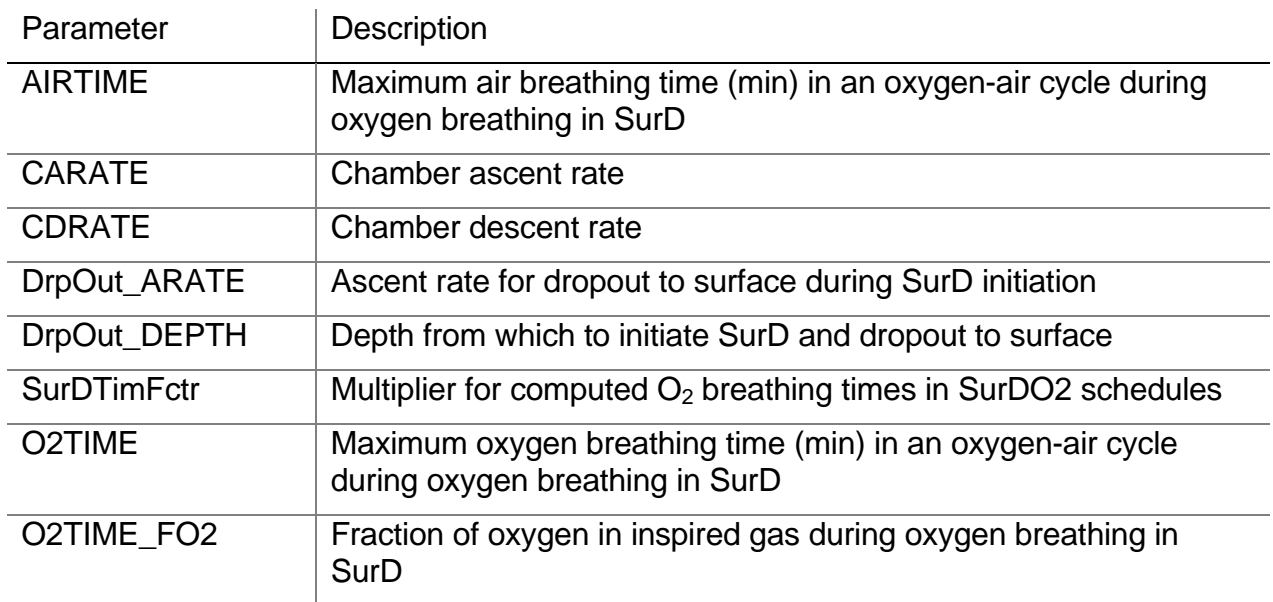

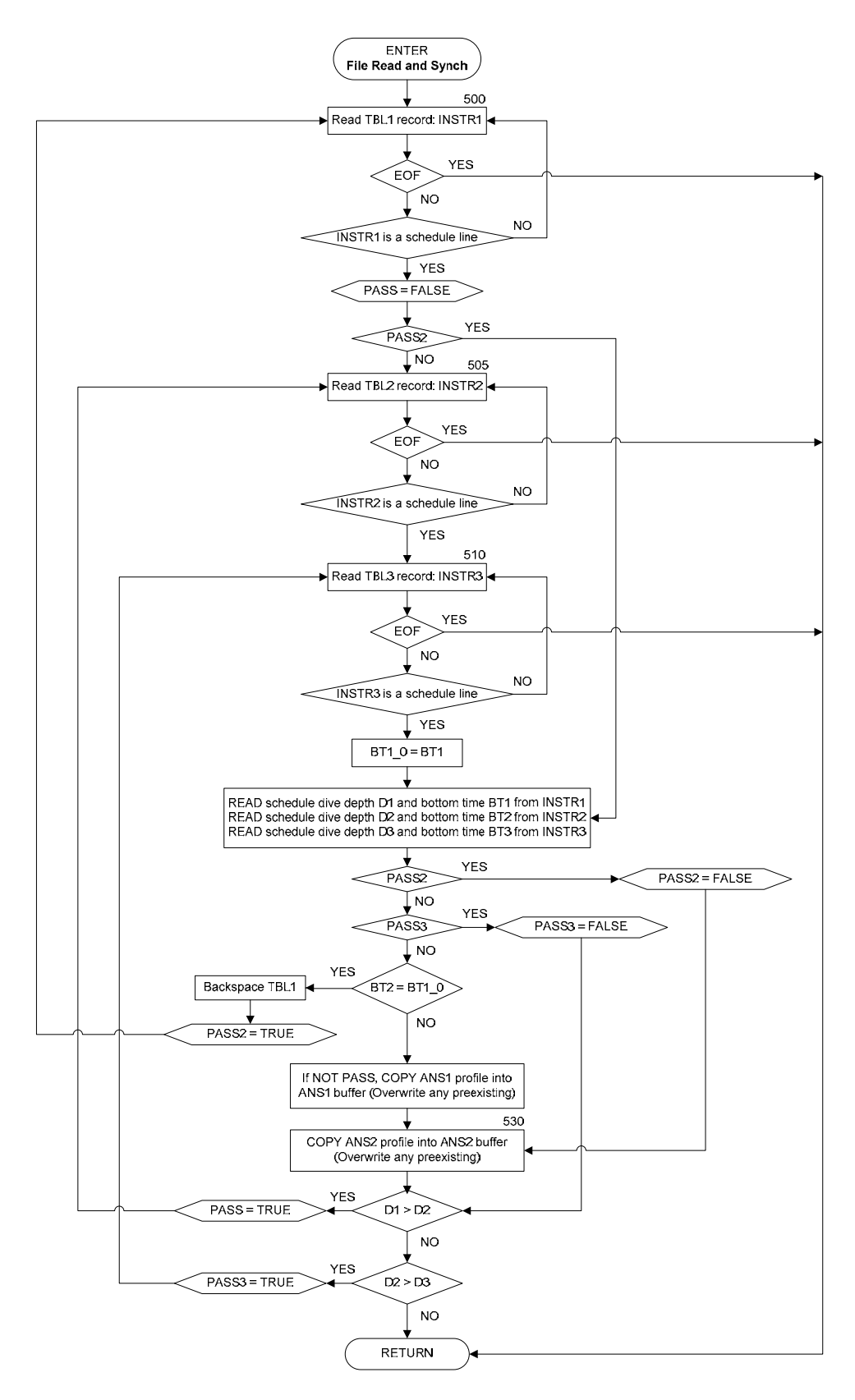

**Figure 43.** File Read and Synch routine.

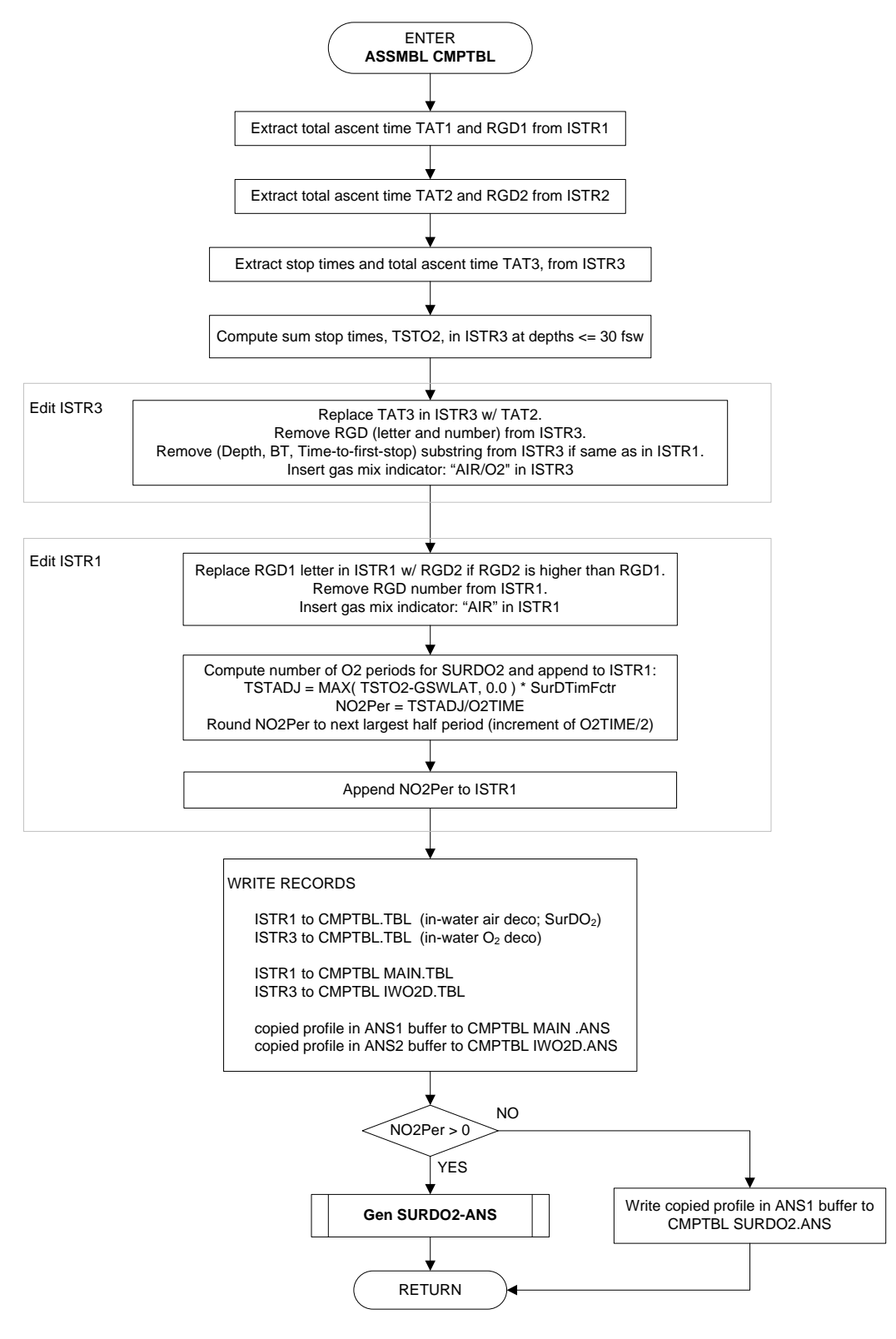

**Figure 44.** ASSMBL CMPTBL routine.

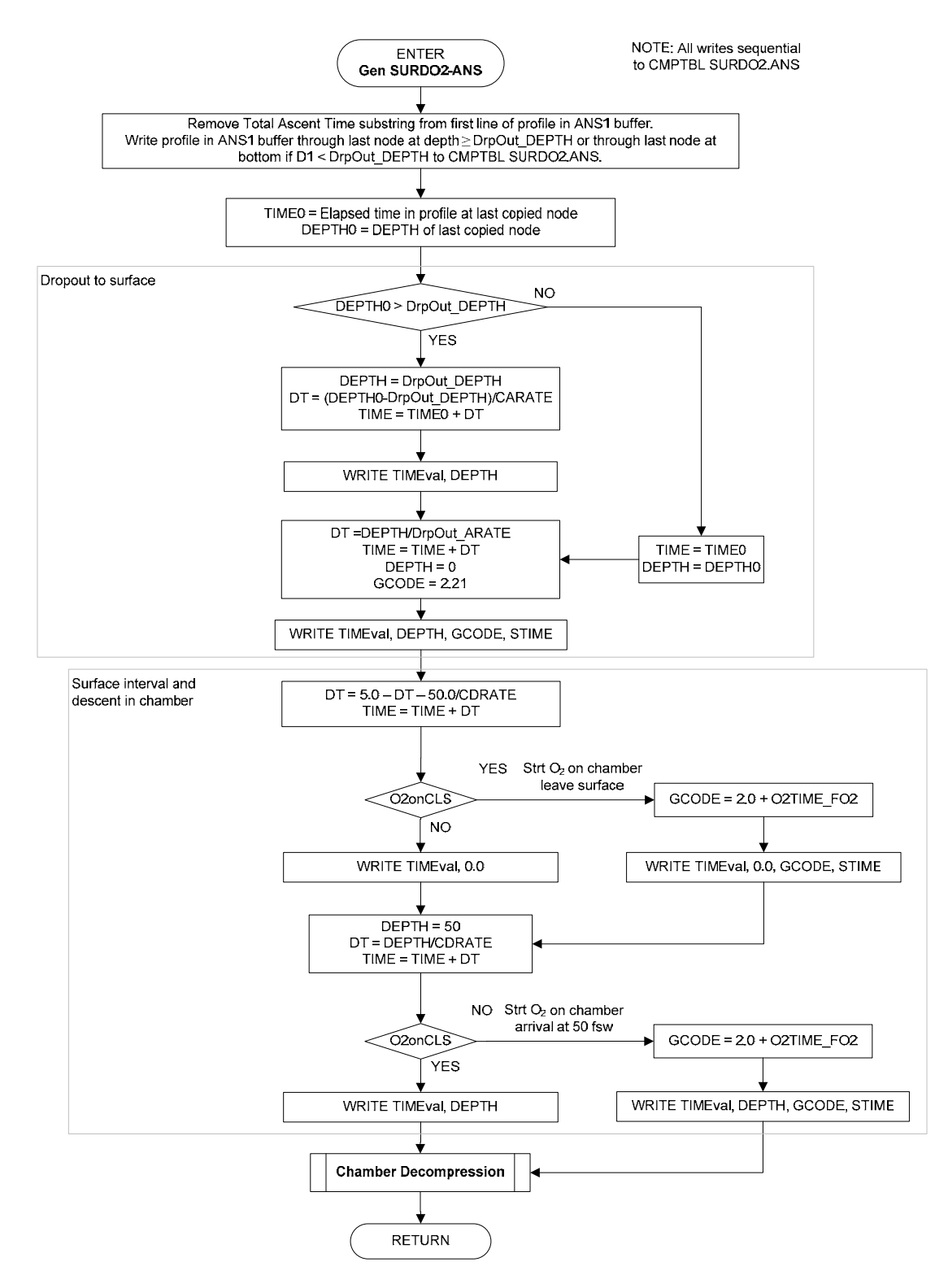

**Figure 45.** Gen SurDO2-ANS routine.

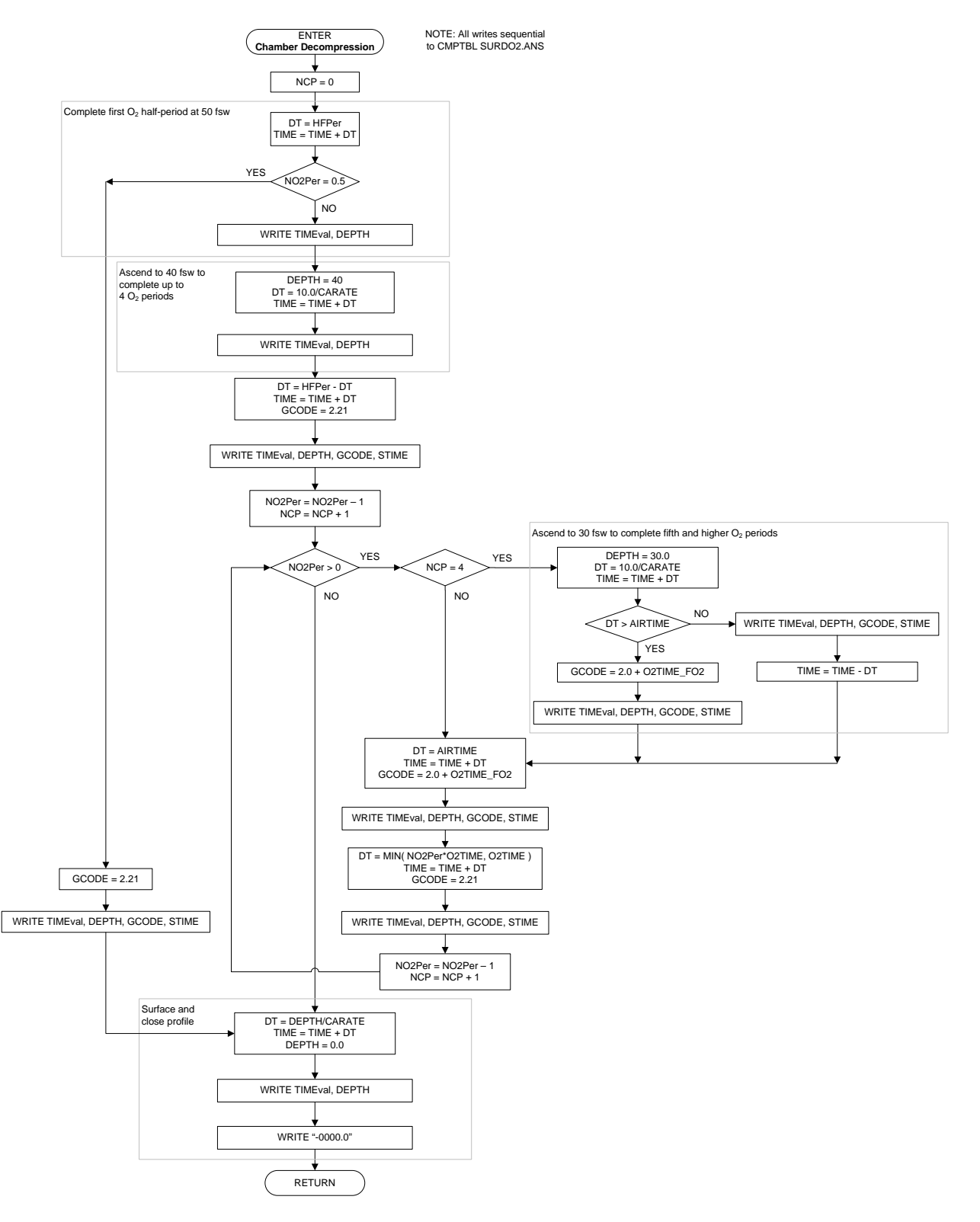

**Figure 46.** Chamber Decompression routine.

## **4. Surface Interval Credit/Residual Nitrogen Time Table Generator (SICT7)**

The SICT7 program was first described in conjunction with development of new repetitive and multilevel dive procedures and tables for MK 16 MOD 0 0.7 ata constant  $\overline{PQ}_2$ -in-N<sub>2</sub> diving.<sup>4</sup> FORTRAN code for the original version of SICT7 was published in NEDU TR 09-85.<sup>5</sup> In the new procedures, residual nitrogen times (RNTs) were determined from the Sub-NoD and Main Decompression Tables via end-interval bottom number groups, which obviated need for accompanying RNT tables. The original SICT7 was consequently designed to generate only surface and shallow interval credit tables with end-interval bottom number group repetitive group designators. The bottom number group method for determining RNTs was not adopted, however. Reversion to the letter group method for determining RNTs for MK 16 MOD 0 0.7 ata constant  $PO_{2}$  $in-N<sub>2</sub>$  diving required conversion of final number repetitive group designators to their approximate letter values in the surface interval credit table and generation of an accompanying RNT table. Lacking the software to generate the latter table directly, the table was assembled from RNTs in the Sub-NoD Table, each of which includes descent time to bottom depth and the influence of gas washout during ascent to the last allowed decompression stop depth after completion of the bottom time. The capability to compute surface and shallow interval offgassing credits for letter group repetitive designators and to generate an RNT table directly for the surface interval credit table was incorporated into SICT7 only later for the development of tables for MK 16 MOD 1 1.3 ata constant  $PO_2$ -in-N<sub>2</sub> diving<sup>6</sup> and MK 16 MOD 1 1.3 ata constant  $PO_2$ -in-He diving.<sup>7,8</sup> The enhanced SICT7 generates an RNT table with entries for each repetitive group equal to the corresponding entries in the Sub-NoD Table with RNTMODE =  $1$ . With RNTMODE = 0, the enhanced SICT7 generates an RNT table with entries for each repetitive group that do not include descent times or the influences of gas washout during subsequent ascent (see Compute RGT routine, Figure 40).

Similar to TBLP7R, SICT7 operates by processing profile templates read from a PCF file. However, for RNT table generation, this file should contain only one profile template for each repetitive dive depth desired in the final RNT table, and the profile templates should be in order of increasing dive depth. As with Sub-NoD table generation, dive bottom times in the PCF profiles are ignored.

SICT7 operation starts with execution of the procedures illustrated in Figure 47.

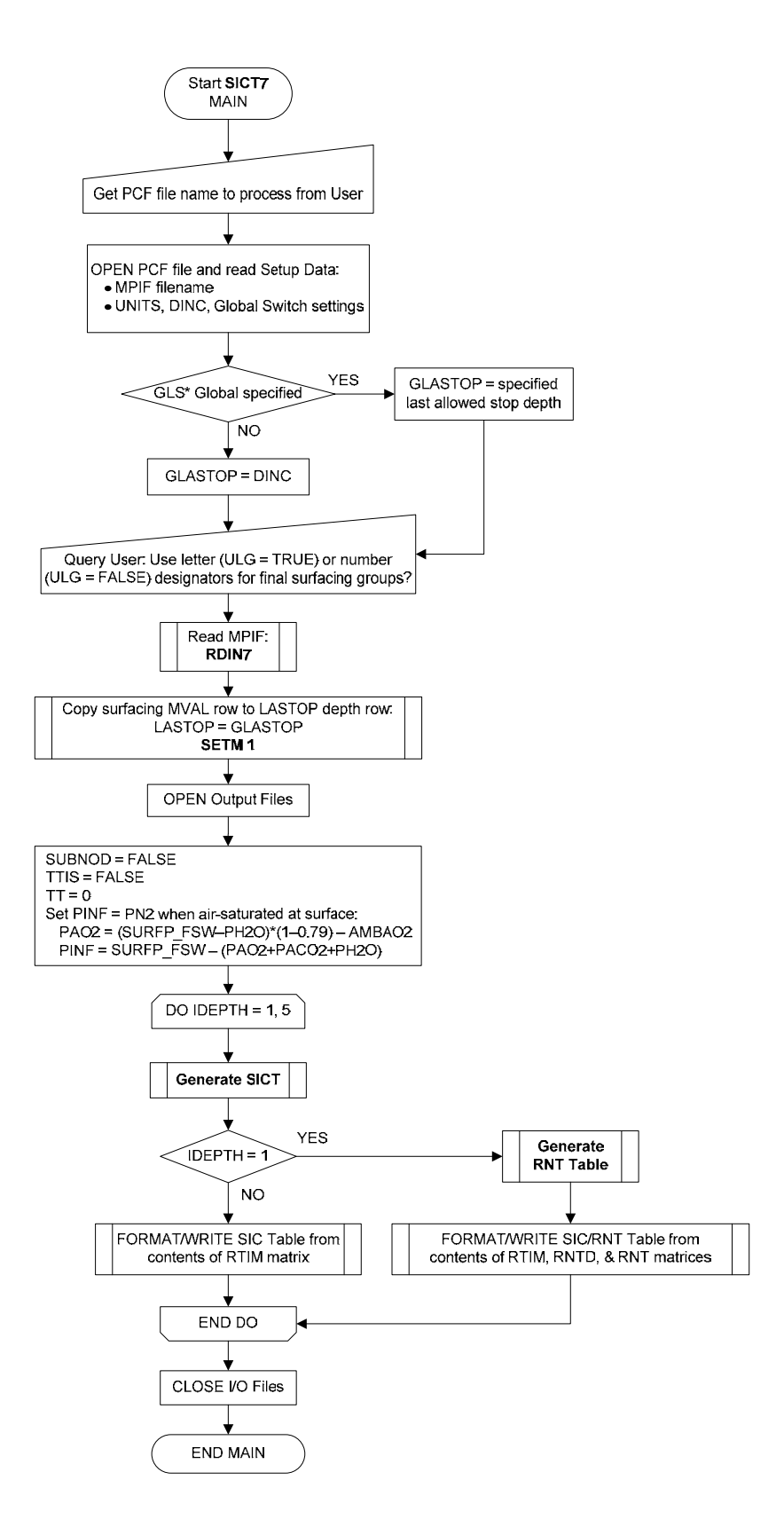

**Figure 47.** SICT7 Main routine.

The Generate SICT routine (Figure 48) computes a Surface Interval Credit Table or a Shallow Interval Credit Table depending on the entering value of IDEPTH set in the calling SICT7 Main routine. Tables are generated with starting letter repetitive group designators if IDEPTH  $= 1$  or 2, or with starting bottom number repetitive group designators if IDEPTH = 3, 4, or 5. Tables with starting letter repetitive group designators may have either letter or bottom number final repetitive group designators depending on the value of the "Use Letter Group" (ULG) switch set in accord with user response to a query at program start. In any case, results for a given table are stored in a 32 x 32 RTIM(J,K) array. The starting tissue tension PSTART for each starting group is the highest reference tissue tension in the group. The final tissue tension PFINL for each final group is the highest reference tissue tension in the next lower group. The letter repetitive group gas tension increment RGI (see SICT Setup routine, Figure 49) and all PSTART and PFINL values are defined with respect to the saturation inert gas tension in the reference compartment at surface, PINF, offset by addition of a 1 fsw allowed depth error documented on page 5 of Thalmann.<sup>4</sup>

Starting inert gas tensions in the reference compartment for each starting repetitive group designator in the table  $(i = 1, NGRU)$  are stored in the  $(i, 1)$  partition of the RTIM array. Final inert gas tensions in the reference compartment for the  $k<sup>th</sup>$  final repetitive group designator in the table ( $k = 1, 31$ ) are stored in the (32, $k+1$ ) partition of the RTIM array. The times at the prevailing CDEPTH required to reach the  $k<sup>th</sup>$  final group gas tension PFINL from the j<sup>th</sup> starting group tension PSTART are stored in the intervening RTIM elements, RTIM(j,k+1). The stored final inert gas tensions and times are consequently shifted in the RTIM array by one group to the right, so that the (32,k) element is the final inert gas tension and the (j,k) elements are the corresponding endinterval times for the next lower k-1 group.

On output to the product interval credit table, interval times stored in the RTIM array for each starting repetitive group designator j are written in reverse order. For tables with starting and final letter repetitive groups, the number of final repetitive groups, NFGRU, equals 16, the number of starting repetitive groups, and the times are written to two consecutive lines. In the first line, the starting letter repetitive group designator is followed by interval start times beginning with the value for the highest group Z in RTIM(j,NGRU+2) and ending with the value for the lowest group A in RTIM(j,3) after 1 min is added to each stored value and the result is rounded to the nearest integer. Corresponding interval end times beginning with the value for the highest group Z in RTIM(j, NGRU+1) and ending with the value for the lowest group A in RTIM(j,2) are written to the second line after each stored value is rounded to the nearest integer.

For tables with final bottom number repetitive groups, the number of final repetitive groups, NFGRU, is 21 for IDEPTH = 1, 2, or 5 and 31 for IDEPTH = 3 or 4, and only a single line giving end-interval times is written for each starting repetitive group designator j. The starting repetitive group designator [letter for a surfacing letter group or stored starting gas tension in RTIM(j,1) for a bottom number group] is followed by interval end times beginning with the value for the highest group in RTIM(j, NFGRU+1) and ending with the value for the lowest group in RTIM(j,2) after each stored value is rounded to the nearest integer.

After the interval times for all starting groups have been written, the NFGRU final group designators are written in reverse order to the last line in the table. Final bottom number group designators are the stored final gas tensions in the  $(32,k)$  [k = 3, NFGRU+2] partition of the RTIM array. The number group designator written in the left-most column, RTIM(32,NFGRU+2), is undefined but taken as the value of INT(RTIM(32,NFGRU+1))+1. Because the stored final gas tension in each (32,k) element of the RTIM array is the final tension for the  $(k-1)$  final group, use of the  $k = 3$ , NFGRU+2 elements shifts the final number group designators one column to the right in the final table, which aligns each designator with the column that contains the maximum interval end times to which the designator applies.

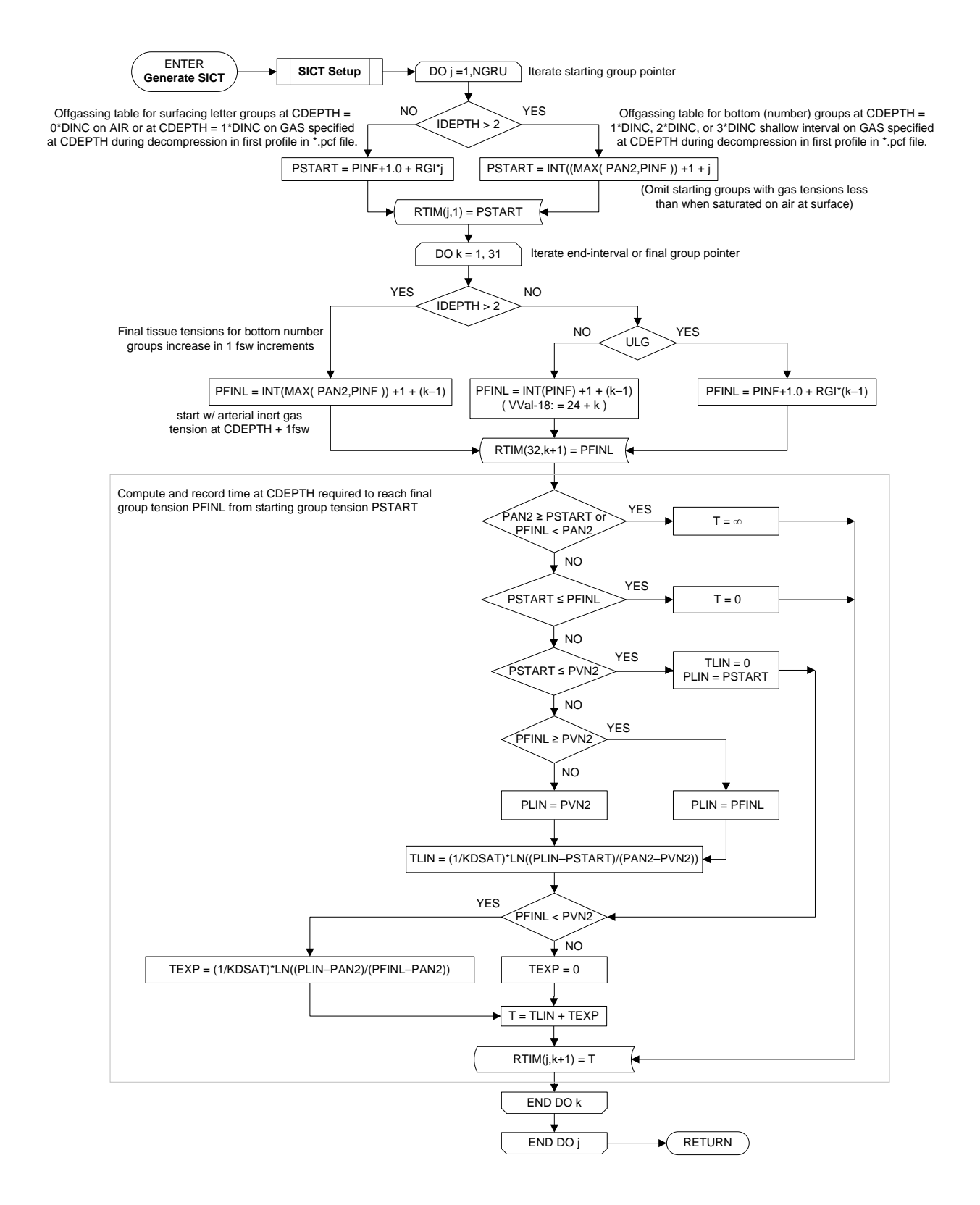

**Figure 48.** Generate SICT routine.

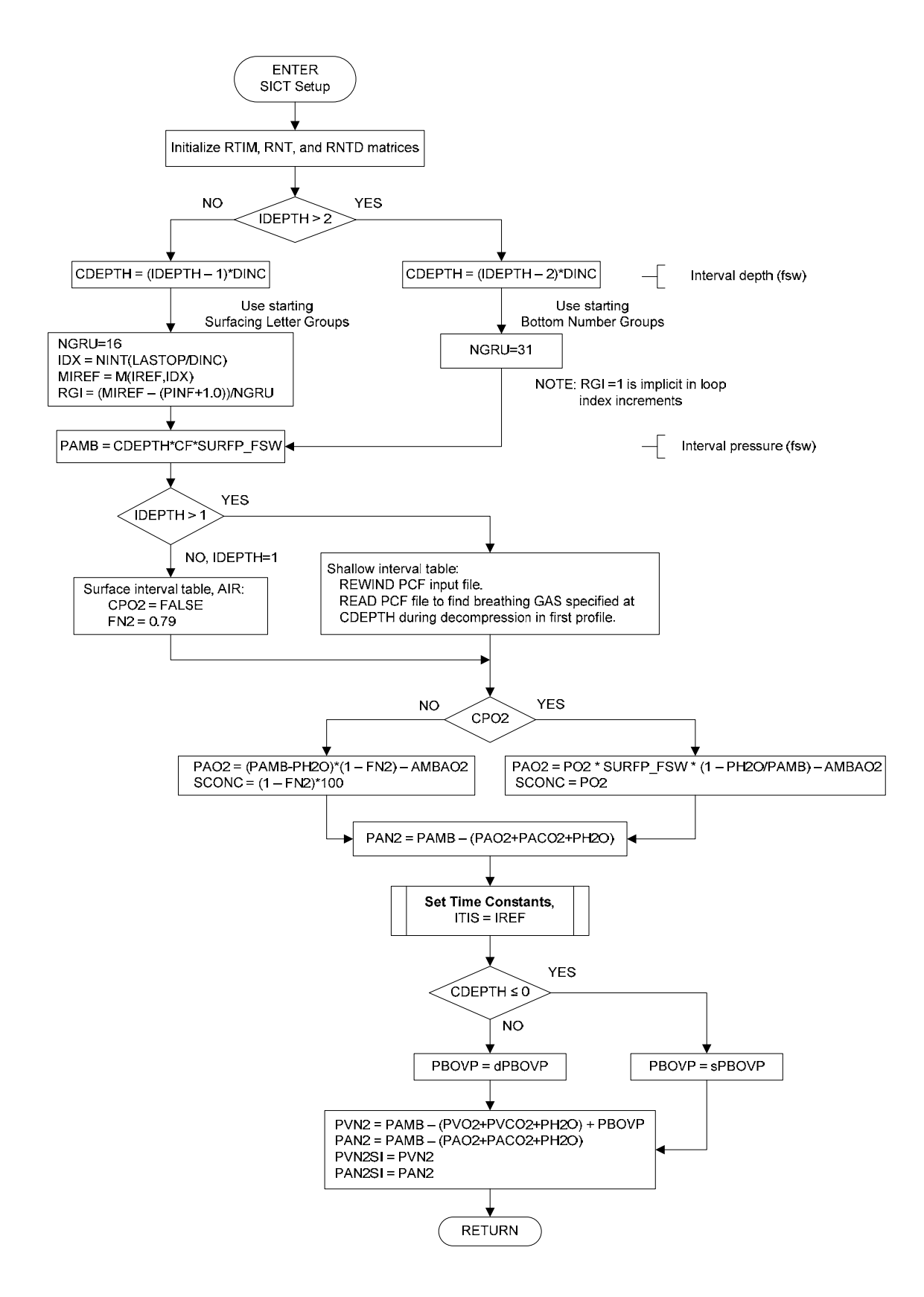

**Figure 49.** SICT Setup routine.

The Surface Interval Credit Table produced by the Generate SICT routine with IDEPTH = 1 is accompanied by a Residual Nitrogen Time (RNT) Table produced by the Generate RNT Table routine schematized in Figure 50.

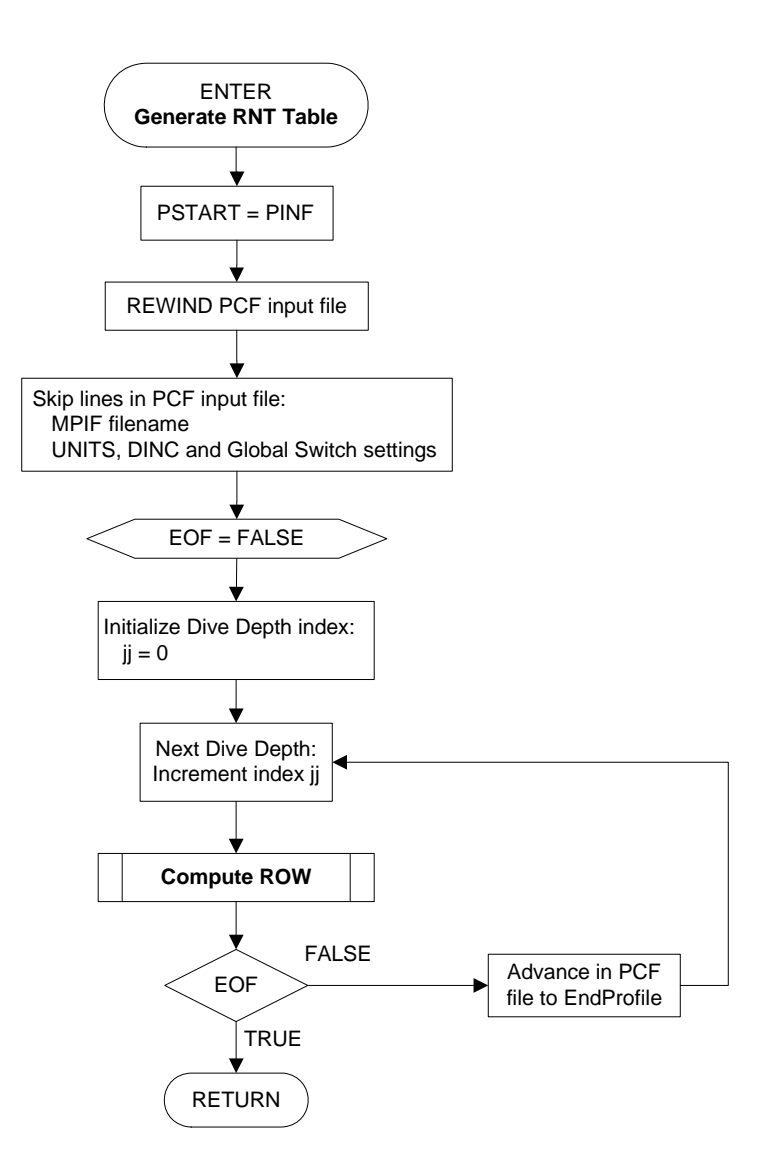

**Figure 50.** Generate RNT Table routine.

Each row jj of residual gas times in the RNT Table is computed in the Compute Row routine (Figure 51) with the ji<sup>th</sup> profile template in the PCF input file specified by the user during program startup (Figure 47). The repetitive dive depth for the row is stored in the j<sup>th</sup> element of an RNTD vector, and the corresponding residual gas times for the NFGRU final repetitive groups are stored in the (ij, kk) [kk=1,31] partition of an RNT

array. For all jj and j, the (jj,kk) elements of the RNT array correspond to the (j,kk+1) elements of the RTIM array in the Generate SICT routine (Figure 48).

After the residual gas times for all repetitive dive depths in the PCF input file have been computed, the product RNT table is written under its corresponding interval credit table with times for each depth aligned in a row under the final repetitive group columns to which they apply.

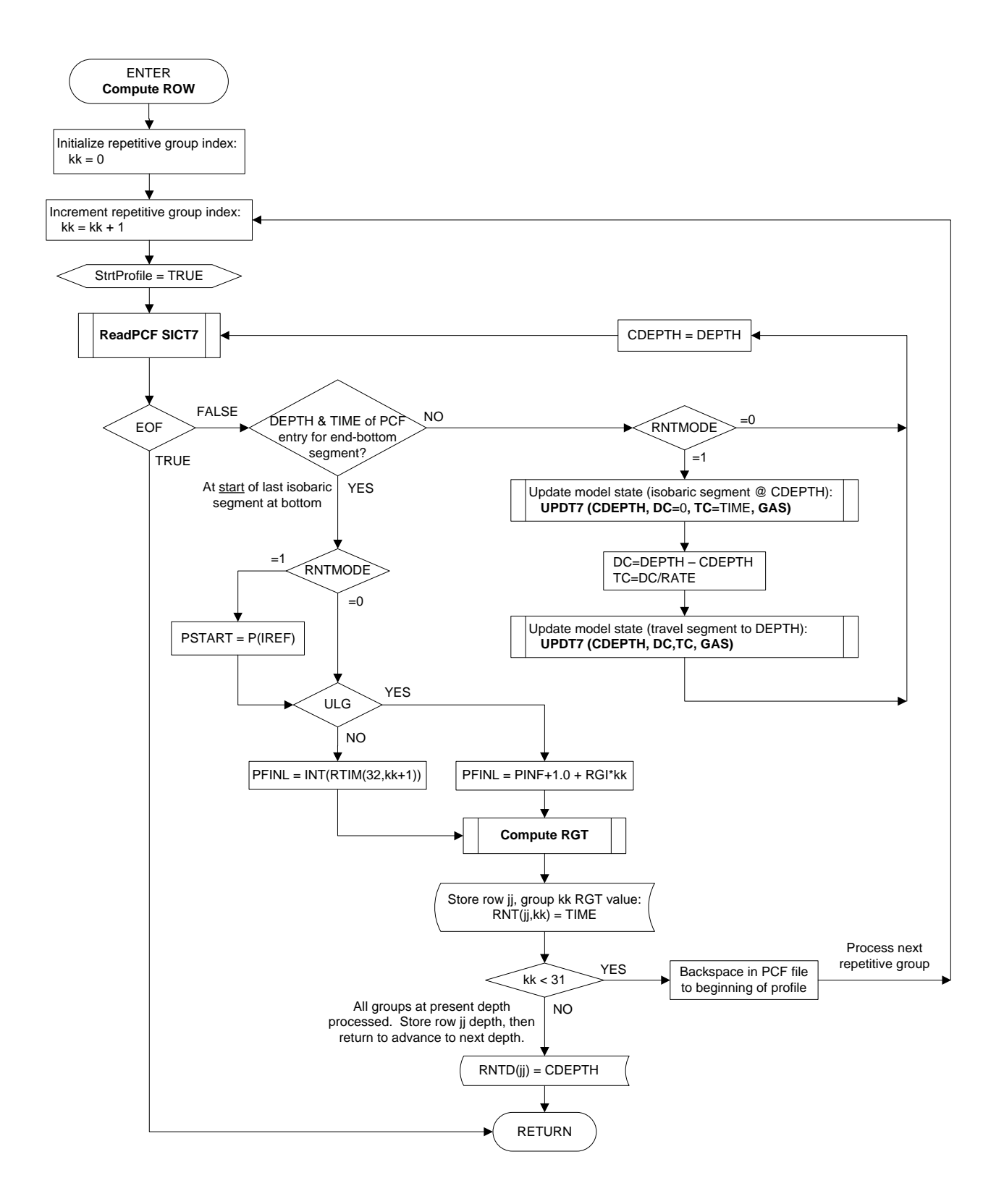

**Figure 51.** Compute Row routine.

Note that the RNT for each end-interval number group is computed as the time at CDEPTH to reach the reference tissue tension of the next higher group. For each endinterval letter group, the RNT is computed as the time to reach the highest reference tissue tension in the group. This causes each RNT table entry to give the most conservative or maximum time penalty for its corresponding end-interval final group.

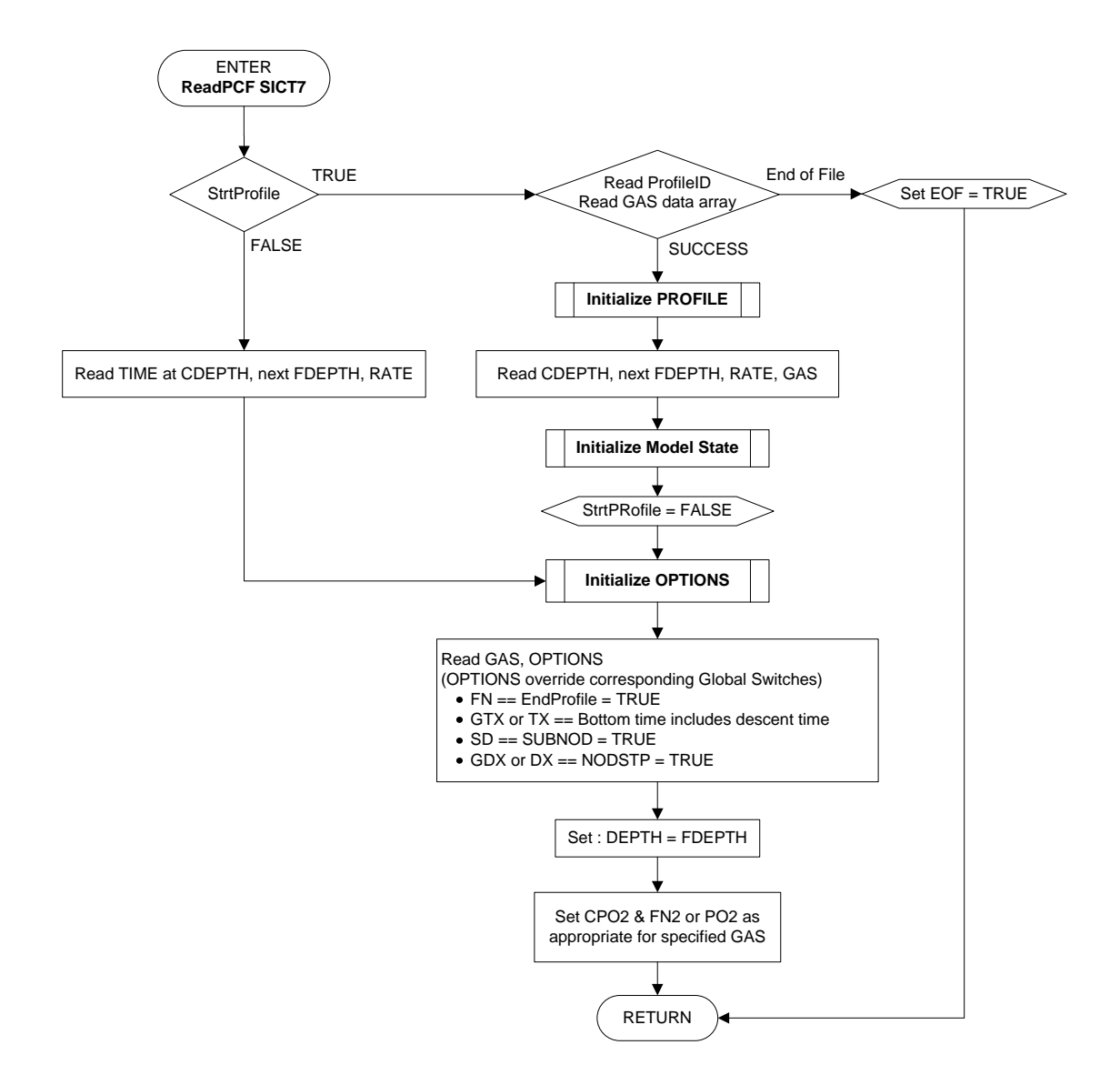

**Figure 52.** ReadPCF SICT7 routine.
# **5. References**

- 1. E. D. Thalmann, *Computer Algorithms Used in Computing the MK 15/16 Constant 0.7 ATA Oxygen Partial Pressure Decompression Tables*, NEDU TR 1-83, Navy Experimental Diving Unit, Panama City, FL, Jan 1983.
- 2. E. D. Thalmann, *Erratum NEDU Report 1-83: Computer Algorithms Used in Computing the MK 15/16 Constant 0.7 ATA Oxygen Partial Pressure Decompression Tables*, Navy Experimental Diving Unit, Panama City, FL, Mar 1983.
- 3. E. D. Thalmann, *Phase II Testing of Decompression Algorithms for Use in the U.S. Navy Underwater Decompression Computer*, NEDU TR 1-84, Navy Experimental Diving Unit, Panama City, FL, Jan 1984.
- 4. E. D. Thalmann, *Repetitive/Multi-Level Dive Procedures and Tables for Constant 0.7 ATA Oxygen Partial Pressure in Nitrogen Diving*, NEDU TR 9-85, Navy Experimental Diving Unit, Panama City, FL, Sep 1985.
- 5. E. D. Thalmann, *Source Listings for Programs TBLP7R and SICT7*, NEDU TM 85- 12, Navy Experimental Diving Unit, Panama City, FL, Sep 1985.
- 6. T. M. Johnson, W. A. Gerth, and D. G. Southerland, 1.3 ATA PO<sub>2</sub> N<sub>2</sub>-O<sub>2</sub> *Decompression Table Validation*, NEDU TR 9-00, Navy Experimental Diving Unit, Panama City, FL, Sep 2000.
- 7. T. M. Johnson and W. A. Gerth, 1.3 ATA PO<sub>2</sub>-in-He Decompression Tables for MK *16 MOD 1 Diving: Summary Report and Operational Guidance*, NEDU TR 14-01, Navy Experimental Diving Unit, Panama City, FL, Oct 2001.
- 8. W. A. Gerth and T. M. Johnson, *Development and Validation of 1.3 ATA PO<sub>2</sub>-in-He Decompression Tables for the MK 16 MOD 1 UBA*, NEDU TR 02-10, Navy Experimental Diving Unit, Panama City, FL, Aug 2002.
- 9. W. A. Gerth, *Oxygen-Accelerated Decompression of Submarine Rescue Diving Recompression System (SRDRS) Operators and Tenders*, NEDU TR 05-04, Navy Experimental Diving Unit, Panama City, FL, Apr 2005.
- 10. Commander, Naval Sea Systems Command, *U.S. Navy Diving Manual, Revision 6*, Publication SS521-AG-PRO-010 (Arlington, VA: NAVSEA, 2008).
- 11. W. A. Gerth and D. J. Doolette, *Schedules in the Integrated Air Decompression Table of U.S. Navy Diving Manual, Revision 6: Computation and Estimated Risks of Decompression Sickness*, NEDU TR 09-05, Navy Experimental Diving Unit, Panama City, FL, Jun 2009.
- 12. W. A. Gerth, "Probabilistic Models of Decompression Sickness During Flying After Diving: Motivation for Mechanism," in P. K. Weathersby and W. A. Gerth, eds., *Survival Analysis and Maximum Likelihood Techniques as Applied to Physiological Modeling* (Kensington, MD: Undersea and Hyperbaric Medical Society, 2002), pp. 118–136.
- 13. H. D. Van Liew, "Pressure Conversion Table," *Undersea Biomedical Research*, Vol. 17, No. 4 (1990), pp. 273–274.
- 14. J. Clarke, K. Russell, and L. Crepeau, *MK 16 Canister Limits for SDV Operations*, NEDU TR 2-93 (Confidential), Navy Experimental Diving Unit, Panama City, FL, June 1993.
- 15. R. D. Workman, *Calculation of Decompression Schedules for Nitrogen-Oxygen and Helium-Oxygen Dives*, NEDU TR 6-65, Navy Experimental Diving Unit, 1965.

# **6. Appendix A. List of Variables**

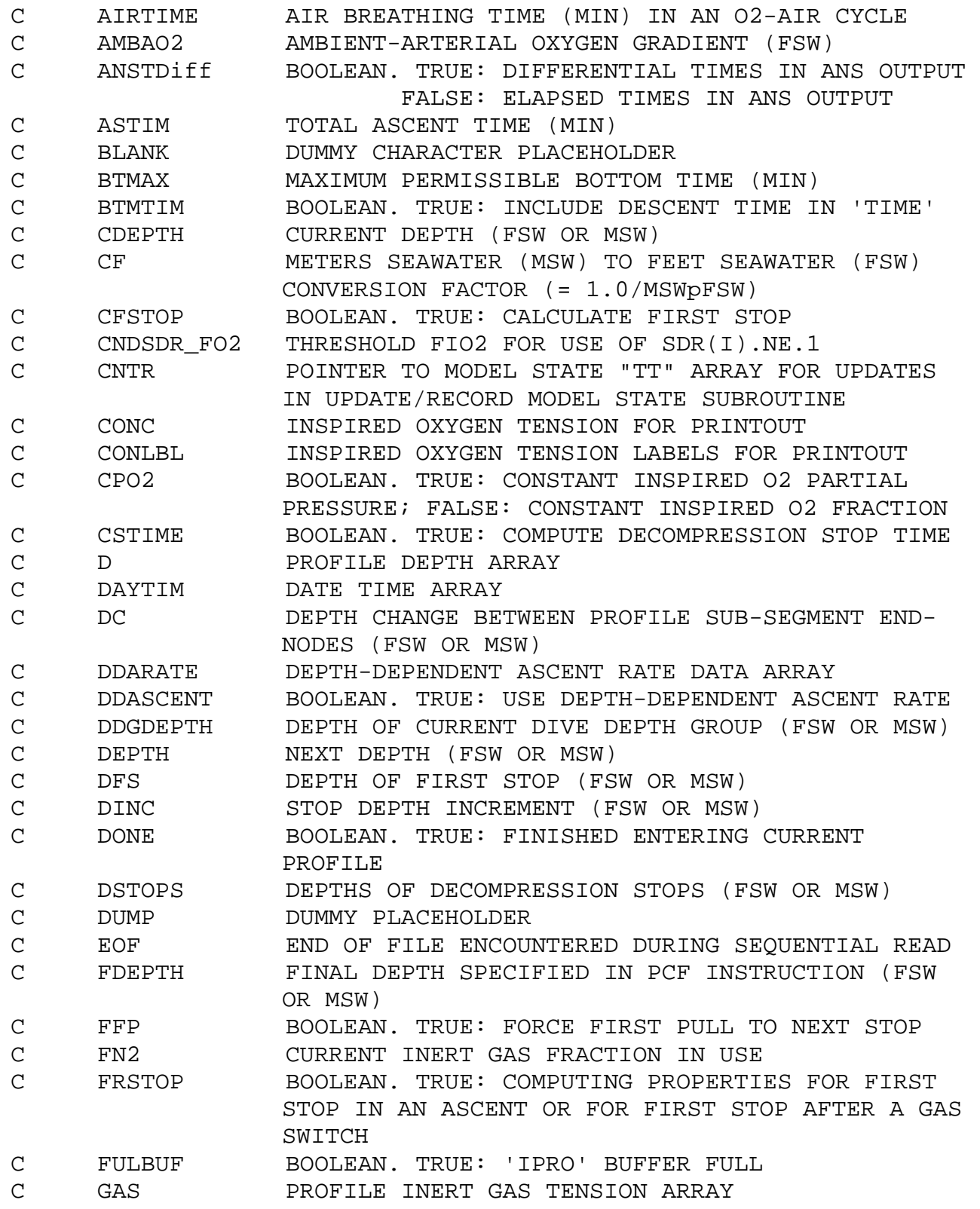

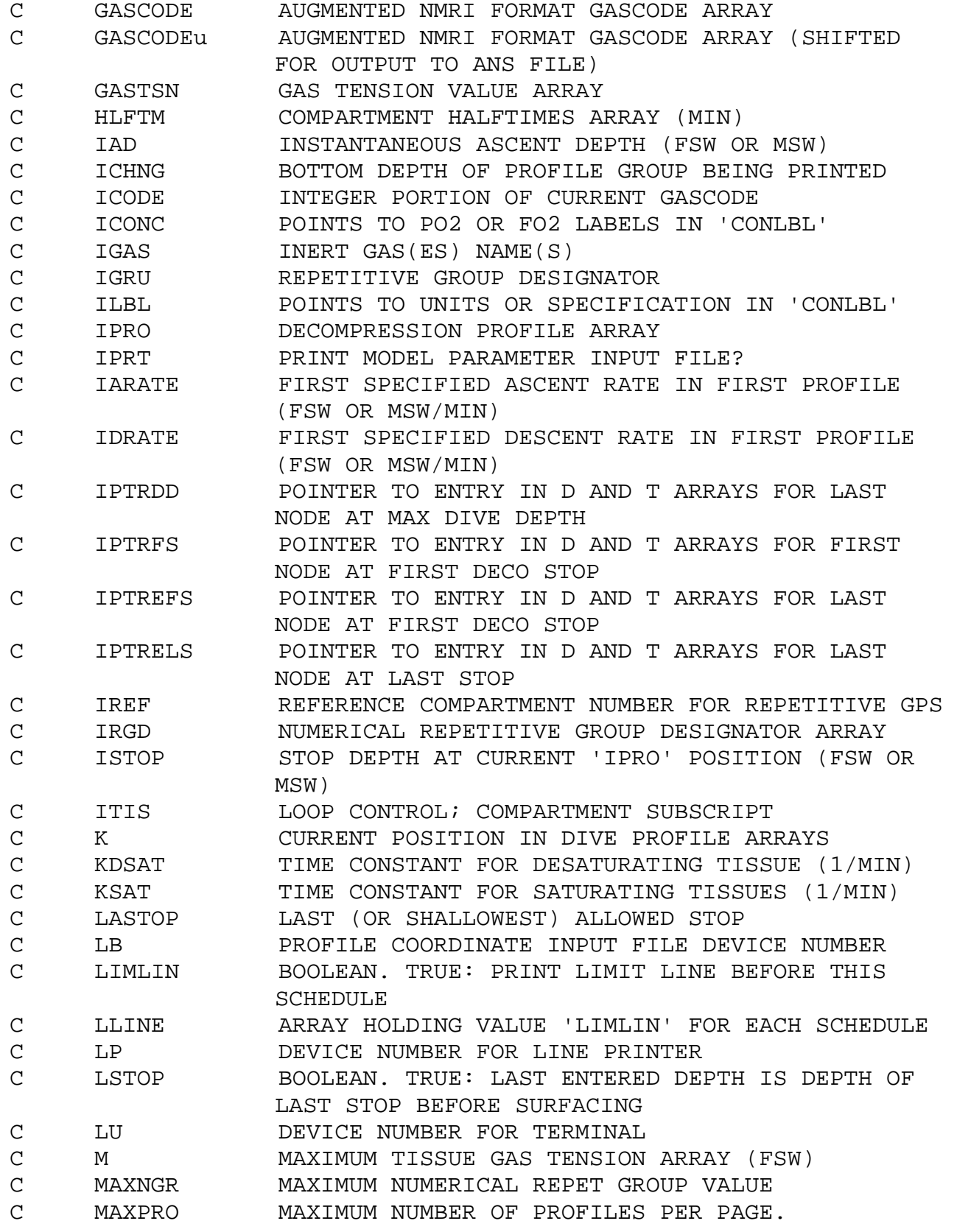

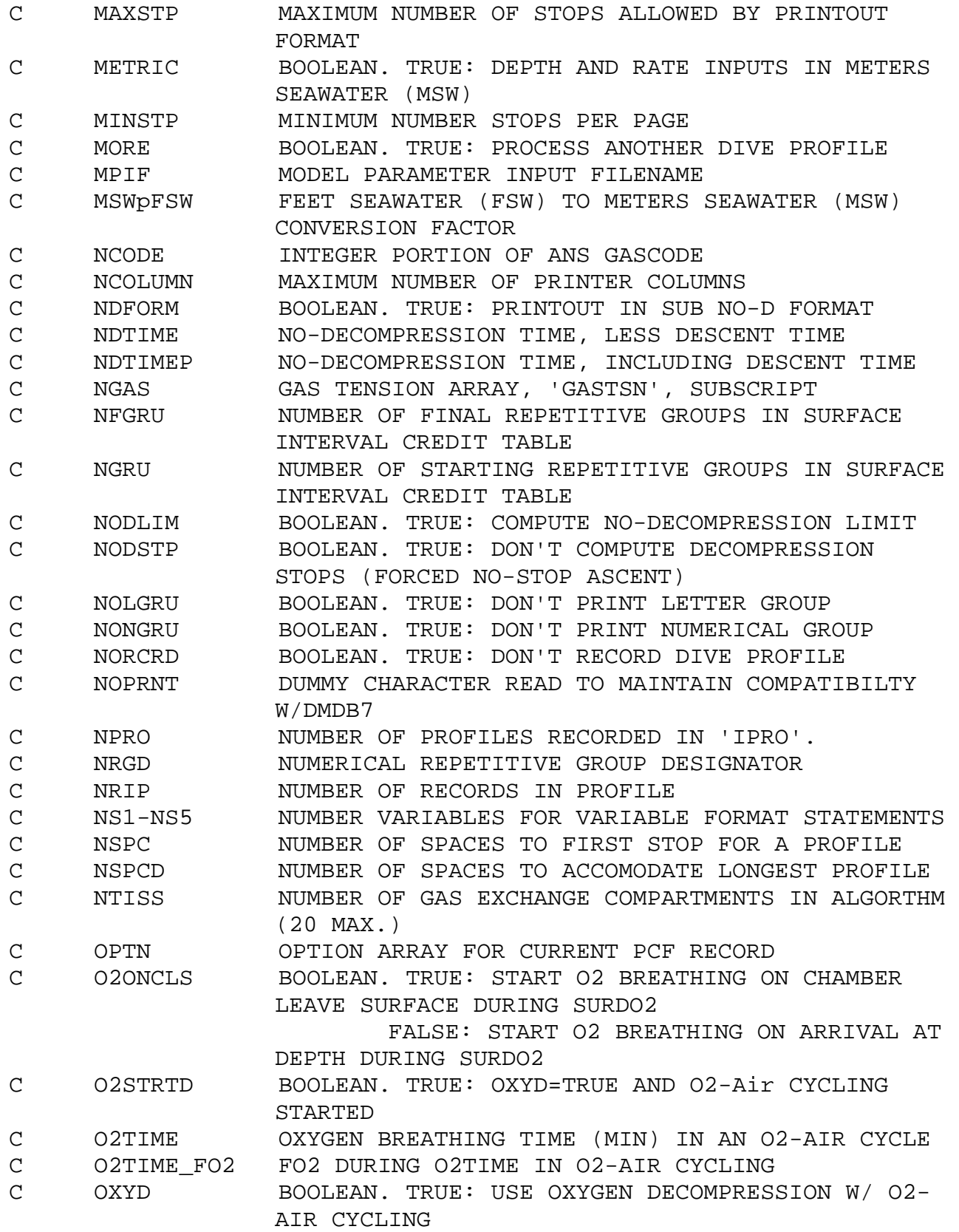

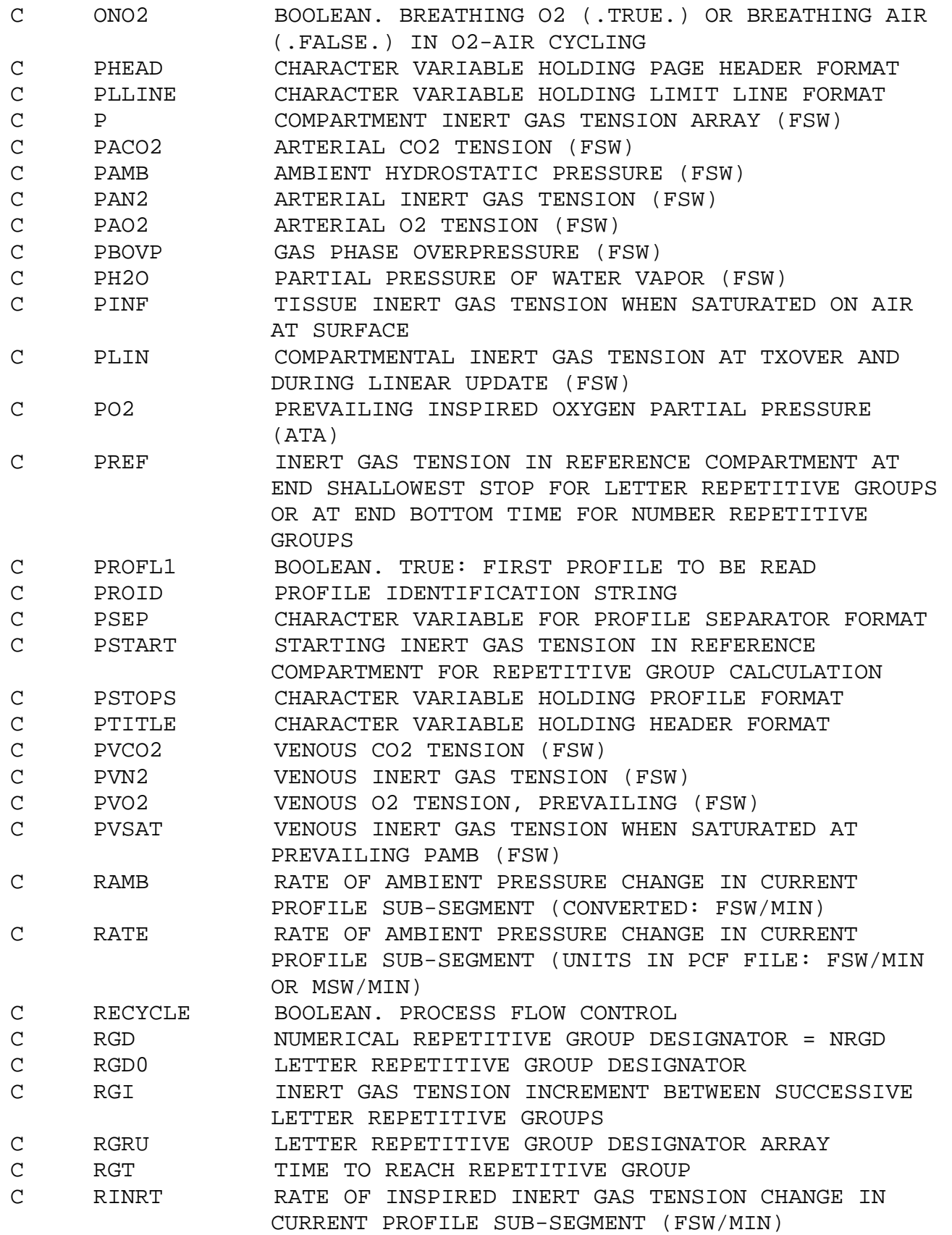

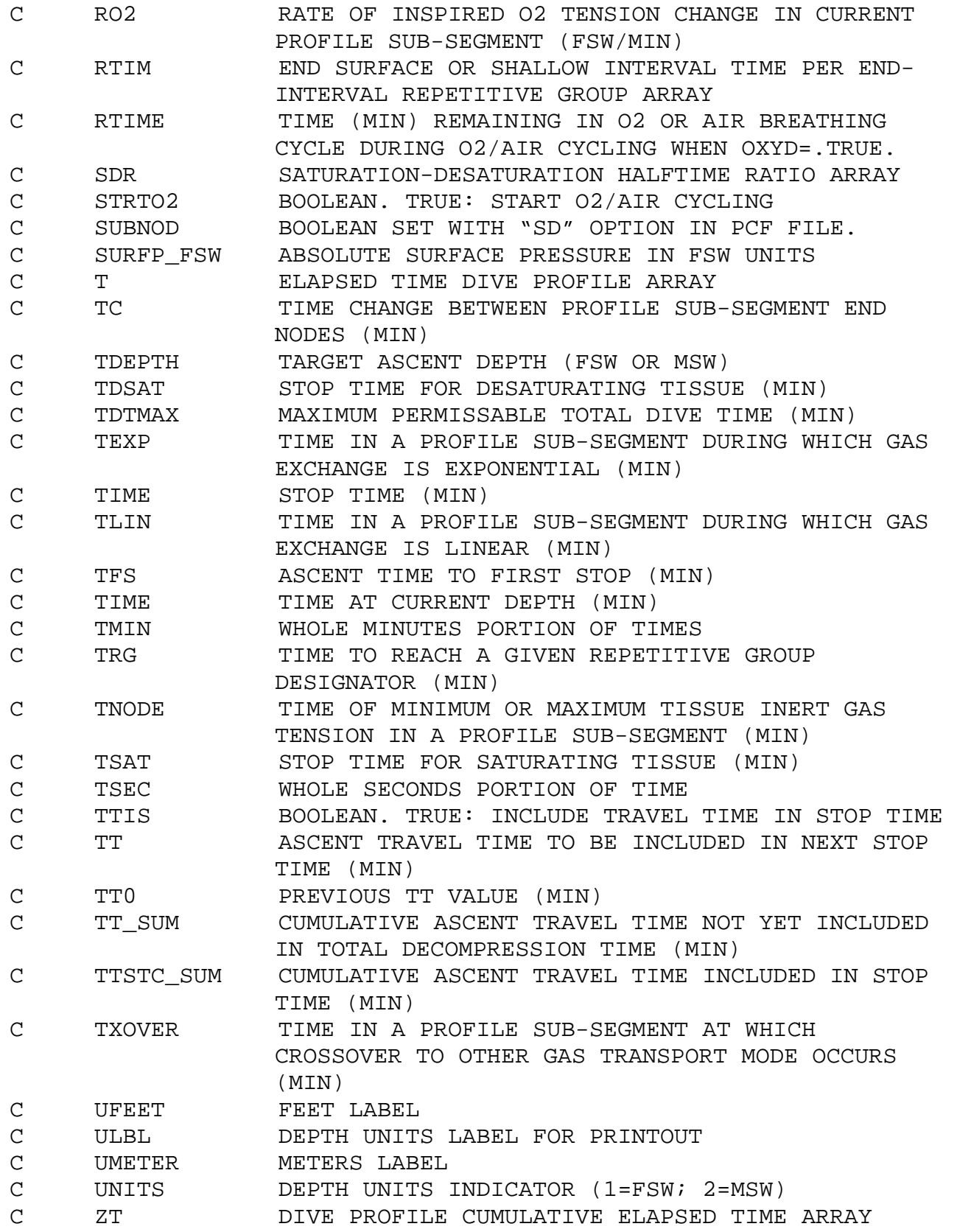

## **7. Appendix B. Planner Coordinate Format (PCF) Description**

The Planner Coordinate Format (PCF) was developed to support coding of incomplete profiles with instructions for completing them. $b$  The format structure reflects the usual diving practice of effecting breathing gas switches, when they occur, on arrival at stops during either compression or decompression. Complete profiles can also be coded in this format with invocation of the global GDX directive and use otherwise of only the TX (GTX), TS (GTS), TZ (GTZ), and AB directives. Enhancements to the PCF developed to support completion of profiles with probabilistic models of decompression sickness incidence and time of occurrence are not included in this description.

In the following, code elements in square brackets are optional: the brackets are not part of the element.

The first two lines of each PCF file give global information about how all subsequent profiles in the file are to be processed. The remaining lines of the PCF file give information about one or more separate profiles and how each is to be completed.

First two lines in file (ln 1-2):

 model parameterization filename pressure unit index, stop depth increment, *global options*

 where *global options* include: [,TABLE][,NAB][,NBL][,NPB] [,GTX] [,GTS][,GTZ][,GDX][,GLS##][,GOD][,GIW##] [,CNDSDR]

First two lines of profile (ln 1-2):

 Freeform comments F1, P1, F2, P2, F3, P3, F4, P4, …

Second two lines of profile (ln 3-4):

 D1, D2, RATE IGAS, OPTIONS

 $\overline{a}$ 

b An early version of this format appeared in E. D. Thalmann, *Computer Algorithms Used in Computing the MK 15/16 Constant 0.7 ATA Oxygen Partial Pressure Decompression Tables*, NEDU TR 1-83, Panama City, FL, Jan 1983.

These profile lines specify the initial conditions for the profile and the first stage in the profile. By default, the profile is started from initial saturation on air at the pressure D1 specified in this record, with reference surface pressure at sea level. The first stage in the profile is then to travel to D2 on IGAS at the specified RATE.

Each remaining pair of lines in the profile  $-$  (ln 5-6), (ln 7-8), etc. — contains entries in the following format:

 TIME, D2, RATE IGAS, OPTIONS

The entries describe the PRESSURE, respired gas, and TIME properties — or provide information for calculation of these properties — between three nodes in a dive profile as schematized in Figure B.1:

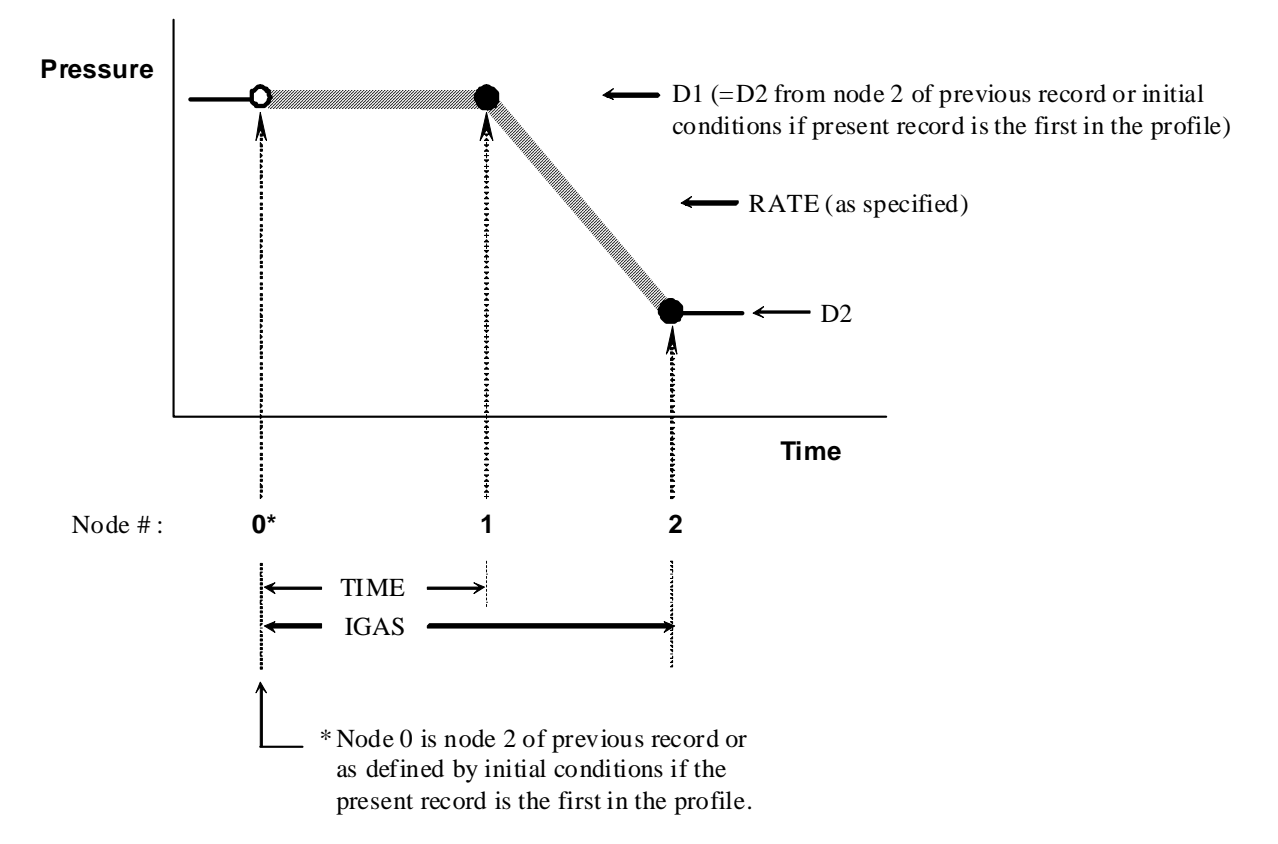

**Figure B.1.** Schematization of nodes (filled circles) generated from a two-line \*.pcf record. Slashed lines indicate that some information about pressure, respired gas, and time in these internodal regions may be calculated in accord with instructions in the OPTIONS list. Such calculation may result in insertion of one or more additional nodes between the three illustrated nodes.

Each two-line record can be expressed in the following words: "After spending TIME at D1, travel to D2 at RATE — all on IGAS."

Note that the PCF record contains no explicit information about the node 2 time (Figure B.1). This time is computed with D2 and the specified RATE by default methods, or as specified by instructions for completion of the D1 -> D2 transition in the OPTIONS list. Available options are described in a subsequent section of this description.

If D2 < D1, the default is to calculate and insert decompression stops between D1 and D2 for decompression on IGAS from D1 to D2. After insertion of intervening stops, default processing of a D2 < D1 \*.pcf record completes with arrival at D2. If an LS option is specified, the record completes after insertion of any time required at D2 before ascent can continue to D2 – DINC. Of course, if a no-stop decompression from D1 to D2 can be effected without violation of maximum permissible tissue tensions at any intervening depth or D2, decompression from D1 to D2 at RATE is effected without stops.

The last pair of lines in the profile must include the FN option to indicate that the pair constitutes the last instruction for the profile.

Successive profiles in the PCF file can, but need not, be separated by one or more blank lines.

Field Descriptions

model parameterization filename -- Filename of model parameterization file to use when processing the PCF file. The model parameterization input file (MPIF) and its associated DCA\_INIFL (DCA\_params\_\*MPIF\*.ini) are each sought first in any path specified with the MPIF filename in the PCF file, then in the PCF file path, and finally in the home directory of the running instance of the program.

pressure unit index -- One- or two-character integer entry as in the Augmented NMRI Standard format.

stop depth increment -- Floating point or integer numerical entry giving the pressure differential between decompression stops in units prescribed by the preceding default pressure unit index.

#### *global options*

- CNDSDR Optional global switch for conditional use of SDR≠1.0 values in MPTT table. [SDR(I) is the saturation/desaturation time constant ratio in these applications.] When placed in the global options list, CNDSDR causes SDR(I)≠1.0 values from the MPTT table to be used only when inspired FO2 exceeds the value of CNDSDR FO2 set from the DCA Params.ini file.  $SDR(I)=1.0$  is used for all I compartments otherwise. CNDSDR\_FO2 is defaulted to 0.0 if not found in DCA Params.ini, or if the CNDSDR switch does not appear in the PCF globals line, causing uniform use of the SDR(I) values as set in the MPTT table.
- GTX, GTS, GTZ, GDX, GOD, -- Optional global switches to effect TX, TS, TZ, DX, and/or OD OPTIONs (See OPTIONS below) throughout all profiles in the file, whether or not the respective switches, TX, TS, TZ, DX, or OD are specified in individual records.

 NOTE: The GTX option causes only preceding descent travel time per se to be subtracted from isobaric segment times in a given descent from surface. Time at any intervening isobaric stages or "holds" is not subtracted. The effect of the GTX option on a series of records for a given descent can thus be different from that for explicitly specified TX options in those records. The GTX option overrides TX option behavior.

GIW[##] Optional global switch to specify that all decompressions use in-water O2 decompression with O2 breathing starting at the first stop at or shallower than O2CEIL specified in the DCA\_Params.ini file. If the optional ## entry accompanies the GIW switch, where ## is an integer or floating point numerical entry of up to 8 characters, the first O2 breathing stop in each computed decompression is set at the first decompression stop at or shallower than depth ##, irrespective of O2CEIL specified in the DCA\_Params.ini file. ## is interpreted in the

default depth units for the file and should be an integer multiple of the Stop Depth Increment specified in the file header. NOTE: The gas setting specified by the prevailing P\* or F\* option is used until O2CEIL (or depth = ##) is reached during ascent. Air-breathing breaks are inserted throughout the course of the computed O2 breathing times as specified by the O2TIME and AIRTIME settings in the DCA\_Params.ini file.

- GLS## Optional global switch to set the last or shallowest allowed stop at ## in all computed decompressions in the file, where ## is an integer or floating point numerical entry of up to 8 characters. ## is interpreted in the default depth units for the file and should be an integer multiple of the Stop Depth Increment specified in the file header.
- NAB Optional global switch that suppresses automatic insertion of air breathing breaks in O2 breathing periods during O2 decompression. The NAB switch overrides the O2TIME setting in the DCA\_Params.ini file.
- NBL Optional global formatting directive to specify "NO-BLANK-LINES" in the decompression table generated under the TABLE switch.
- NPB Optional global formatting directive to specify "NO PAGE BREAKS" in the decompression table generated under the TABLE switch.
- TABLE Optional switch indicating that the file contains profiles that, when completed, can be output in the form of a decompression table. Enables the PCF file processor to generate a table file in format approximating that used in the US Navy Dive Manual as part of processor output. For proper function, the PCF file should be arranged with profiles in order of increasing bottom times in groups of increasing dive depth.
- D1, D2 Floating point or integer entry specifying node pressures in units prescribed by the default pressure unit index for the file.
- F1, F2, ..., Fn Floating point numerical entry for the  $n^{th}$  inert gas fraction (or Gas Code) breathed in the profile. if < 1.0, Fn =  $N_2$  fraction in n<sup>th</sup> respired  $N_2-O_2$  mix, dry. if  $\geq 1.0$ , Fn = Augmented NMRI Standard format Gas Code for  $n^{th}$  gas breathed in the profile. Note that this is the only means by which respired gases other than  $N_2 - O_2$  mixes can be coded.
- IGAS Alpha "F" or "P" followed by an integer pointing to a gas description in the 2<sup>nd</sup> line of the PCF file. Entry indicates the gas mix breathed during the stages described in the current profile record. E.g., "F3" indicates that the third gas fraction (or Gas Code) given in line 2 is breathed during the current profile stages.
- OPTIONS Series of upper case alpha and numeric entries indicating action to take in processing the present profile record. Options may, but need not, be separated by commas or spaces. More than one option may be specified, as appropriate, in any order.
- P1, P2, ..., Pn Floating point numerical entry for the  $n^{th}$  O<sub>2</sub> partial pressure breathed in the profile, wet (after adjustment for water vapor pressure).
- RATE Floating point or integer numerical entry specifying the rate, in UNITS/min, for the D1 to D2 transition (compression or decompression) specified in the record. The UNITS used to interpret the entry are those used to interpret the D2 entry in the record. If D2 = D1, the RATE entry has no effect.
- TIME Floating point or integer entry specifying duration of residence at D1 in minutes.

### Options

AB Insert air breaks into residence on IGAS (FI\_2) at D1 according to  $O_2/AIR$  cycling specified in the DCA\_Params.ini file. This option is exercised only on stages for which D1 > Surface Pressure. If AB is specified in a record for which a decompression is computed,  $O_2/AIR$  cycling is continued through the decompression with an AIRTIME minute air break after each O2TIME minutes on IGAS, unless an OD

option accompanies the AB option. In the latter cases, the OD option causes gas with O2TIME\_FO2 specified in the DCA\_Params.ini file to be breathed during each O2TIME period during the decompression, but not during preceding residence at D1.

- DX Decompress from D1 -> D2 without staging. The DX option overrides default decompression optimization and effects nostop decompression from D1 to D2.
- FN (or FL) Last PCF record for profile.
- IW Invokes the OD option with specific settings for in-water O2 decompression; O2 at O2TIME\_FO2 starting at O2CEIL specified in DCA\_Params.ini file. If the NAB global option has not been set at the beginning of the file, air-breathing breaks are inserted throughout the course of the computed O2 breathing time of the decompression as specified by the O2TIME and AIRTIME settings in the DCA\_Params.ini file. NOTE: The gas setting specified by the leading P\* or F\* option in the record is used until O2CEIL is reached during the ascent.
- LS Compute decompression to D2 with all stops allowed as by default, or as specified by a GLS## directive, and include any required time at D2 in the final profile. A local LS option overrides any setting from a global GLS## setting for the decompression specified. The LS option has no effect in the presence of the DX (or GDX) option, if  $D2 \geq D1$ , or if D2 = Surface Pressure.
- OD Compute decompression using oxygen breathing. If the NAB global option has not been set at the beginning of the file, air-breathing breaks are inserted throughout the course of the computed decompression as specified by the O2TIME and AIRTIME settings in the DCA\_Params.ini file.
- SD Generate a row in a Sub-NoD table consisting of the no-stop limit and the no-stop times required to reach the top of each surfacing repetitive group for depth = D2.
- TS Include travel time to each stop depth in computed stop times if the stop is not the first resulting from execution of the instruction. This option has no effect with a DX or GDX option, or if D2 >= D1.
- TX Interpret TIME as Bottom Time (subtract preceding travel time from coded TIME value). This option only affects isobaric stages for which D2 > D1. All preceding time since leaving surface or since start of the last isobaric segment adjusted with a TX option after leaving surface, including any "hold" times at isobaric segments, is subtracted from the time specified in the record. A prevailing global GTX option overrides any TX option specifications.
- TZ Reduce specified surface interval by total decompression time of preceding dive. The TZ option is implemented after completion of any specified gas switch on arrival at surface pressure, and only on the first segment explicitly coded for a given surface interval. This OPTION has no effect if D2  $\neq$  $D1 \neq$  Surface Pressure.